owner='SO8:WK:HFI'

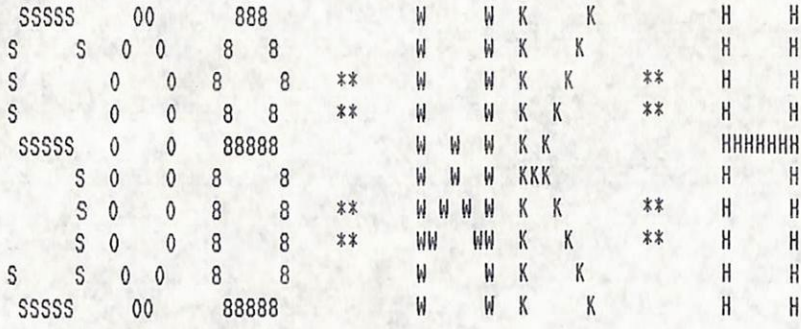

Despooler of 3Share - version 1.3.1

file spooled:  $4-jul-89$ ,  $11:09$ ;  $10$ <br>file printed:  $4-jul-89$ ,  $11:33:01$ <br>copies=1, priority=50, form type=1

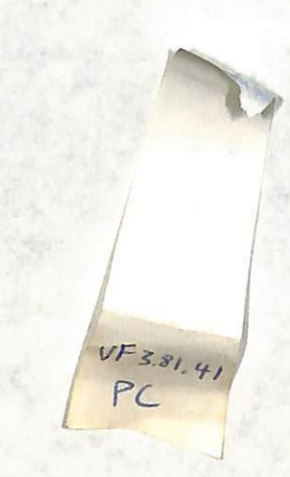

 $\frac{1}{m}$  .

Seite 1

 $\mathbf{1}$ 

ļ

 $\mathbf{3}$  $\mathsf{o}$  $\mathbf{1}$ \ Ansii Standard display output ks 1 sep 86  $\mathbf{0}$ 1 Video display interface for an ANSI.SYS interface. 2 It should work on any MS-DOS computer. Since ANSI.SYS does ' 2drop Alias curshape ' drop Alias setpage 3 not have a delete line function, split screen can not ' (at? Alias curat? 4 be implemented as usual. Instead, the cursor "rotates" 5 ie. when a CR is performed on the bottom line, the cursor 6 moves up to the top line in the current window. : (type ( $addr \text{ len } -$ ) pad place pad count bounds ?DO I c@ (emit LOOP;  $\overline{\phantom{a}}$ 8 9 : (cr  $top \theta$  0= adr .status  $\theta$  ['] noop = and IF (or exit THEN row c/col 2-u< 10 IF row 1+ ELSE top @ THEN lineerase;  $11$  $12$ : (page top @ 0= IF char" [[2J" exit THEN 13 top  $e$  c/col 2- 00 I linearase -1 +LOOP; 14 15  $\mathbf{1}$  $\mathbf{1}$ 4 0 \ ansi cursor steurung ks 31 aug 86 \ statuszeile ks 1 sep 86 1 Onlyforth ' (cr  $'$  display  $4 + !$  ' (type ' display  $6 + !$  $\mathbf{2}$  $'$  (page ' display  $k10 + !$ <br>' (at ' display  $k12 + !$  ' (at? ' display  $k14 + !$  $3$  :  $(char<sup>n</sup>]$ "lit count bounds DO I c@ charout LOOP; compile (char", " align; immediate restrict  $4$  : char<sup>"</sup> 5 6 | Ascii 0 Constant #0  $(n - 1)^n$  s" depth swap  $1 + -2$  .r;  $: .sp$ 7 base @ decimal dup 2 .r base ! ; 8 : (#S) (u -- ) &10 /mod #0 + charout #0 + charout; : .base  $(n - )$  Ascii A + emit ." : " ;<br>." " drv (.drv ;  $: ( .$ drv 9 10  $: .d<sub>r</sub>$ : (at ( row col -- ) char" [[" blk @ IF ." Blk" blk ELSE ." Scr" scr THEN swap 1+ (#S) char" ;" 1+ (#S) char" H" ;  $: .scr$ 11  $e5.17$  $12$ ." Dic"  $-50 e$  here \$100 + - 6 u.r;  $13$  :  $13$  :  $14$  ( -- u ) (key #0 - &10 \* (key #0 - +;  $: .space$ 14 15 14 +thru . (ANSI display interface active) cr  $\mathbf S$  $\mathbf{1}$  $\overline{2}$ ks 1 sep 86 \ statuszeile 0 \ Ansii Standard display output ks 1 sep 86  $1$  : keydrop (key drop;  $\frac{1}{2}$ : fstat ( n -- ) invers .base .sp  $\boldsymbol{2}$ : (at? char" [[6n" keydrop keydrop 3 . Space .scr .dr file? 2 spaces order normal ; )##( 1- keydrop )##( 1- keydrop keydrop; 4 5 : .stat output @ (at? display c/col 1- 0 (at Variable top top off 6 3 fstat blankline (at output ! ;  $\overline{\mathbf{z}}$ 8  $: full$ top off; : +stat ['] .stat Is .status .status; 9  $char''$   $[[K'']$ ; : blankline 10 : -stat ['] noop Is .status ;  $11\frac{1}{4}$ : lineerase 0 (at blankline ;  $12$ char<sup>"</sup>  $[(0<sup>n</sup>]$ ; : invers char" <u>[</u>[7m" ; : normal  $13$ : underline  $char^a$  [[4m" ; : bright  $char"$   $[1a"$  ;  $14$ 15

Seite 1  $\mathbf{1}$ 

15

volksFORTH83 der FORTH-Gesellschaft eV

ASM.SCR

 $11$  $\mathbf{o}$  $\mathbf{1}$  $0 \setminus 8086$  Assembler ks 11 mai 88 8086 Arithmetic instructions ks 25 mai 87 1 Der 8086 Assembler wurde von Klaus Schleisiek geschrieben.  $\frac{1}{2}$ : Arith: (code -- ) Create, 2 Assembler Definitionen werden durch das definierende Wort Does> @ >r 2address immediate? 3 CODE erzeugt und durch END-CODE abgeschlossen. IF rmode? IF ?akku IF r> size @ 5 Die Register des 8086 werden im volksFORTH folgendermaßen IF 5 or  $\geq c$ ,  $\geq$ , wexit THEN 4 or >c, >c, wexit THEN THEN 6 benutzt und benannt: rê or \$80 size ê or r> 0< 7 Intel Forth Benutzt für 8bit-Register IF size @ IF 2 pick long? O= IF 2 or size off THE 8 AX  $\mathbf{A}$ frei  $At A-$ THEN >c, >c, direct, data, wexit 9 DX D oberstes Stackelement  $D + D -$ **THEN** THEN  $r > dw$ ,  $r/m$ , wexit; 10 CX  $\mathfrak c$  $C + C$ frai  $R + R -$ 11 BX Returnstack Pointer R \$0008 Arith: or \$8000 Arith: add User Pointer 12 BP  $\mathbf{u}$ \$8018 Arith: sbb \$8010 Arith: adc 13 SP S. Stack Pointer \$8028 Arith: sub 14 SI Instruction Pointer \$0020 Arith: and  $\mathbf{I}$ \$8038 Arith: cmp Word Pointer, meist frei benutzbar \$0030 Arith: xor 15 DI W  $12$  $\mathbf{I}$  $\mathbf{1}$ 0 \ 8086 Assembler loadscreen  $ks$  19 jun 88 \ 8086 move push pop ks 25 mai 87 1 Onlyforth [ Forth ] 2address immediate?  $: nov$  $\boldsymbol{2}$ 2/ \$7FFF and ; IF rmode? IF r/m \$80 or size @ IF 8 or THEN  $3$  :  $u2/$  (16b -- 15b) >c, data, wexit  $4$  ;  $8*$  (15b -- 16b)  $2*2*2*$  $5$  : 8/ (16b -- 13b) u2/ 2/ 2/ ; THEN \$C6 w, r/m, data, wexit THEN 6 case? IF \$A2 dw, direct, wexit THEN 6 smode? IF \$8C direction @ IF 2 or THEN >c, r/m, wexit  $\overline{I}$ Vocabulary Assembler THEN  $$88$  dw,  $r/a$ , wexit; 8 Assembler also definitions 9 : pupo [ Forth ] >r iaddress ?word 10 3 &21 thru clear (Assembler geladen) cr smode? IF reg 6 r> IF 1+ THEN or >c, wexit THEN  $\mathbf{11}$ rmode? If r/m \$50 or r> or >c, wexit THEN 12  $r$  IF \$8F ELSE \$30 or \$FF THEN  $\geq$ c,  $r/n$ , wexit;  $13$ 14 15  $: push 0 pupo:$  $: pop 8 pup0;$  $\mathbf{I}$  $\overline{2}$  $13$ 0 \ conditional Assembler compiler ks 25 mai 87 ks 11 jul 86  $\setminus$  8086 inc & dec, effective addresses here  $\mathbf{1}$  $\overline{2}$  $\frac{1}{2}$ : inc/dec [ Forth ] >r iaddress rmode? : temp-assembler ( addr -- ) hide last off dp ! 3 IF size @ IF  $r/m$  \$40 or r> or >c, wexit THEN ASSEMBLER" find nip ?exit here \$1800 + spe u> 4 THEN  $SFE w, r > or r/m$ , wexit; IF display cr ." Assembler passt nicht" abort THEN  $\mathsf{s}$ here  $sp@$1800 - dp ! 1 load dp !$ ;  $\pmb{6}$  $: dec$  8 inc/dec  $:$  $:$  inc  $\theta$  inc/dec ;  $\overline{\phantom{a}}$  $temp-assember$  \\ 8  $\frac{1}{2}$ : EA: (code --) Create c, [ Forth ] 9 Does> >r 2address nonimmediate : blocks  $(n - addr / ff)$ rmode? direction  $\theta$  0= or ?moderr r> c $\theta$  >c, r/m, wexit; 10 first @ >r dup 0 ?DO freebuffer LOOP  $11$  $[b/b]k$  negate ] Literal \* first  $@+$  re u> r> and ; \$C4 EA: les \$8D EA: lea \$C5 EA: lds 12 13 14

Seite 2  $\mathbf{1}$ 

ASM.SCR

 $\overline{\mathbf{3}}$  $14$  $\mathbf{1}$ 0 \ Code generating primitives ks 5 nov 86 \ 8086 xchg segment prefix ks 25 mai 87 : xchg [ Forth ] 2address nonimmediate rmode?  $\mathbf{1}$ Variable >codes \ points at table of execution vectors IF size  $e$  IF dup  $r/n$  0=  $\boldsymbol{\mathcal{P}}$ IF 8/ true ELSE dup \$38 and 0= THEN  $\mathbf{z}$ IF r/m \$90 or >c, wexit THEN 4 | Create nrc ] c, , here ! c! [ **THEN** THEN  $$86 w, r/m, wexit$ : 5 : nonrelocate nrc >codes ! ; nonrelocate  $6\overline{6}$  $\vdots$  iaddr: (code --) Create c, [ Forth ]  $\overline{1}$ Does> c@ >r iaddress \$F6 w, r> or r/m, wexit ;  $8$  : >exec (  $n - n+2$  ) Create dup c, 2+ 9 Does> c@ >codes @ + perform ; \$10 laddr: com \$18 laddr: neg  $10<sup>°</sup>$ 11 0  $\}$  >exec >c, \$20 laddr: mul \$28 laddr: imul  $\rightarrow$  >exec >, bexec >here }  $\frac{1}{2}$  >exec >c! drop \$38 laddr: idiv \$30 laddr: div  $12 \quad |$  >exec >! 13  $: \text{seg} \quad (8b -) \quad [ \text{Forth } ]$ 14 \$100 xor dup \$FFFC and ?moderr  $8*$  \$26 or  $\geq c$ , ; 15  $\overline{\bf{4}}$ 15  $\mathbf{1}$ ks 25 mai 87  $\setminus$  8086 test not neg mul imul div idiv ks 26 mai 87  $0 \setminus 8086$  Registers  $\mathbf{1}$ 1 Constant C 2 Constant D 3 Constant R : test [ Forth ] 2address immediate? 2 0 Constant A 5 Constant U 6 Constant I 7 Constant W IF rmode? IF ?akku IF \$A8 w, data, wexit THEN THEN 3 4 Constant S ' W Alias DI 4 ' I Alias SI ' R Alias BX \$F6 w, r/m, data, wexit THEN  $$84 w, r/m, wexit;$ 5 6 8 Constant A- 9 Constant C- \$A Constant D- \$B Constant R-7 \$C Constant A+ \$D Constant C+ \$E Constant D+ \$F Constant R+ | : in/out [ Forth ] >r laddress setsize ' R- Alias B- ' R+ Alias B+ \$C2 case? IF \$EC r> or w, wexit THEN 8  $6$  - ?moderr \$E4 r> or w, displacement @ >c, wexit ; 9 10 \$100 Constant E: \$101 Constant C: 11 \$102 Constant S: : out  $2 \text{ in/out}$ ; : in  $0 \text{ in/out}$ ; \$103 Constant D:  $12<sup>2</sup>$ : int 3 case? IF \$CC >c, wexit THEN \$CD >c, >c, wexit; 13 ¦ Variable isize (specifies Size by prefix) 14  $\frac{1}{2}$  : Size: ( n -- ) Create c, Does> c@ isize ! ; 15 0 Size: byte 1 Size: word word 2 Size: far  $\mathbf{1}$ 5  $16$ 0 \ 8086 Assembler System variables ks 25 mai 87  $\,$  \ 8086 shifts  $\,$  and  $\,$  string instructions ks 26 mai 87  $\mathbf{1}$ | : Shifts: (code -- ) Create c, [ Forth ] 2 ! Variable direction  $\setminus$  0 reg>EA, -1 EA>reg  $3$   $\frac{1}{2}$  Variable size Does> c@ >r C\* case? >r laddress \ 1 word, 0 byte, -1 undefined \ 1 direct, 0 nothing, -1 displaced  $\rightarrow$  direction ! \$DO dw, r> or r/m, wexit : 4 | Variable displaced 5 ! Variable displacement \$00 Shifts: rol \$08 Shifts: ror 6. \$18 Shifts: rcr \$10 Shifts: rcl isize  $e$  size ! ;  $7$  : satsize  $8$  : long? (n -- f) \$FF80 and dup 0< not ?exit \$FF80 xor : \$20 Shifts: shl \$28 Shifts: shr ' shl Alias sal rdrop word; \$38 Shifts: sar  $9$  : wexit word true Abort" invalid";  $10$   $!$  : modern 0=exit moderr;  $\frac{1}{2}$  : Str: (code --) Create c,  $11$  : : ?moderr ( f -- ) Does> c@ setsize w, wexit : size  $e$  1- ?moderr ;  $12$  :  $?$ word size  $0.2:$  $(- - f)$  $13$  : far? \$A6 Str: cmps \$AC Str: lods \$A4 Str: movs  $14$ \$AE Str: scas \$AA Str: stos 15

Seite 3  $\mathbf{1}$ 

volksFORTH83 der FORTH-Gesellschaft eV

ASM.SCR

 $17$ 6  $\mathbf{1}$  $0 \setminus 8086$  addressing modes ks 25 mai 87 \ implied 8086 instructions ks 26 mai 87 1 2 | Create (EA 7 c, 0 c, 6 c, 4 c, 5 c, : Byte: (  $code --$  )  $Create c, Does >c, ;$ : Word: ( code -- ) Create ,  $3$  | : () (8b1 -- 8b2) Does>  $0 \rightarrow . :$  $3 -$  dup 4 u) over  $1 =$  or ?moderr (EA + ce ; \$37 Byte: aaa \$AD5 Word: aad \$AD4 Word: aam 5 \$F8 Byte: clc \$3F Byte: aas 6  $-1$  Constant #  $$C6$  Constant #)  $-1$  Constant  $C^*$ \$98 Byte: cbw \$FC Byte: cld  $\overline{1}$ \$FA Byte: cli \$F5 Byte: Cmc \$99 Byte: Cwd \$27 Byte: daa  $\mathbf{R}$  $\{1\}$  (u1 -- u2 ) \$2F Byte: das ()  $6$  case? IF  $0$  \$86 exit THEN \$00 or; \$F4 Byte: hlt \$CE Byte: into \$CF Byte: iret -9 \$9F Byte: lahf : I)  $($  u1 u2 -- u3  $)$  + 9 - dup 3 u> ?moderr \$C0 or ; \$F0 Byte: lock \$90 Byte: nop 10 \$9D Byte: popf \$9C Byte: pushf \$9E Byte: sahf  $11$ \$F9 Byte: stc \$FD Byte: std \$FB Byte: sti  $12$  $: D)$  (nu1 -- nu2) \$98 Byte: wait \$D7 Byte: xlat  $($  over long? IF \$40 ELSE \$80 THEN or ; 13 \$C3 Byte: ret \$CB Byte: lret  $: DI)$  (  $n$  u1 u2 --  $n$  u3 ) 14 \$F2 Byte: rep I) over long? IF \$80 ELSE \$40 THEN xor; \$F2 Byte: 0<>rep \$F3 Byte: 0=rep 15  $18$  $1 \overline{7}$ 0 \ 8086 Registers and addressing modes ks 25 mai 87  $\,$  \ 8086  $\,$  jmp call  $\,$  conditions  $\,$ ks 26 mai 87  $\frac{1}{2}$ : jmp/call >r setsize # case? [ Forth ]  $\mathbf{1}$  $2$  : displaced? ([n] u1 -- [n] u1 f) IF far? IF r> IF \$EA ELSE \$9A THEN >c, swap >, >, wexit THEN  $\rangle$ here 2+ - r> dup  $#$ ) = IF 1 exit THEN  $\mathbf{Z}$ IF dup long? 0= IF \$EB >c, >c, wexit THEN \$E9 dup  $$CO$  and dup  $$40$  = swap  $$80$  = or ;  $\mathbf{A}$ ELSE \$E8 THEN  $>c, 1 - \lambda$ , wexit  $5^{\circ}$ THEN laddress \$FF >c, \$10 or  $r$ > +  $6$  : displace ([n]  $u1 - u1$  ) displaced? ?dup 0=exit displaced @ ?moderr displaced ! swap displacement ! ; far? IF 8 or THEN r/m, wexit ;  $7<sup>7</sup>$  $:$  call  $\qquad 0$  jmp/call  $:$ : jmp \$10 jmp/call ; 8  $9$  : rmode (u1 -- u2) 1 size ! dup 8 and 0=exit size off \$FF07 and; \$71 Constant OS \$73 Constant CS  $10$ \$75 Constant  $0 = 1$  \$77 Constant >=  $\mathbf{H}$ \$79 Constant O< \$78 Constant PE  $12$  :  $\text{anode?}$  (9b - 9b f) dup \$00 and : \$7D Constant < \$7F Constant <=  $13$  $14$  : rmode? (8b1 - 8b1 f) mmode? \$CO = ; \$E2 Constant CO= \$E0 Constant ?CO=  $15<sup>2</sup>$  $:$  not  $\lceil$  [  $|$  Forth  $\lceil$  xor  $:$  $\mathbf{1}$ 8 19 0 \ 8086 decoding addressing modes ks 27 mai 87 ks 25 mai 87  $\,$  8086 conditional branching  $\mathbf{1}$  $2$  : 2address ( [n] source [displ] dest -- 15b / [n] 16b ) : +ret  $$C2 >c, >, ;$ size on displaced off dup # = ?moderr mmode?  $\mathbf{3}$ : +lret \$CA >c, >, ; IF displace False ELSE rmode True THEN direction ! 4 >r # case? IF r> \$80C0 xor size @ 1+ ?exit setsize exit | : ?range 5 dup long? abort" out of range"; THEN direction @ 6 IF  $r > 8$ \* >r mmode? IF displace  $\rightarrow$ , >here 1- ;  $\therefore$  ?[  $\overline{7}$ ELSE dup 8/ 1 and size @ = ?moderr \$FF07 and THEN  $\therefore$  ]? >here over  $1+ - ?$ range swap >c! ; 8 ELSE raode 8\* 9  $\cdot$  If \$EB ?[ swap ]? ; THEN  $r > or$  \$CO xor ;  $\mathbf{?}$  : ?[[  $?$ [ swap ; 10  $\cdot$  [[  $\rangle$ here :  $11$  $12$  : 1address ([displ] 9b -- 9b )  $\therefore$  ?]  $\infty$ , >here 1+ - ?range >c, ; 13 # case? ?moderr size on displaced off direction off  $\therefore$  11  $$EB$  ?]; mmode? IF displace setsize ELSE rmode THEN \$CO xor;  $\cdot$  ]]?  $]$ ]  $]$ ? ;  $14$ 15

Seite 4  $\mathbf{I}$ 

 $20$  $\mathbf{I}$  $\ddot{q}$  $\mathsf{ks}\,$  25 mai 87 \ Next user' end-code :c:  $0 \setminus 8086$  assembler ks 11 mär 89  $1$  : immediate? ( $u - u f$ ) dup  $0<$ ; : Next lods A W xchg W ) imp >here next-link  $e$  >, next-link ! ;  $3$  : nonimmediate ( $u - u$ ) immediate? ?moderr ;  $: u'$  > >body c@ :  $7$  and :  $5$  :  $r/a$ K \$38 and : Forth definitions  $7$  : reg R  $9$  : ?akku (u -- u ff / tf ) dup r/m 0= dup 0=exit nip : \needs end-code : end-code toss also : 10 11  $\frac{1}{2}$  : smode? ( u1 -- u1 ff / u2 tf ) dup \$F00 and Assembler definitions IF dup \$100 and IF dup  $r/m$  8\* swap reg 8/  $12$ or \$CO or direction off : ;c: recover # call last off end-code  $0$  ] :  $13$ THEN True exit 14 THEN False : 15  $21$  $10$  $\mathbf{1}$ ks 25 mai 87  $\,$  \ 8086 Assembler, Forth words 0 \ 8086 Registers and addressing modes ks 11 mär 89 Onlyforth  $\mathbf{1}$  $2$  | :  $\mathbf{W}$ , size  $\theta$  or  $\lambda c$ , : Assembler [ Assembler ] wexit ; : Assembler 3  $4$  :  $dw$ , size  $\theta$  or direction  $\theta$  IF 2 xor THEN  $\lambda c$ , ; : :code 0 ?pairs compile (:code 5 reveal [compile] [ Assembler ; immediate 6 : ?word, (ul f -- ) IF >, exit THEN >c, ;  $\overline{7}$ Create [ Assembler ] >here dup 2- >! Assembler ; : Code  $8$  : direct. displaced @ O=exit displacement @ dup long? displaced @ 1+ or ?word, ; 9 : >label ( $addr --$ ) 10 here | Create immediate swap, 4 hallot  $11$  | :  $r/m$ ,  $\infty$ , direct, ; here 4 - heap 4 cmove heap last @ (name> ! dp !  $12 \,$ Does> (-- addr) @ state @ O=exit [compile] Literal;  $13$  : data, size @ ?word, ; 14 15 : Label  $[$  Assembler  $]$  >here >label Assembler ;  $\mathbf O$  $\mathbf{1}$  $\mathbf{o}$ 0 \ 8086 Assembler ks 11 mai 88 \ 8086 Assembler ks 11 mai 88 1 Der 8086 Assembler wurde von Klaus Schleisiek geschrieben. Der 8086 Assembler wurde von Klaus Schleisiek geschrieben. 2 Assembler Definitionen werden durch das definierende Wort Assembler Definitionen werden durch das definierende Wort 3 CODE erzeugt und durch END-CODE abgeschlossen. CODE erzeugt und durch END-CODE abgeschlossen.  $\boldsymbol{A}$ 5 Die Register des 8086 werden im volksFORTH folgendermaßen Die Register des 8086 werden im volksfORTH folgendermaßen 6 benutzt und benannt: benutzt und benannt: 7 Intel Forth Benutzt für 8bit-Register 8bit-Register Intel Forth Benutzt für  $A + A$ frei  $At A \mathbf{A}$ 8 AX AX A frai oberstes Stackelement  $D + D D+D \mathbf{0}$ oberstes Stackelement 9 DX **DX** D.  $C + C C + C$ frei C 10 CX **CX**  $\mathfrak{c}$ frei Returnstack Pointer  $R + R -$ R R+ R-Returnstack Pointer 11 BX 8X R User Pointer U User Pointer 12 BP  $8P$ U Stack Pointer Stack Pointer  $\mathbf S$ 13 SP SP S. **Instruction Pointer Instruction Pointer** 14 SI  $\mathbf{I}$ SI.  $\mathbf{I}$ Word Pointer, meist frei benutzbar Word Pointer, meist frei benutzbar 15 DI  $\mathbf{H}$  $\mathbf{D}$ M.

B10S.VID

 $\overline{\mathbf{4}}$  $\mathbf{1}$  $\mathbf{o}$ \ BIOS (type -(enit ks 1 sep 86  $\theta$ 1 This video display interface utilizes the RON BI0S call \$10. 2 The display is fairly fast and should work on most IBM Code (type (addr len--) W pop R push U push DU mov dpage #) Rt mov attribut #) R- mov 3 compatible computers 38 At mov \$10 int Uince C push \$E0E #C mov 4 L#At mov \$10 int 14#C mov [{ U dec 0= not 5  $?$  [[ D- inc  $'$  c/row >body #) D- cmp 0= not 6  $?$  [[ W ) A- mov W inc  $9$  # A+ mov 7 \$10 int 2 # A+ mov \$10 int ]]? 8 9 ]? Cpop 14 At mov \$10 int 10 U pop Rpop OD pop ° pause #) jmp end-code ll 12 : (emit ( char -- ) sp@ 1 (type drop ; 13 14 15  $\overline{5}$ 1 1 0 \ BIOS display interface ks 1 sep 86 \ BI10S (del scroll (cr (page ks 2 sep 86 1 Onlyforth \needs Assembler 2 loadfrom asm.scr 2 Variable dpage dpage off : (del (at? 2dup IF 1- 2dup (at b) (emit (at exit THEN drop ; 3 Variable top top off 4 Code scroll D push R push U push attribut #) R+ mov 5 Code (at (lincol-- ) Apop R push U push top #) C+ mov 0 #C- mov " c/row >body #) D- nov 6 dpage #) Rt mov A- Dt mov 28 At mov \$10 int D- dec ' c/col >body #) Dt mov Dt dec D+ dec 7 U pop R pop Dpop Next end-code \$601 # A mov \$10 int U pop R pop D pop Next 8 9 Code (at? ( -- lin col ) 0 push R push U push end-code 10 dpage #) Rt mov 38 At mov \$10 int U pop R pop : (cr  $(at?$  drop  $1+$  dup  $2+$  c/col u> ll D+ A- mov 0 # At mov At Dt mov A push Next IF scroll 1- THEN lineerase ; 12 end-code 13 14 16 +thru .( BI0S display interface active) cr : (page top @c/col 2- D0 I lineerase -1 +LOOP ; 15 6 1 2 0 \ 8IOS normal invers blankline b and the ks 1 sep 86 \ BIOS status display b and the ks 2 sep 86 1: full top off ; 2 "(emit ' display 2+! ' (cr ' display 4+! 3. Variable attribut 7 attribut ! ' (type ' display 6+! ° (del ° display 8+! 4 ' (page ' display &10 + ! 5 : normal 7 attribut ! ; : invers \$70 attribut ! ; (at ' display &12 + ! ' (at? ' display &14 + ! 6 : underline 1 attribut ! ; : bright  $F$  attribut ! ; 7 : 8p (n--) ." s° depth swap l+-2.r; 8 Code blankline 0 push R push U push  $\cdots$  : .base base @ decimal dup 2 .r base !; : .oase oase e decimal dup z .r base : ;<br>: (.drv ( n -- ) Ascii A + emit . " : " ; 9 dpage #) Rt mov attribut #) R- mov : dr "dev (dev ; 10 3# At mov \$10 int ° c/row >body &) C mov  $11$  D- C- sub bl # A- mov 9 # A+ mov \$10 int : .scr blk @ IF ." Blk" blk ELSE ." Scr" scr THEN 12 Upop R pop D pop Next end-code @5.r; : space ." Dic' s0 @ here \$100 + - 6u.r; 13<br>14 | : lineerase 0 (at blankline ; 15

```
1 Seite 2 volksFORTH83 der FORTH-Gesellschaft eV
```
2 Code curshape ( top bot -- ) OC mov D pop

0 \ curshape setpage curat? We have the set of the set of the set of the set of the set of the set of the set of the set of the set of the set of the set of the set of the set of the set of the set of the set of the set of

د ا

1

5

9

0

4 5 6

4 end-code

8 end-code

3 D- C+ mov 1 # At mov \$10 int D pop Next 6 Code setpage (n-- ) 7 \$503 # A mov D- A- and \$10 int D pop Next 10 " (at? Alias curat? 1 'e) 1 This video display interface utilizes the ROM BIOS call \$10. 2 The display is fairly fast and should work on most IBN 3 compatible computers space .scr .dr file? 2 spaces order ; : stat attribut @ output @ (at? display invers c/col 1- 0 (at 4 fstat blankline (at output ! attribut ! ; : tstat ['] .stat Is .status .status ; : -stat ['] noop Is .status ;  $\mathbf{o}$ This video display interface utilizes the ROM BI0S call \$10. The display is fairly fast and should work on most I8H compatible computers

BIOS. VID

 $:$  fstat  $(n - )$  .base .sp

7

0 1 This video display interface utilizes the ROM BIOS call \$10. 2 The display is fairly fast and should work on most IBH 3 compatible computers

## This video display interface utilizes the ROM BIOS call \$10. The display is fairly fast and should work on most IBM compatible computers

\ statuszeile ks 1 sep 86

7 8 9

l 'e)

o

l fe) 0 \ ks 11 mai 88 1 Zum Kopieren von physikalischen 8lécken in Files hinein. 2 3 Der Kopiervorgang findet statt vom aktuellen File und Lauf-4 werk in ein neves File auf dem Laufwerk und in dem Sub-5 directory, das gerade fir MS-DOS Files aktuell ist, d.h. im 6 DIRECT-Modus kann ein anderes Laufwerk gewahlt sein als in 7 FILE-Nodus. 8 9 Mit folgender Sequenz werden die physikalischen Blöcke 10 10 - 20 auf Laufwerk C: in das File TEST.SCR im Subdirectory 11 O:\VOLKS kopiert 12 13 KERNEL.SCR D: CD \VOLKS 14 DIRECT C: 15 10 20 BLOCKS>FILE TEST.SCR 1 0  $\begin{array}{ccc} 0 \end{array}$  \  $\begin{array}{ccc} \phantom{\times} & \phantom{\times} & \phantom{\times$ lun Kopieren von physikalischen Blocken in Files hinein.  $\begin{array}{c} 0 \\ 1 \\ 2 \end{array}$ 3 Der Kopiervorgang findet statt vom aktuellen File und Lauf-4 werk in ein naves File auf dem Laufwerk und in dem Sub-5 directory, das gerade fir MS-DOS Files aktuell ist, d.h. in 6 DIRECT-Modus kann ein anderes Laufwerk gewahlt sein als in 7 FILE-Modus. 8 9 Mit folgender Sequenz werden die physikalischen Blécke 10 10 - 20 auf Laufwerk C: in das File TEST.SCR im Subdirectory 11 D:\VOLKS kopiert 12 13 KERNEL.SCR D: CD \VOLKS 14 DIRECT C: 15 10 20 BLOCKS>FILE TEST.SCR 1 0  $\lambda$  and  $\lambda$  and  $\lambda$  and  $\lambda$  ks 11 mai 88 Zum Kopleren von physikalischen Blécken in Files hinein.  $\begin{bmatrix} 0 \\ 1 \\ 2 \end{bmatrix}$ 3 Der Kopiervorgang findet statt vom aktuellen File und Lauf- 4 werk in ein neues File auf dem Laufwerk und in dem Sub-5 directory, das gerade fir WS-DOS Files aktuell ist, d.h. ia 6 DIRECT-Hodus kann ein anderes Laufwerk gewahlt sein als in 7 FILE-Modus. 8 9 Mit folgender Sequenz werden die physikalischen Blöcke 10 10 - 20 auf Laufwerk C: in das File TEST.SCR im Subdirectory 11 D:\VOLKS kopiert 12 13 KERNEL.SCR 0: CD \VOLKS 14 DIRECT C: 15 10 20 BLOCKS>FILE TEST.SCR 1 | File outfile  $\mathbf{o}$ FILE-Modus. D:\VOLKS kopiert DIRECT C:  $\mathbf{o}$ FILE-Nodus. D:\VOLKS kopiert DIRECT C:

\ absolute blocks in file übertragen blocks in file  $\frac{1}{10}$  as 11 mai 88

: blocks>file ( <filename> from to -- ) [ Dos ] isfile@ -rot outfile make 1+ swap 200 I over (block ds@ swap b/blk isfile@ lfputs LOOP close isfile ! ;

\ ks 11 mai 88 Zum Kopieren von physikalischen Blöcken in Files hinein.

Der Kopiervorgang findet statt vom aktuellen File und Laufwerk in ain neues File auf dem Laufwerk und in dem Subdirectory, das gerade fiir MS-DOS Files aktuell ist, d.h. in DIRECT-Hodus kann ein anderes Laufwerk gewahlt sein als ia

Mit folgender Sequenz werden die physikalischen Blécke 10 - 20 auf Laufwerk C: in das File TEST.SCR im Subdiractory

KERNEL.SCR D: CO \VOLKS 10 20 BLOCKS>FILE TEST.SCR

 $\vert$  ks 11 mai 88 lum Kopieren von physikalischen Blocken in Files hingin.

Der Kopiervorgang findet statt vom aktuellen File und Laufwerk in ein neues File auf dem Laufwerk und in dem Subdirectory, das gerade fir NS-DOS Files aktuell ist, d.h. im DIRECT-Hodus kann ein anderes Laufwerk gewahlt sein als in

Mit folgender Sequenz werden die physikalischen Blicke 10 - 20 auf Laufwerk C: in das File TEST.SCR im Subdirectory

KERNEL.SCR O: CD \VOLKS 10 20 BLOCKS>FILE TEST.SCR

Seite 1  $\mathbf{1}$ 

 $\overline{\mathbf{4}}$  $\mathbf{o}$  $\mathbf{1}$ 0 \ Commandline EDitor für volksFORTH rev. 3.80 UH 05feb89 \ Erweiterte Eingabe **UH 080Ct87** UH 05feb89 1 Dieses File enthaelt Definitionen, die es ermöglichen die  $\frac{1}{2}$ : redisplay (addr pos -- ) at? 2swap span @ swap /string type blankline at; 2 Kommandozeile zu editieren. 3 Es gibt eine Commandline History, die es ermöglicht alte : del (addr pos -- ) span @ 0=exit dup >r + dup 1+ swap 4 Eingaben wiederzuholen. Diese werden zyklisch auf Screen 0 span  $e \rightharpoonup$  - cmove -1 span +! ; 5 im File History gesichert und bleiben so auch über ein  $\frac{1}{2}$ : ins (addr pos1 -- ) dup >r + dup dup 1+ 6 SAVESYSTEM erhalten. span  $e \rightharpoonup$  - cmove> bl swap c! 1 span  $\pm$ ! : 7 8 Tasten: Cursor links/rechts  $\frac{1}{2}$ : delete (a pi -- a p2) 2dup del 2dup redisplay :  $\bullet$  $\frac{1}{2}$ { : back ( a p1 -- a p2 ) 1- curleft delete ; Zeichen löschen <del> und <-10 Zeile löschen <esc>  $11$  $\frac{1}{2}$ : recall ( a p1 -- a p2 ) at? rot - at dup line# @ @history Einfügen an aus <ins> 12 13 Zeile abschließen <enter> dup 0 redisplay at? span  $e + at$  span  $e$ ; Anfang/Ende der Zeile <pos1> <end>  $14$ alte Zeilen wiederholen  $\frac{1}{2}$  : <start (al pl -- a2 p2) at? rot - at 0; 15 <u>ሂ ሂ</u> 5  $\mathbf{1}$  $\mathbf{1}$ 0 \ Commandline EDitor LOAD-Screen **UH 20Nov87** UH 05feb89 \ Tastenbelegung für Zeilen-Editor MS/DOS ks 07 feb 89  $\mathbf{1}$ : (decode ( addr posi key -- addr pos2 )  $\boldsymbol{2}$ -&77 case? IF dup span @ < 0=exit currite 1+  $3: \text{curl}$  eft  $(-)$  at? 1- at; exit THEN  $4:$  currite  $(--)$  at? 1+ at ;  $-875$  case? IF dup O=exit curleft 1exit THEN -&82 case? IF insert @ 0= insert ! 5 exit THEN 6 1 5 +thru \ Erweiterte Eingabe #bs case? IF dup 0=exit back exit THEN -&83 case? IF span @ 2dup < and 0=exit delete exit THEN  $\overline{1}$ 8. (Kommandozeile Editor geladen) cr  $-872$  case? IF  $-1$  line# +line recall exit THEN -&80 case? IF 1 line# +line recall exit THEN 9 #cr case? IF done exit THEN  $10<sup>1</sup>$  $11$ #esc case? IF <start span off 2dup redisplay exit THEN exit THEN  $12$ -&71 case? IF <start exit THEN 13  $-879$  case? IF at? rot - span  $0 + at$  span  $0$ 14 dup emit >r insert @ IF 2dup ins THEN 2dup + 15 r> swap c! 1+ dup span @ max span ! 2dup redisplay ;  $\mathbf{z}$  $\mathbf{1}$ 6 0 \ History -- Kommandogeschichte UH 04feb89 \ Patch **UH 080ct87** UH 04feb8 1 makefile history 1 more : showcur  $(-)$  $\boldsymbol{\eta}$ 3 | Variable line# insert @ IF &11 ELSE &6 THEN &12 curshape; line# off 4 | Variable lastline# lastline# off : (expect ( addr len -- ) maxchars ! span off 5 6 | : 'history ( n -- addr ) isfile push history lastline# @ line# ! 0  $c/1$  \* b/blk /mod block +; BEGIN span @ maxchars @ u<  $\mathbf{7}$ WHILE key decode showcur REPEAT 2drop; 8  $9$  : eline (  $n -$  addr len ) 'history c/l -trailing : ' (decode ' keyboard  $6 + 1$  $10$  | : !history ( addr line# -- ) ' (expect ' keyboard  $8 + 1$ 'history dup c/l blank span @ c/l min cmove update ;  $11$ 12  $\frac{1}{2}$  : @history ( addr line# -- ) @line rot swap dup span ! cmove ;  $13<sup>7</sup>$  $14$ 15  $\frac{1}{2}$  : +line ( n addr -- ) dup @ rot + 1/s mod swap ! ;

1 3 3 7 7 0 \ Ende der Eingabe UH OSfeb89 } 2 | Variable maxchars | Variable insert insert on 3  $4$  : -text (al a2  $1$  -- 0=equal ) bounds 5 200 count I c@ - ?dup IF nip ENDLOOP exit THEN LOOP 0= ; 6 7! : done ( apl-- ap2) 2dup 8 at? rot - span @ dup maxchars ! + at space blankline 9 line? @ @line span @ = IF span @ -text O=exit 2dup THEN 10 drop lastline# @ !history 1 lastline# +line; il 12 13 14 15 l 0) 0 0 \ Commandline EDitor fir volksFORTH rev. 3.80 1 Dieses File enthaelt Definitionen, die es ermdglichen die 2 Kommandozeile zu editieren. 3 £s gibt eine Commandline History, die es ermoglicht alte 4 Eingaben wiederzuholen. Diese werden zyklisch auf Screen 0 5 im File History gesichert und bleiben so auch dber ein 6 SAVESYSTEM erhalten. UH 05feb89 \ Commandline EDitor für volksFORTH rev. 3.80 UH 05feb8 Dieses File enthaelt Definitionen, die es ermdglichen die Konnandozeile zu editieren. Es gibt eine Commandline History, die es ermiglicht alte Eingaben wiederzuholen. Diese werden zyklisch auf Screen 0 in File History gesichert und bleiben so auch dber ein SAVESYSTEN erhalten. 7 8 Tasten: Tasten: 9 Cursor links/rechts [2 Cursor links/rechts { 2 10 Zeichen loschen <del> und <- Leichen loschen <del> und < ti Zeile léschen <esc> eile léschen <esc> 12 Einfigen an aus <ins> Einfigen an aus <ins> 13 Zeile abschließen der denter abschließen zeiter zur Zeile abschließen zu denter zum Zeile abschließen zu denter 14 Anfang/Ende der Zeile <posi> <end> Anfang/Ende der Zeile <posi> <end> 15 alte Zeilen wiederholen  $X Y$  alte Zeilen wiederholen  $X Y$ l (0) 0) 0 \ Commandline EDitor fir volksFORTH rev. 3.80 UH O5feb89 \ Commandline EDitor far volksFORTH rev. 3.80 UH O5feb8 1 Dieses File enthaelt Definitionen, die es erméglichen die 9 Konmandozeile zu editieren. 3 Es gibt eine Commandline History, die es ermdglicht alte 4 Eingaben wiederzuholen. Diese werden zyklisch auf Screen 0 5 im File History gesichert und bleiben so auch dber ein 6 SAVESYSTEM erhalten. Dieses File enthaelt Definitionen, die es erndglichen die Kommandozeile zu editieren. Es gibt eine Commandline History, die es erméglicht alte Eingaben wiederzuholen. Diese werden zyklisch auf Screen 0 im File History gesichert und bleiben so auch dber ein SAVESYSTEM erhalten. 7 e Tasten:<br>
g Cursor links/rechts (I) [I] Tasten:<br>
g Cursor links/rechts (I) [I] Cursor links/rechts 9 Cursor links/rechts {2 Cursor links/rechts LL 10 Zeichen loschen <del> und <- leichen laschen <del> und <- 10 Zeichen Ioschen (1982) (1984) (1984) (1984) (1985) (1984) (1985) (1986) (1986) (1986) (1986) (1986) (1986)<br>11 Zeile löschen (1986) (1986) (1986) (1986) (1986) (1986) (1986) (1986) (1986) (1986) (1986) (1986) (1986) (<br>12 12 Einfugen an aus <ins> Einfuigen an aus <ins> 13 Zeile abschliefen <enter> leile abschliegen <enter>  $\frac{1}{14}$  Anfang/Ende der Zeile  $\frac{1}{14}$  Anfang/Ende der Zeile  $\frac{1}{15}$  <posi> <end> <posi> <end>  $\frac{1}{15}$  alte Zeilen wiederholen  $\frac{1}{15}$  alte Zeilen wiederholen  $\frac{1}{15}$   $\frac{1}{15}$   $\frac{1}{15}$   $\frac{1}{15}$   $\frac{$ 15 alte Zeilen wiederholen MXY KY alte Zeilen wiederholen KY

DISASM.SCR volksFORTH83 der FORTH-Gesellschaft eV  $\mathbf{1}$ Seite 1  $21$  $\mathbf 0$  $\mathbf{I}$ \ conditional branches  $0<sub>1</sub>$  $\mathbf{1}$ create branch-tab  $2 -$ ," O NO B NB E NE BE NBES NS P NP L GE LE NLE"  $\overline{3}$  $\overline{\mathbf{4}}$ \ op --- | branch printed out w/ dest. : .BRANCH 5 NEXTB SEXT CPe + u. ASCII J EMIT 6 &15 [and]  $3 * branch - tab 1 + 3 type$ ;  $\overline{\mathbf{z}}$ 8 9 10  $11$  $12$ 13 14 15 22  $\mathbf{1}$  $\mathbf{1}$ 0 \ A disassembler for the 8086 by Charles Curley 1 Ñ 1 \ Fuer das volksForth-83 angepasst von 8.Molte  $\overline{2}$  $3$  ; internal 1 ?head ! ; 4 : external ?head off ; 5 onlyFORTH forth DEFINITIONS DECIMAL 6  $\overline{7}$ VOCABULARY DISAM DISAM also DEFINITIONS 8 9 10 2 capacity 1- thru 11 onlyforth 12 13 cr.(Mit DIS <name> wird ein Wort disassembliert.) 14 cr. (ESC bricht die Ausgabe ab. ) 15  $23$  $\mathbf{1}$  $\mathbf{z}$  $\mathbf{0}$ V internal  $\mathbf{1}$ 2 internal \ op --- | 40-7f opcodes printed out : MEDS  $\overline{\mathbf{3}}$ DUP 4 shift> 3 exec  $4$  : [and] and ; \ the forth and REGS REGS 00PS1 .BRANCH STOP[  $5 : [or]$  or; 6 7 : mask ( n maskb -- n n' ) over and ; \ op --- | secondary at 80 or 81  $: 80/81$ NEXTB ?DISP OVER 1 [and] IF WDISP ELSE BIMM THEN .# .MREG 8 SWAP .SIZE 3 shift> 7 EXEC 9 5 constant 5 \ ist so kuerzer! ADD OR ADC SBB AND SUB XOR CMP STOPT 10 6 constant 6 11 7 constant 7 12 8 constant 8 13 14 15

Seite 2

 $\mathbf{1}$ 

 $\sim$ 

 $\ddot{\phantom{1}}$ 

 $\sim$   $\sim$ 

The Company of the Company of the Company of the Company of the Company of the Company of

 $\mathbb{R}^2$ 

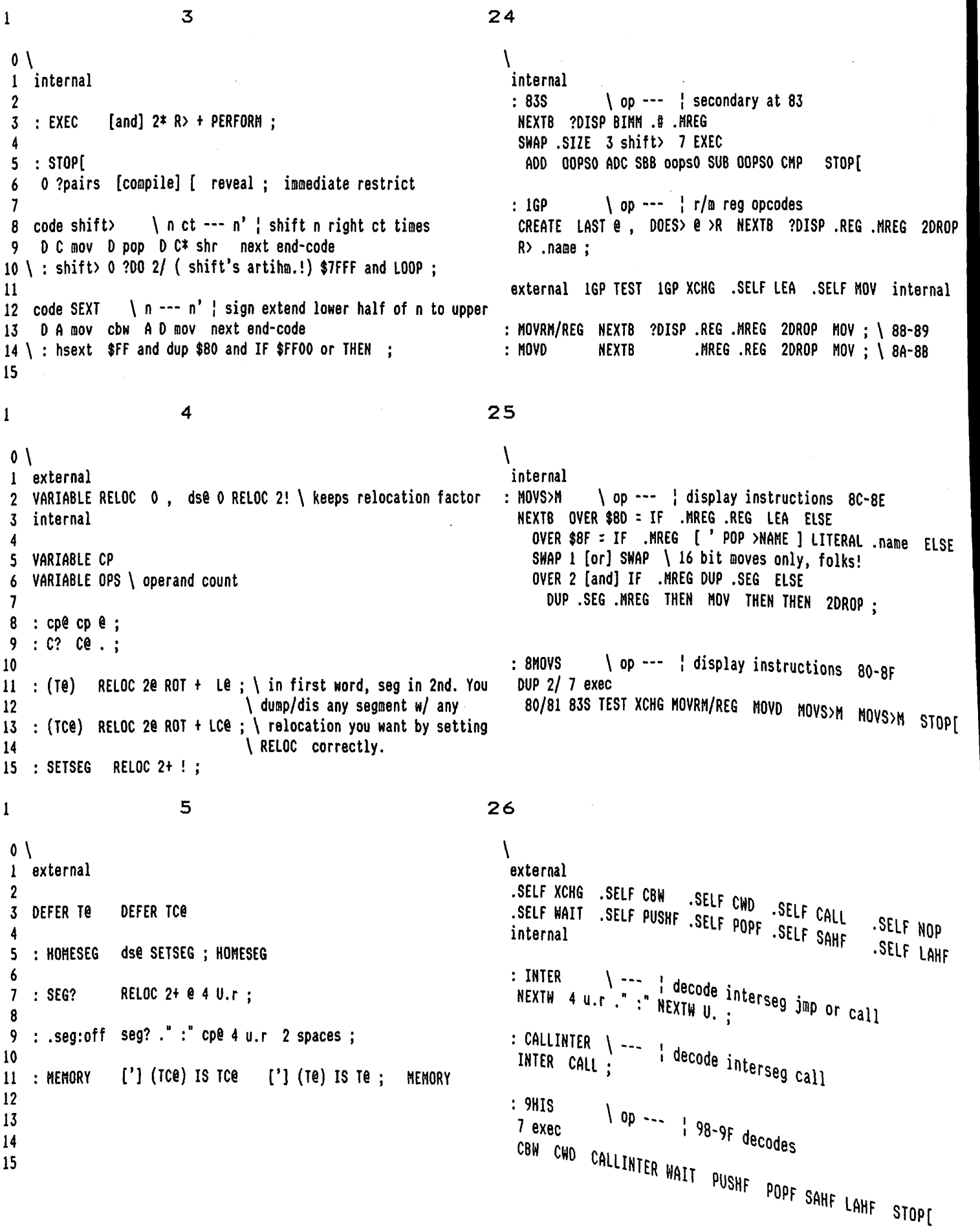

 $\mathbf{1}$ 

 $\boldsymbol{A}$ 

 $27$ 

 $\lambda$ 

internal

: XCHGA

: 90S

: MOVSs

 $.SILE$   $."$   $MOVS$   $:$ 

 $.SILE$   $\cdot$   $\cdot$   $CMPS$   $\cdot$   $\cdot$ 

\ op --- | 98-9F decodes

dup \$90 = IF drop NOP ELSE .A .16REG XCHG THEN ;

 $\log$  ---  $\frac{1}{4}$  A4-A5 decodes

 $\log$  ---  $\frac{1}{2}$  90-9F decodes

DUP 3 shift> 1 exec XCHGA 9HIS STOP[

: CMPSs \ op --- | A6-A7 decodes

6  $\mathbf{0}$ 1 internal  $\boldsymbol{2}$  $\overline{\mathbf{3}}$ : oops ." ??? " ; 5 : 00PS0 oops ; 6 : 00PS1 oops drop ;  $\mathbf{7}$ 

: 00PS2 oops 2drop ; 8 9 10  $11$ 12

13 14 15

 $\mathbf{1}$ 

 $\overline{\mathbf{z}}$ 

 $28$ 

V  $0\backslash$ internal  $\mathbf{1}$  $: A L/AX$ \ op --- | decodes for size  $1$  CP  $+!$ ; 2 : NEXTB CP@ TC@ 1 EXEC .A- .A STOP[  $2$  CP  $+!$ ; 3 : NEXTW CP@ T@  $5$  : .gyself \ ---  $\frac{1}{3}$  have the current word print out its name. : MOVS/ACC \ op ---  $\uparrow$  A0-A3 decodes LAST @ [COMPILE] LITERAL COMPILE .name ; IMMEDIATE 2 mask 6 IF .AL/AX WDISP ." ) " ELSE WDISP ." ) " .AL/AX THEN MOV :  $\mathbf{7}$ 8 create ss-tab ." TESTSTOSLODSSCAS" 9 10 : .ss-tab  $3$  [and]  $4 * s$ s-tab  $1 + 4$  type space ;  $11$  $12$ : .TEST \ op --- | A8-A9 decodes 13 1 mask IF WDISP ELSE BIMM THEN .# .AL/AX 0 .ss-tab;  $14$ 15 29  $\mathbf{1}$ 8  $\mathbf{0}$ V internal 1 internal  $(op -- ) .SILE 1 .ss-tab ; \ STOS$  $:  $510Ss$$ -2 (op --- ) .SIZE 2 .ss-tab ; \ LODS<br>(op --- ) .SIZE 3 .ss-tab ; \ SCAS : LODSs 3 VARIABLE IM \ 2nd operand extension flag/ct : SCASs 4 : ?DISP \ op ext --- op ext | does MOD operand have a disp? 5 DUP 6 shift> DUP 3 = OVER 0= [or] 0= IF IM ! exit then \ op --- | A0-AF decodes  $: AOS$ 6 DUP  $2/7$  exec  $0$  = IF DUP 7 [and]  $6$  = IF 2 IM ! THEN THEN ;  $\overline{\phantom{a}}$ MOVS/ACC MOVS/ACC MOVSs CMPSs .TEST STOSs LODSs SCASs STOP[ 8 9  $10:$  SELF  $\qquad \qquad \backslash$  -- ; create a word which prints its name : MOVS/IMM \ op ---  $\frac{1}{2}$  BO-8F decodes CREATE LAST @ , DOES> @ .name ; \ the ultimate in self-doc! 8 mask  $\mathbf{11}$ IF WDISP .# .16REG ELSE BIMM .# .8REG THEN MOV :  $12$ 13  $\sqrt{op}$  ---  $\frac{1}{2}$  op codes 80 - CO displayed : HMEDS 14 DUP 4 shift> 3 exec 8MOVS 90S A0S MOVS/IMM STOP[ 15

 $\mathbf{1}$ 

```
0 \setminus register byte/word
 1 internal
 3 create wreg-tab ," ACDRSUIW"<br>4 create breg-tab ," A-C-D-R-A+C+D+R+"
 \overline{\mathbf{S}}\therefore .16REG \qquad \qquad \ r# --- | register printed out
 6
 \overline{7}7 and wreg-tab 1+ ce emit space;
 8
                     \left\{ n: \frac{1}{2} \right\} register printed out
 9
   \therefore .8REG
     7 and 2* breg-tab 1+ + 2 type space;
10
11
12 : .A 0 .16reg ; : .A- 0 .8reg ;
13 : .0 2 .16reg;
14
15
```
9

 $\mathbf{1}$ 

15

## $10$

0 \ indizierte/indirekte Adressierung  $\mathbf{1}$ internal  $\overline{2}$ 3 :  $2d$  DUP 6 shift> 3 [and] 1 3 uwithin;  $\frac{1}{2}$ 5  $\therefore$  D) (disp\_flag ext -- op ) \ indirekt 6 ?d IF ." D" THEN ." ) " ; \ mit/ohne Displacement  $\overline{1}$ 8 : .I) ( disp\_flag ext -- op ) \ indiziert indirekt  $\mathbf{q}$ ?d If  $\cdot$  " D" THEN  $\cdot$  " I) "; \ mit/ohne Displacement 10  $\mathbf{11}$ 12 13 14 15  $11$  $\mathbf{1}$ 0 \ indizierte/indirekte Adressierung internal  $\mathbf{1}$  $\overline{2}$  $: I)$  6 .16reg .D);  $\overline{3}$ : ₩) 7 .16reg .D); 4  $: R)$  3.16reg.D); 5  $\{5\}$  4 .16reg .D); 6  $: U) 5 .16reg .D;$  $\overline{7}$ R : U+W) 5 .16reg 7 .16reg .I) ; 9 : R+I) 3 .16reg 6 .16reg .I); 10  $11$  : U+I) 5 .16reg 6 .16reg .1) ; 12 : R+W) 3 .16reg 7 .16reg .1) : 13  $14 : .001$ 

```
30
```

```
\lambdaexternal
 .SELF LES .SELF LDS .SELF INTO .SELF IRET
internal
 : LES/LDS \ op --- \ les/lds instruction C4-C5
 NEXTB .MREG .REG DROP 1 exec LES LDS STOP[
 external
 : RET \ \ op --- | return instruction C2-C3, CA-CB<br>1 mask O= IF WDISP ." SP+" THEN
 : RET -8 [and] IF ." FAR " THEN .myself ;
internal
 : MOV#R/M \ op --- | return instruction C2-C3. CA-CB
```

```
NEXTB ?DISP OVER 1 [and] IF WDISP ELSE BIMM THEN .#
.MREG MOV 2DROP ;
```
# $31$

#### $\lambda$ external

 $\setminus$  op ---  $\setminus$  int instruction CC-CD  $:$  INT 1 [and] IF NEXTB ELSE 3 THEN U. .myself ;

internal : INTO/IRET \ op --- | int & iret instructions CE-CF 1 exec INTO IRET STOP[

\ op --- | display instructions CO-CF  $: \ \textsf{COS}$ DUP  $2/7$  exec OOPS1 RET LES/LDS MOV#R/M OOPS1 RET INT INTO/IRET STOP[

#### $32$

```
\mathcal{L}external
               .SELF ROR
                                            .SELF RCR
 .SELF ROL
                              .SELF RCL
 .SELF SHL/SAL .SELF SHR
                              .SELF SAR
 internal
 : SHIFTS \ op --- | secondary instructions d0-d3
 2 mask IF 0 .8reg ( C-) THEN
 NEXTB .MREG NIP 3 shift> 7 exec
 ROL ROR RCL RCR SHL/SAL SHR 00PS0 SAR STOP[
: XLAT DROP . " XLAT " ;
         \ op --- | esc instructions d8-DF
 : ESC
 NEXTB .MREG 3 shift> 7 [and] U. 7 [and] U. . "ESC " :
```
Seite 5  $\mathbf{1}$ 

 $\mathbb{R}^2$ 

 $\mathbf{1}$  $12$  $\mathbf{0}$ 1 internal  $\boldsymbol{2}$  $\log$  op ext ---  $\frac{1}{2}$  print a register : (.R/M)  $\overline{3}$ IM OFF SWAP 1 [and] IF .16REG exit then .8REG;  $\boldsymbol{d}$ 5 \ op ext --- op ext | print r/m as register : .R/M 6 20UP (.R/M) ;  $\overline{\mathbf{z}}$ 8 \ op ext --- op ext | print reg as register  $\overline{9}$  $\therefore$  REG 2DUP 3 shift> (.R/M) ; 10 11 12 13  $14$ 15  $13$  $\mathbf{1}$  $\mathbf{0}$ 1 internal  $\overline{2}$ 3 CREATE SEGTB, " ECSD"  $5$  : (.seg (  $n -$  )  $3$  shift>  $3$  and segtb + 1+ c@ emit : 6  $\overline{\mathbf{z}}$ 8 9 10 11 : SEG: \op --- | print segment overrides  $(.seg.^"S:$ <sup>"</sup>; 12 13 14 15  $14$  $\mathbf{1}$  $\mathbf{0}$ 1 internal  $2 : disp@ (ops-cnt --)$ ops +! CP@ IM @ + IM off ." \$";  $\overline{3}$ 4 5 : 8DISP \ --- | do if displacement is byte i dispê TCê sext U. ;  $\overline{a}$  $\overline{ }$ 8 : WDisp \ --- | do if displacement is word 2 disperie  $U.$ ;  $\overline{9}$ 10 11 : . DISP \ op ext --- op ext | print displacement DUP 6 shift> 3 EXEC noop BDISP WDISP .R/M STOP[  $12<sup>°</sup>$ 13 14 : BIMM \ --- | do if immed. value is byte 1 disper TCe .; 15

```
33
```

```
\mathcal{L}internal
               \ op --- | display instructions DO-DF
  : 00S8 mask IF ESC EXIT THEN
   DUP 7 exec
   SHIFTS SHIFTS SHIFTS SHIFTS .AAM .AAD OOPS1 XLAT STOP[
  external
  .SELF LOOPE/Z .SELF LOOP .SELF JCXZ .SELF LOOPNE/NZ
  internal
  : L00PS\ op --- | display instructions E0-E3
   NEXTB SEXT CPe + u. 3 exec
   LOOPNE/NZ LOOPE/Z LOOP JCXZ STOP[
  external .SELF IN .SELF OUT .SELF JMP
34V
  internal
   : IN/OUT
              \ op --- | display instructions E4-E6, EC-EF
   8 mask
    IF 2 mask IF .AL/AX .D OUT ELSE .D .AL/AX IN THEN
    ELSE 2 mask
           IF .AL/AX BIMM .# OUT ELSE BIMM .# .AL/AX IN THEN
    THEN :
```

```
35
```
 $\overline{ }$ internal \ op --- | display instructions E7-EB : CALLs 2 mask IF 1 mask IF NEXTB SEXT CP@ + u. ELSE INTER THEN ELSE NEXTW CPO + u. THEN 3 exec CALL JMP JMP JMP STOP[ \ op --- | display instructions EO-EF : EOS DUP 2 shift> 3 EXEC LOOPS IN/OUT CALLs IN/OUT STOP[  $\setminus$  op --- | display instructions  $F6.7:0$ : FTEST ?DISP OVER 1 [and] IF WDISP ELSE BIMM THEN .#

.MREG DROP .SIZE 0 .ss-tab ; \TEST

 $\sim$   $\sigma$ 

15

15 36  $\mathbf 1$  $\mathbf{0}$  $\mathcal{L}_{\mathcal{L}}$ 1 internal external .SELF MUL **SELF NOT** .SELF NEG .SELF IMUL  $\boldsymbol{\mathcal{P}}$ .SELF DIV .SELF IDIV .SELF REP/NZ **SELF REPZ** 3 : . MREG \ op ext --- op ext | register(s) printed out + disp SELF LOCK .SELF HLT .SELF CMC .SELF CLC 4 \$C7 mask  $6 = IF$  WDISP.")  $^{\circ}$  exit then 5 .SELF STC .SELF CLI .SELF STI .SELF CLD \$CO mask \$CO - O= IF .R/M exit THEN .SELF STD .SELF INC .SELF DEC .SELF PUSH 6  $\overline{7}$ .DISP DUP 7 exec internal 8  $R+I$ )  $R+W$ )  $U+I$ )  $U+W$ )  $\setminus$  I) oder DI) \ op ext --- \ secondary instructions F6,7:4-7 9  $I)$   $W$  $\cup$ R)  $\setminus$  ) oder 0) : MUL/DIV  $10;$ .MREG .A OVER 1 [and] IF .D THEN MIP  $11$ 3 shift> 3 exec MUL INUL DIV IDIV STOP[ 12 13 14 15 37 16  $\mathbf{I}$  $\mathbf{0}$ V 1 internal internal \ op ext --- | secondary instructions F6,7:2,3 : NOT/NEG  $\overline{2}$ \ op --- | decodes for size; WORD is default .MREG SWAP .SIZE 3 shift> 1 exec NOT NEG STOP[  $3$  :  $.SIZE$ 1 [and] O= IF . " BYTE " THEN ; 4  $: F6-F7S$ \ op --- | display instructions F6,7 5 6 create adj-tab, "DAADASAAAAASAAMAAD" NEXTB DUP 3 shift> 7 exec FTEST OOPS2 NOT/NEG NOT/NEG MUL/DIV MUL/DIV MUL/DIV MUL/DIV STOP[  $\overline{\mathbf{z}}$ 8 : .adj-tab  $3 * adj$ -tab  $1 + 3$  type space ; : FES \ op --- | display instructions FE<br>NEXTB .MREG ." BYTE " NIP 3 shift>  $:$  FES -9 10 : ADJUSTS \ op --- | the adjusts 3 shift> 3 [and] .adj-tab; 3 exec INC DEC oops oops STOP[  $\mathbf{11}$  $12$ 13 : . AAM 4 . adj-tab nextb 2drop ; : FCALL/JMP \ op ext --- | display call instructions FF .MREG 3 shift> 1 mask IF ." FAR " THEN 14 : . AAD 5 . adj-tab nextb 2drop; 15 NIP 2/ 1 exec JMP CALL STOP[ 38  $17$  $\mathbf{1}$  $\mathbf{0}$ V 1 internal internal  $\log -1$  | print pops : .POP  $\mathbf{2}$ \ op ext --- | display push instructions FF DUP 8 = IF 00PS1 THEN .SEG . " POP "; 3 : FPUSH dup \$FF = IF cops2 exit THEN \FF FF gibt's nicht! 4 \ op --- | print pushes 4 mask IF . MREG 2DROP PUSH EXIT THEN 00PS2 ; 5 : .PUSH .SEG . " PUSH " ; 6 \ op ext --- | display inc/dec instructions FF  $\mathbf{7}$ : FINC .MREG NIP 3 shift> 1 exec INC DEC STOP[ \ op --- | pushes or pops : P/P 8 1 mask IF .pop ELSE .push THEN ; 9 10 \ op --- | display instructions FF  $:$  FFS NEXTB DUP 4 shift> 3 exec  $\mathbf{11}$ FINC FCALL/JMP FCALL/JMP FPUSH STOP[ 12 13  $14$ 

1 18

39

 $0 \backslash$ 1 internal 2 : P/SEG \ op --- | push or seg overrides 3 DUP 5 shift> 1 exec P/P SEG: STOP[ i  $5$  : P/ADJ  $\qquad \qquad$  \ op --- | pop or adjusts 6 DUP S shift> 1 exec P/P ADJUSTS STOP[ 7 8 : OGP \ op --- op | opcode decoded & printed 9 4 mask IF 1 mask 10 **IF WOISP ELSE BIMM THEN** .# il 1 [and] IF .A ELSE .A- THEN ELSE 12 NEXTB OVER 2 [and] 13 IF .HREG .REG ELSE ?2DISP .REG .HREG 14 THEN 2DROP THEN ; 15

1 19

 $\mathbf{0}$ 1 external 2 .SELF ADD .SELF ADC .SELF AND .SELF XOR 3. .SELF OR .SELF SBB .SELF SUB .SELF CHP 4 5 internal 6 7 : OGROUP \ op --- | select 0 group to print 8 DUP OGP 3 shift> 7 EXEC 9 ADD OR ADC SBB AND SUB XOR CMP STOP[ 10 ti: LOWS \ op --- | 0-3f opcodes printed out 12 DUP 7 EXEC 13 OGROUP OGROUP OGROUP OGROUP 14 QGROUP OGROUP P/SEG P/ADJ STOP[ 15

j 20

 $0 \setminus$ 1 internal 2 3: .REGGP \ op --- | register group defining word 4 CREATE LAST @ , DOES> @ SWAP .I6REG .name ; 5 6 external 7 8 .REGGP INC .REGGP DEC .REGGP PUSH .REGGP POP ,<br>10 : POPs \ op --- | handle illegal opcode for cs pop  $11$  \$38 mask 8 = IF ." illegal" DROP ELSE POP THEN ; 12 \ op --- | 40-5f opcodes printed out 13: REGS 14 DUP 3 shift> 3 exec INC DEC PUSH POPs - STOP[ 15

 $\lambda$ internal

- : FOS \ op --- { display instructions FO-FF &l5 mask 7 mask 6 < IF NIP THEN -1 exec LOCK OOPSO REP/NZ REPZ HLT CMC F6-F7S F6-F7S CLC STC CLI STI CLD STD FES FFS STOPI
- : HIGHS \ op -- | op codes CO FF displayed DUP 4 shift> 3 exec COS DOS EOS FOS STOP[
- : (INST) \ op --- | highest level vector table &255 [and] DUP 6 shift> ~l exec LOWS WEDS HMEDS HIGHS STOP[

40

#### \ internal

: INST \ --- | display opcode at ip, advancing as needed [ disan ) .seg:off NEXTB (INST) OPS @ CP +! OPS OFF IM OFF ;

: (DUMP) \ addr ct --- | dump as pointed to by reloc { forth } BOUNDS ?do I TC@ u. LOOP ;

### 41

 $\mathcal{L}$ 

```
internal 
: steps? 
1+ dup &10 mod O= IF key fesc = exit THEN 0 ; 
 create next-code assembler next forth 
 : 2next ( steps-count -- steps-count ) 
  cp@ 2@ next-code 2@ 0: 
  IF cr .seg:off ." NEXT Link= " cp@ 4+ @ U, 
     cpe 6 + cp ! \ 4 bytes code, 2 byte link
     drop 9 \ forces stop at steps?
  THER ;
```
 $\Omega$ 2  $\mathbf{1}$ ks 08 aug 88 \ configuring disk capacities example and the set of the set of the set of the set of the set of the set of the set of the set of the set of the set of the set of the set of the set of the set of the set of th  $\mathbf{0}$ 0 1 2 3 4 5 6 7 8 9 0 1 2 3 4 5  $\mathbf{1}$ INCLUDE DISKS.CFG page page and page page page page page page page and page page page page page  $p$  $\overline{2}$ allows to specify disk capacities interactively. .( volksFORTH unterstitzt im DIRECT Modus maximal 6 logische  $\overline{\mathbf{3}}$ 3 LOADFROM DISKS.CFG aufwerke) 4 sets the hard-disk capacity according to the information cr .({ Im folgenden die maximalen Kapazitaten der Laufwerke eing 5 specified via the FOISK.COM command. ben:) er 6  $\overline{1}$ After the capacities have been set, the values can be cr .( A: ) input# capacities !<br>made permanent with the SAVESYSTEM command.  $c \cdot S$  cr .( B: ) input# capacities 2+ ! 8  $\boldsymbol{Q}$ made permanent with the SAVESYSTEM command. cr .( $C:$  ) input# capacities  $4 + !$ 10  $\frac{1}{1}$ <br> $\frac{1}{1}$ <br> $\frac{1}{1}$ cr .(0: ) input# capacities  $6 + !$  $11$ cr .( $E:$  ) input# capacities  $8 + !$ 12 cr .( F: ) input® capacities &10 + ! toss empty 13 14 15  $1$  3 0 \ getting an input number **ks 08 aug 88** \ Winchester boot sector capacity determination ks 08 aug 88 1 Onlyforth Dos also Onlyforth \needs Assembler 2 loadfrom asm.scr 2 3 : input# ( <string> -- n ) pad c/l expect Code get-boot ( addr -- f ) \$201 # A mov 1 # C mov and span @ 2dup upper pad place<br>
5 and nullstring? IF 0 exit THEN number drop: WR mov 0 # D mov CS not ?[ D dec ]? Next 5 pad nullstring? IF 0 exit THEN number drop;  $\epsilon$  end-code . The end-code . The end-code . The end-code . The end-code . The end-code . The end of  $\epsilon$ 7 2 load 8 : set-capacities [Dos ] 5 BEGIN pad get-boot 9 cr cr is a set of the IF capacities  $4 +$  pad [ \$1BE \$C + ] Literal + 10 .( Die Konfiguration kann mit SAVESYSTEH <name> abgespeichert we \$40 bounds DO 1 @ ?dup IF 2/ over ! THEN 2+ 11 rden.) \$10 +LOOP 2drop exit 12 THEN 1- ?dup O= UNTIL 13 true Abort" Bootsector can't be read" ; 14 15 set-capacities empty 1 by the contract of  $\sim$ 0\ ks 08 aug 88 = \ ks 08 aug 88 1 INCLUDE DISKS.CFG INCLUDE DISKS.CFG 2 allows to specify disk capacities interactively.  $\qquad \qquad \qquad$  allows to specify disk capacities interactively. 3 4 3 LOADFROM DISKS.CFG 3 LOADFROM DISKS.CFG 5 sets the hard-disk capacity according to the information sets the hard-disk capacity according to the information 6 specified via the FDISK.COM command. Specified via the FDISK.COM command. 7 8 After the capacities have been set, the values can be After the capacities have been set, the values can be 9 made permanent with the SAVESYSTEM command. The SAVESYSTEM command. 10 li 12 13 14 15

1 Seite 1 volksFORTH83 der FORTH-Gesellschaft eV DOS.SCR  $\mathbf{o}$ 8  $\mathbf{1}$  $\overline{0}$   $\overline{0}$   $\overline{$ \ getpath ks 10 okt 87 Dos definitions 1 2 DOS loads higher level file functions which go beyond 3 including a screen file. Calls to NS-DOS are implemented | &40 Constant pathlen 4 and used for directory manipulation. These functions may | Create pathes 0c, pathlen allot 5 not work for versions before NS-DOS 3.0. ' : (setpath ( string -- ) count 6 dup pathlen u> Abort" path too long" pathes place ; 7 8  $\frac{1}{1}$  : getpath (  $+n$  -- string / ff ) 9 10  $\rightarrow r$  0 pathes count  $r > 0$ 00 rot drop Ascii ; skip stash Ascii ; scan LOOP il 12 drop over - ?dup 13 IF here place here dup count + 1- cé 2° :\" 2exit Ascii \ here append exit 14 15 THEN 0= : 9 1 1  $0 \setminus$  MS-DOS file handli 28 jun 88 \ pathsearch path path the control of the system of the system of the system of the system of the system of the system of the system of the system of the system of the system of the system of the system of the sy 1 Onlyforth \needs Assembler 2 loadfrom asm.scr : pathsearch ( string -- asciz \*f ) dup >r 2 (fsearch dup 0= IF rdrop exit THEN 2drop 00 3: fswap isfile@ fronfile @ isfile ! fromfile ! ; BEGIN drop 1+ dup getpath ?dup 0: 4 IF drop r> filename >asciz 2 exit THEN 5 \$80 Constant dta r@ count 2 pick attach (fsearch 6 7 |: COMSPEC ( -- string ) [ dos ] 0: UNTIL nip rdrop false ; 8 \$2C @ (DOS-environment:seg) 8 ds@ filename &60 lmove 9 filename counted &60 min filename place filenane ; ' pathsearch Is fsearch 10 41 1 &12 +thru .( Dos Funktionen geladen) cr Forth definitions 12 : .path pathes count type ; 13° Onlyforth 14 : path = name nullstring? IF .path exit THEN (setpath ; 15 10 | 2 ks 04 okt 87 \call another executable file<br>Dos definitions 0 \ moving blocks ks 04 okt 87 is a set of the set of the set of the set of the set of the set of the set of the set of the set of the set of the set of the set of the set of the set of the set of the set of the set of the l  $\frac{1}{1}$  Create cpb 0, \ inherit parent environment<br>dta, dse, \$50, dse, \$60, dse, label ssave 0,  $2$  ; : full? ( -- flag ) prev BEGIN @ dup @ 0= UNTIL  $6 + 0$  Q  $\epsilon$  ; 3 4 : used? ( blk -- f ) block count  $b/b$ lk 1- swap skip nip  $0 \Leftrightarrow$ ; 5 f Code "exec (asciz --  $*f$ )<br>
I push R push U push S ssave #) mov<br>
\$4B00 # A mov \$21 int C: 0 mov D D: mov 6 1: (copy ( from to -- ) 7 full? IF save-buffers THEN isfile@ fromfile e - 8  $\frac{4800 \text{ H A} \text{ m} \text{v}}{1 \text{ H B}} = \frac{1000 \text{ m}}{100 \text{ s}} = \frac{1000 \text{ m}}{100 \text{ s}} = \frac{1000 \text{ m}}{100 \text{ s}} = \frac{1000 \text{ m}}{100 \text{ s}} = \frac{1000 \text{ m}}{100 \text{ s}} = \frac{1000 \text{ m}}{100 \text{ s}} = \frac{1000 \text{ m}}{100 \text{ s}} = \frac{1000 \text{ m}}{100 \text{ s}} = \frac{1000 \text{ m}}$ 9 IF dup used? Abort" target block not empty" THEN 10 dup isfile@ core? IF prev @ emptybuf THEN 11 isfile@ 0: IF offset @ + THEN A xor A push  $0 s: m_{\text{OV}}$ A D: nev C: A mov A E: nov R I nov<br>\$40 # C nov rep novs A D: nov A pop 12 isfile€ rot fromfile @ (block 6 - 2! update ; AD: nov rpush<br>\$40 to c: A nov 13  $E: A_{\text{mov}}$ 14 I? A W xchg dta # D mov \$1A # A+ mov dta #  $W_{\text{mov}}$ 15 WD mov U pop R pop I pop Next A pop 8Nd-code

 $$21$  int

1

14 15

Seite 2 volksFORTH83 der FORTH-Gesellschaft eV - DOS.SCR

 $\overline{3}$  $\mathbf{1}$ 11  $\mathsf{k}$ s 04 okt 87 \calling MS-DOS thru forth interpreter  $\qquad \qquad \mathsf{k}$ s 19 mär 88  $0 \setminus \omega$  aoving blocks  $\mathbf{1}$  $\frac{1}{2}$  : execute? ( extension -- \*f ) 2 : blkmove ( from to quan -- ) 3 arguments save-buffers count filename count Ascii . scan drop swap >r over r@ + over u> >r 2dup u< r> and  $3<sup>7</sup>$ IF r@ r@ d+ r> 0 200 -1-2 d+ 2dup (copy LOOP 2dup 1+ erase move filename 1+ "exec ; 4 ELSE r> 0 ?DO 2dup (copy 1 1 d+ LOOP 5 : fcall (string -- ) count filename place ds@ cpb 4+ ! THEN save-buffers 2drop ; 6 " JEXE" execute? dup IF drop " .COM" execute? THEN  $\overline{1}$ : copy ( from to -- ) 1 blkmove ; ?diskerror ; 8  $\ddot{\mathbf{q}}$ 10 : convey ( blki blk2 to.blk -- ) 3 arguments >r 2dup swap - >r<br>3 arguments >r 2dup swap - >r : fdos (string -- )  $\sim$ r  $\overline{\mathbf{11}}$ dta \$80 erase "/c ° count dta place count dta attach status push status off .status COMSPEC fcall curat? at ;  $12<sup>°</sup>$ fswap dup capacity  $1 >$  isfile@ 0< $>$  and  $13$ fswap r> r@ + capacity 1- > isfile@ 0<> and or >r  $14$ 1t over - dup 0> not r> or Abort" nein" r> swap blkmove ;  $15<sup>15</sup>$  $\mathbf{1}$ 4 12 0 \ MORE extending forth files ks 10 okt 87 \ einige MS-DOS Funktionen msdos call ks 10 okt 87 Dos also definitions  $\sim 10^{-1}$ : dos: Create ," Does> count here place  $\overline{2}$  $3$  : addblock (blk -- ) dup buffer dup b/blk blank Ascii " parse here attach here fdos ; isfile@ f.size dup 2@ b/blk 0 d+ rot 2!  $\frac{1}{2}$ swap isfile@ fblock! ; Forth definitions  $5^{\circ}$ 6 Forth definitions  $\mathbf{7}$ dos: dir dir " | 8 dos: ren ren " q : more (n-- ) 1 arguments isfileé aos: na na IF capacity swap bounds 200 I addblock LOOP close exit  $10<sup>°</sup>$ aos: ca ca  $11$ THEN drop ; dos: rd rd " 12 dos: fcopy copy " 13 dos: delete del ¨ 14 dos: ftype type " 15 5 13  $\mathbf{I}$ 0 \ file eof? create dta-addressing ks 03 apr 88 \ asdos call ks 23 okt 88 Dos definitions 1 : msdos savevideo status push status off .status 2 : ftine ( -- mm hh ) 3 flush dta off COMSPEC fcall restorevidao ; 4 isfile@ f.tine @ \$20 u/nod nip \$40 u/nod ; : call nage source >in @ /string c/1 umin 5 : fdate ( -- dd am yy ) dta place dta dta >asciz drop [compile] \ 6 7 isfile€ f.date @ \$20 u/mod \$10 u/mod &80 + ; status push status off .status fcall curat? at ; 8 9 : .when base push decinal fdate rot 3 .r ." ." swap 2 .r ." 10 . 2 .r ftime 3 .r .":"2 .r :  $11$ 12 13

Seite 3  $\mathbf{1}$ 

DOS.SCR

6  $14$  $\mathbf{1}$ ks 20 mär 88 \ time date  $\mathfrak{o}$ ks 19 mär 88 Dos definitions  $\mathbf{1}$  $(tcb - )$  $: ( . 10$  $\overline{2}$ dup .file ?dup 0=exit pushfile : ftime  $( -<sub>mn</sub> hh )$  $\overline{\mathbf{3}}$ isfile ! &13 tab ." is"  $\overline{\mathbf{4}}$ open isfile@ f.time @ \$20 u/mod nip \$40 u/mod; isfile@ f.handle @ 2.r 5 isfile@ f.size 20 7 d.r .when : fdate  $(- -$  dd mm yy )  $\boldsymbol{6}$ space isfile@ f.name count type ; open isfile@ f.date @ \$20 u/mod \$10 u/mod &80 +;  $\overline{7}$ 8 Forth definitions 9 10 : files file-link  $11$ BEGIN @ dup WHILE cr dup (.fcb stop? UNTIL drop ; 12 13 14  $: ?file$ isfile@  $(.fb;$ 15  $\overline{7}$  $15$  $\mathbf{I}$ 0 \ dir make makefile ks 25 okt 87  $\backslash$  "lseek position? ks 10 okt 87 Dos definitions Forth definitions  $\mathbf{1}$  $\overline{2}$ Code "Iseek  $($  d handle method  $-$  d'  $)$  $\overline{3}$ : killfile close isfile@ f.name filename >asciz "unlink drop; R W mov D A mov R pop C pop D pop 4 \$42 # A+ mov \$21 int W R mov CS not 5 isfile@ 0=exit ?[ A push Next ]? A D xchg ;c: ?diskerror; : emptyfile 6 isfile@ f.name filename >asciz 0 "creat ?diskerror  $\overline{\mathfrak{z}}$ isfile@ f.size 4 erase; isfile@ f.handle ! Forth definitions 8 9 close name isfile@ fname! emptyfile : : position? ( -- dfaddr ) 10 : make isfile@ f.handle @ 0= Abort" file not open"  $11$ 00 isfile@ f.handle @ 1 "lseek; 12 : makefile File last @ name> execute emptyfile; 13 14 15  $\mathbf{1}$  $\mathbf{o}$  $\mathbf{o}$  $\mathfrak{o}$ 28 jun 88  $\lambda$ 28 jun 88  $\mathbf{I}$ 2 DOS loads higher level file functions which go beyond DOS loads higher level file functions which go beyond 3 including a screen file. Calls to MS-DOS are implemented including a screen file. Calls to MS-DOS are implemented 4 and used for directory manipulation. These functions may and used for directory manipulation. These functions may 5 not work for versions before MS-DOS 3.0. not work for versions before MS-DOS 3.0. 6  $\overline{\mathbf{z}}$ 8 9 10 11  $12$ 13 14 15

 $\mathbf{I}$ Seite 1

14 15 **DOUBLE.SCR** 

```
\mathbf{1}\mathbf 0\mathbf{1}\ 2constant 2rot 2variable d- d2/
                                                                                                                                    ks 22 dez 87
 0 \\ Double words
                                                           ks 22 dez 87
\mathbf{1}: 2constant Create,, does> 20;
 2 Dieses File enthaelt Worte fuer 32-Bit Objekte.
 3
                                                                               : 2rot (did2 d3 -- d2 d3 d1) 5 roll 5 roll;
 4 Im Kern bereits enthalten sind:
5
                                                                               : 2variable Variable 2 allot;
 \boldsymbol{6}2! 20 2drop 2dup 2over 2swap d+ d. d.r
\overline{1}d0= d< d= dabs dnegate
                                                                               : d - (d1 d2 - d3) dnegate d +;
8
9
                                                                               Code d2/ ( d1 - d2 )
10
                                                                                  A pop D sar A rcr A push Next end-code
1112
1314
15
                                                                            \mathsf{o}\mathbf{o}\mathbf{1}ks 22 dez 87 \\ Double words
                                                                                                                                     ks 22 dez 87
0 \\ Double words
\mathbf{1}2 Dieses File enthaelt Worte fuer 32-Bit Objekte.
                                                                            Dieses File enthaelt Worte fuer 32-Bit Objekte.
\overline{3}4 Im Kern bereits enthalten sind:
                                                                            Im Kern bereits enthalten sind:
5
      2! 20 2drop 2dup 2over 2swap d+ d. d.r
                                                                                2! 20 2drop 2dup 2over 2swap d+ d. d.r
6\phantom{1}d0= d< d= dabs dnegate
      d0= d< d= dabs dnegate
\overline{7}8
9
10
111213
14
15
                           \circ\mathbf{1}\mathsf{o}0 \\ Double words
                                                                                                                                     ks 22 dez 87
                                                            ks 22 dez 87
                                                                            \\ Double words
 \mathbf{1}2 Dieses File enthaelt Worte fuer 32-Bit Objekte.
                                                                             Dieses File enthaelt Worte fuer 32-Bit Objekte.
\overline{\mathbf{3}}4 Im Kern bereits enthalten sind:
                                                                             Im Kern bereits enthalten sind:
5
      2! 20 2drop 2dup 2over 2swap d+ d. d.r
                                                                                2! 20 2drop 2dup 2over 2swap d+ d. d.r
 6\overline{6}do= d< d= dabs dnegate
                                                                                d0= d< d= dabs dnegate
 \overline{1}8
9
10
1112
13
```
EDITOR.SCR

] 0 0 VOLKSFORTH Full-Screen-Editor HELP Screen 1 2 Editor verlassen =: flushed: ESC 3 Anderungen verwerfen: "U (UNDO) 4 Cursor bewegen : Cursortasten updated: "E (léschen mit DEL oder <- ) 5 Einfigen : INS (an/aus), "ENTER (Screen einfiigen) 6 Tabs : TAB (nach rechts), SHIFT TAB (nach links) 7 Blättern : Pg Dn (nächster), Pg Up (voriger) 8 : F9 (alternate), SHIFT F9 (shadow) 9 mark alternate Scr. : F10 10 Zeile loschen/einf. : "Y (léschen), "N (einfdgen) 11 Zeile teilen : "PgDn (split), "PgUp (join) 12 Suchen und Ersetzen : F2 (Break mit ESC, replace mit 'R' ) 13 Leilenpuffer : F3 (pushadelete), FS (push), F7 (pop) 14 Zeichenpuffer : F4 (push&delete), F6 (push), F8 (pop) 15 Sonstige :  $\hat{F}$  (Fix),  $\hat{L}$  (Showload),  $\hat{S}$  (Screen #) 1 1 Q--> \ Full-Screen Editor ks 22 dez 87 1 Dieses File enthaelt den Full-Screen Editor fuer die I8H - 2 volksFORTH-Version. 3 4 £r enthaelt Line- und Chararcter-Stacks, Find&Replace-Funktion 5 sowie Unterstuetzung des Shadow-Screen-Konzepts, der view-6 Funktion und des sichtbaren Laden von Screens (showload). 7 8 Durch die integrierte Tastaturtabelle (keytable) laesst sich die 9 Kommandobelegung der Tasten auf einfache Art und Weise aendern. | : insert-char 10 11 Angepakt fir den IBM PC von K.Schleisiek am 22 dez 87 12 Anregungen, Kritik und Verbesserungsvorschlaege bitte an: 13 U. Hoffmann 14 Harmsstrasse 71 15 2300 Kiel  $\mathbf 1$  2 <sup>0</sup>\ Load Screen for the Editor 1 2 Onlyforth \needs Assembler 2 loadfrom asm.scr 3 4 3 load \ PC adaption 5 4 9thru \ Editor 6 7\ &10 load \ ANSI display interface 8\ &11 load \ BIOS display interface 9 &12 load \ MULTItasking display interface 10 11 &13 &39 thru \ Editor 12 13 Onlyforth .( Screen Editor geladen) cr 14 15 20 \ join and split lines 2i \ handle characters 22 UH 11dez88 \ stack lines  $\int$  Create lines 4 allot  $\int$  { 2+pointer } 2base } UH 11dez8 : insert-spaces ( n-- ) 'cursor swap 2dup over #remaining insert blank ; : split (-- ) ?bottom cursor col# <cr> insert-spaces r# after insert-spaces screenmodified ; : delete-characters ( n -- ) 'cursor #remaining rot delete ;  $\frac{1}{2}$ : join ( -- ) cursor  $\langle$ cr> line> col#  $\langle$ line col# under rot rf ! fafter > Abort" next line will not fit!" fafter + dup delete-characters cursor  $\langle cr \rangle$  c/l rot - dup 0< IF negate insert-spaces ELSE delete-characters THEN r# ! screennodified ; UH O1Nov8 : delete-char 'cursor #after 1 delete linenodified ; : backspace curleft delete-char ;  $\frac{1}{2}$ : (insert-char ?end 'cursor 1 over #after insert ; (insert-char bl 'cursor c! linemodified ; : putchar ( --) char cé imode @ IF (insert-char THEN "cursor c! linemodified curright ; UH 3L0ct8  $\frac{1}{2}$ : 'lines ( -- adr) lines 20 +; : @line 'lines memtop u> Abort" line buffer ful]° "line 'lines c/l cmove c/] lines +! : @line curdown : @line delete-line : : copyline : line>buf : : !line c/l negate lines +! 'lines 'line c/l cmove ; : buf>line lines @ 0: Abort" line buffer empty" ?botton (insert-ling 'line screenmodified ;

1 Seite 2 EDITOR.SCR

```
\overline{3}23 
\mathbf{1}UH 11dez88 \ stack characters
                                                                                                                                 UH OiNovs 
 0 
\ BIM adaption 
1 
                                                                         \{ Create chars 4 allot \{ { 2+pointer ! 2base }
 2 ¦ : ?range ( n -- n ) isfile@ 0=exit dup 0< 9 and ?diskerror
         dup capacity - 1+ 0 max ?dup 0=exit more ;
                                                                         : 'chars ( -- adr) chars 2e + :3 : block (n -- adr) ?range block ;
 \overline{\mathbf{4}}': @char 'chars 1- lines 2+ @ u> Abort" char buffer full" 
 5 
     $iB Constant #esc 
                                                                              "cursor c@ 'chars c! 1 chars +! ; 
 6 
 7 
 8 
     : curon &11 &12 curshape ; 
                                                                         @char curright ; 
| 2 copychar 
 \overline{9}: char>buf   @char delete-char ; ;
    : curoff &14 dup curshape ; 
10
                                                                        t: !char -1 chars t! 'chars c@ 'cursor c! ;
11Variable caps caps off 
12<sup>°</sup>: buf>char   chars @ 0= Abort" char buffer empty"
13
    Label ?capital 1 # caps #) byte test 
14'char linemodified ; 
9end (insert-char 
    O= 2{ (capital # jmp ]? ret end-code 
15
                          4 
                                                                      24 
\mathbf{1}0 \ search delete insert replace
                                                         ks 20 dez 87 
\ switch screens UH Limai8 
 1
 2 : delete ( buffer size count -- )
                                                                        \frac{1}{1}: imprint ( -- ) \ remember valid file
        over min >r r@ - ( left over ) dup 0>
                                                                              isfile@ lastfile ! scr @ lastscr ! r#@ lastr#! ; 
 \overline{3}IF 2dup swap dup r@ + -rot swap cmove THEN 
 \boldsymbol{4}5
        + r> bl fill ;
                                                                        \frac{1}{2}: remember ( -- )
                                                                              lastfile @ isfile ! lastscr @ scr ! lastr# @ r# ! ;
 6
 : insert ( string length buffer size -- ) 
        rot over min >r r@ - ( left over )
                                                                        \mathcal{L}: associate \mathcal{L} switch to alternate screen
 8
                                                                             isfile' @ isfileé isfile' ! isfile ! 
\mathbf{q}over dup rê + rot cmove> r> cmove ;
                                                                             scr' @ scr @ scr' ! scr ! r#' @ r# @ r#' ! r# !;
10
11 : replace ( string length buffer size -- )
                                                                        \frac{1}{2}: mark isfile@ isfile'! scr @scr'! r#@r#'! .all;
12<sup>2</sup>rot min cmove ; 
13
                                                                        \frac{1}{2}: n ?stamp 1 scr \pm! .all;
                                                                        ':b stamp -1 scr +! .all ; 
14
                                                                        ; : a ?stamp associate .all ;
15
                         5 
\mathbf{1}25
 0 \ usefull definitions and Editor vocabulary
                                                          UH 11mai88 \ shadow screens
                                                                                                                                  UH 03Nov8
 0 1 2 3 4 5 6 7 8 9 0
 \mathbf{1}Vocabulary Editor 
                                                                        Variable shadow shadow off 
 3
      Forth ¦ Alias [F] immediate
                                                                        | : (shadow isfile@ IF capacity 2/ exit THEN shadow @ ; 
      Editor ¦ Alıas [E] immediate
 6
                                                                        ; : >shadow ?stamp \ switch to shadow screen
 Editor also definitions 
                                                                               (shadow dup scr @ u> not IF negate THEN scr +! .all ; R
 9 : c ( n --) \ moves cyclic thru the screen
~_— 
ri @ + b/blk mod rf! ; 
\mathbf{u}off 
12 | Variable r#' r#'
 \begin{array}{c} 2 \\ 3 \\ 4 \\ 5 \end{array}13 | Variable scr' scr'
                                off 
\begin{bmatrix} 1 \\ 1 \\ 1 \end{bmatrix}14 ' fromfile | Alias isfile'
Variable lastfile | Variable lastscr j Variable lastra
```
1 Seite 3 VOIKSFORTH83 der FORTH-Gesellschaft eV EDITOR.SCR  $\omega_{\rm eff}$  $\frac{1}{26}$  6 26 0 \\ move cursor with position-checking ks 18 dez 87 \ load and show screens ks 02 mar 88 1 \ different versions of cursor positioning error reporting  $3$  : c (n--) \ checks the cursor position<br>4  $\uparrow \# \theta$  + dup 0 b/blk uwithin not<br>5 Abort" There is a border!"  $\uparrow \#$  !; 4 rf. @ + dup 0 b/blk uwithin not 1 : show (-- ) blk @ 0: IF showoff exit THEN 5 Abort" There is a border!" r#!;<br>
5 Abort" There is a border!" r#!;<br>
3 in @ 1- r#! edit-at imprint blk @ scr @ - O=exit 6 blk @ scr ! normal curoff .all invers curon ;  $7$  : c (  $n -$ ) \ goes thru the screens 8 r# e + dup b/blk 1- > IF 1 scr +! THEN [: showload (-- ) ?stamp save-buffers 9 dup 0 $\zeta$  IF -1 scr +! THEN b/blk mod r#!; ['] show 'name ! curon invers 10<br>11 | : c ( n --) \ moves cyclic thru the screen<br>11 | : c ( n --) \ moves cyclic thru the screen<br>creen screen screen screen screen screen screen screen screen screen screen screen screen screen screen screen 12 rt @+ b/blk mod r#! ; 13 14 15  $\frac{1}{27}$  1 1! : \*line (1 -- adr) c/l 3 ' Variable insert-buffer  $2$  : /line  $(n-c)$   $c/l$  /mod ;  $\qquad \qquad$  { Variable find-buffer  $3$  : top  $(- - )$  r# off ; 4! : cursor (--n ) r#@; '; "insert ( -- addr ) insert-buffer @ ;  $5 \n\begin{array}{llllll}\n 5 & \vdots & \vdots & \vdots \\
 6 & \vdots & \vdots & \vdots \\
 6 & \vdots & \vdots & \vdots \\
 \end{array}$  : 's cand ( -- adr ) scr @ block ;<br>  $6 \n\begin{array}{llll}\n 3 & \vdots & \vdots \\
 7 & \vdots & \vdots \\
 8 & \vdots & \vdots \\
 1 & \vdots & \vdots \\
 1 & \vdots & \vdots \\
 1 & \vdots & \vdots \\
 1 & \vdots & \vdots \\
 1 & \vdots & \vdots \\
 1 & \vdots & \vdots \\
 1 & \vdots &$ ( -- adr ) 'start b/blk + ;<br>( -- adr ) 'start cursor + ;  $8$  : position (-- c 1) cursor /line ; 9! : lined (-- 1 ) position nip ; 1 : get ( addr -- ) >r at? r@ .buf 11 | : 'line  $($  -- adr  $)$  'start line# \*line + ;  $\qquad \qquad$  at r> .buf ; 12! : 'line-end ( -- adr) 'line c/l + I- ; 13} : #after (--n ) c/l cole-; ' : get-buffers dy l/s + 2+ dx 1- 2dup at  $15$  | : #end  $(-n)$  b/blk line# \*line - ; 1 8 28 0 \ move cursor directed ee 1 2 3 4 5 6 7 8 9 10 11 12 13 14 15  $1$  ; Create  $>$ at 0, 0,  $\frac{1}{1}$ : curup c/l negate c;  $\frac{1}{2}$  : curdown c/l c ;  $\frac{1}{2}$  : curleft  $\frac{-1}{2}$  c ;  $\frac{1}{2}$  : curright  $\frac{1}{2}$  c ;

9

 $\frac{1}{2}$  : showoff  $\left[\begin{array}{ccc} 1 \end{array}\right]$  exit 'name ! normal ;

 $11$  scr  $0$  scr push-scr off r# push r#  $0$  (load showoff ;

0 \ calculate addresses  $\sim$  ks 20 dez 87 \ find strings  $\sim$  ks 20 dez 87  $7\frac{1}{2}$ : 'cursor (-- adr) 'start cursor +;  $\frac{1}{2}$ : .buf ( addr -- ) count type ." |" &80 col - spaces ; 2dup at r@  $1+ c/l$  expect span @ ?dup IF r@c! THEN  $\therefore$  " find:  $\int_{0}^{4}$  "find get swap 1+ swap 2- at  $\therefore$  " replace:  $\int_{0}^{4}$  'insert get;

UH 11dez88  $\backslash$ Code match ( addri leni string -- addr2 len2 )  $D$   $W$  mov  $W$ ) D- mov  $F$   $F$   $\#$   $D$  and  $O = ?$  [  $D$  pop Next ] H inc Ddec Cpop I Amov I pop A push W) A- mov Winc ?capital # call A-A+ mov D C sub >= 2[ Tine Label done I dec A pop I push AI mov CDadd Next J?  $\bar{7}$  : +tab (1/4 -> ) cursor \$10 / 1+ \$10 \* cursor - c ;  $[$ [ byte lods ?capital # call A+ A- cmp 0= 8 : -tab ( $1/8$  <- ) cursor 8 mod negate dup 0=  $8 * + c$ ; 2[ DD or done 0: not 2] I push W push C push A push DC nov 10  $\vert$  : >last ( adr len -- ) -trailing nip b/blk min r# !; [[ byte lods capital # call At A- xchg -<cer> fafterc ; <sup>a</sup> W) A- mov W inc ?capital # call A+ A- ca : <line (-- ) colé negate c "Line c/l -trailing nip O=exit 0: 2({{ CO: 2] Apop C pop BEGIN 'cursor c@ bl = WHILE curright REPEAT ; H pop I pop done J)  $13$ 12 Apop C pop Wpop I pop : line> (-- ) 'start line# 1+ \*line 1- >last ;  $15$  ;  $>$  ""end (--) 'start b/blk >last; }2 CO: 2] I ince done )) end-code

Seite 4  $\mathbf{1}$ 

volksFORTH83 der FORTH-Gesellschaft eV EDITOR.SCR

```
9
                                                                         29
\mathbf{1}0 \setminus show border
                                                               UH 29Sep87 \ search for string
                                                                                                                                        UH limai8
\mathbf{1}\vdots skip (addr -- addr') 'find c@ +;
 2 & 14 : Constant dx 1 : Constant dy
3
 4 : horizontal (row eckl eck2 -- row')
                                                                            : search ( buf len string -- offset flag )
        rot dup >r dx 1- at swap emit
                                                                                 >r stash re match r> ce <
 5.
         c/1 0 DD Ascii - emit LOOP emit r> 1+ ;
                                                                                 IF drop 0= false exit THEN swap - true ;
 6
 \mathbf{7}\frac{1}{2}: find? ( -- r# f ) 'cursor #remaining 'find search ;
 8 : vertical (row -- row')
 9^{\circ}1/s 0 DO dup dx 1- at Ascii | emit
                                                                            \frac{1}{2}: searchthru (-- r# scr )
                  row dx c/l + at Ascii [ emit 1+ 100P;
10<sup>°</sup>find? IF skip cursor + scr @ exit THEN drop
11<sup>1</sup>12 : border dy 1 - Ascii \int Ascii ] horizontal<br>13 vertical Ascii \int Ascii ] horizontal drop;
                                                                                capacity scr @ 1+
                                                                                ?DO I 2 3 at 6 .r I block b/blk 'find search
                                                                                IF skip I endloop exit THEN stop? Abort" Break!"
14LOOP true Abort" not found!";
15 \frac{1}{2} : edit-at ( -- ) position swap dy dx d+ at :
\mathbf{1}1030
                                                                                                                                        UH 14mai8
 0 \ ANSI display interface
                                                           ks 03 feb 88 \ replace strings
                                                                            \frac{1}{2} : replace? ( -- f ) dy 1/s + 3t dx 3 - at
 -1
                                                                                  key dup #cr = IF line# redisplay true Abort" Break!" THEN
 \overline{2}capital Ascii R =;
 \overline{\mathbf{3}}\ddot{\phantom{1}}\frac{1}{2}: "mark ( -- ) r# push
 5
                                                                                  'find count dup negate c edit-at invers type normal;
 6
\overline{7}: (replace 'insert c@ 'find c@ - ?fit<br>r# push 'find c@ negate c
 8 : redisplay ( line# -- )
        dup dy + dx at *line 's art + c/l type;
 \ddot{\mathbf{Q}}'cursor #after 'find c@ delete<br>'insert count 'cursor #after insert modified;
10<sup>°</sup>11 : (done ( -- ) ; immediate
12<sup>°</sup>: "replace get-buffers BEGIN searchthru
13
14 : install-screen (--) 1/s 6 + 0 > at 2! page ;
                                                                                  scr @ - ?dup IF ?stamp scr +! .all THEN r# ! imprint
                                                                                  "mark replace? IF (replace THEN line# redisplay REPEAT
15
                         1131\mathbf{1}ks 03 feb 88 \ Display Help-Screen, misc commands
                                                                                                                                        UH 11mai8
 0 \ BIOS-display interface
 1 ; Code (.line ( line addr videoseg - )
         A pop W pop I push E: push D E: mov
                                                                            \frac{1}{2}: helpfile ( -- ) fromfile push editor.scr ;
 \mathbf{2}SOE # W add W W add A I xchg c/l # C mov
                                                                            \vdots : .help (-)\overline{\mathbf{3}}attribut #) A+ mov [[ byte lods stos CO= ?]
                                                                                  isfile push scr push helpfile scr off .screen ;
 \boldsymbol{\Delta}E: pop I pop D pop Next end-code
 \overline{\mathbf{5}}\frac{1}{2} : help (--) .help key drop .screen ;
 -6
                                                                            \frac{1}{2}: screen# ( -- scr ) scr @ ;
\mathbf{7}8 : redisplay ( line# -- )
         dup 1+ c/row * swap c/1 * 'start + video@ (.line :
                                                                           Defer (fix-word)
 \overline{q}1011 : (done (--) ; immediate
                                                                            \frac{1}{2}: fix-word (-- ) isfilee loadfile!
                                                                                 scr \mathsf{\&} blk ! cursor >in ! (fix-word;
12<sup>2</sup>13
14 | : install-screen (-- ) 1/s 6 + 0 > at 2! page ;
15<sub>15</sub>
```
Seite 5  $\mathbf{I}% _{0}\left| \mathbf{I}_{1}\right|$ 

÷.

 $\sim$ 

 $\hat{\mathcal{A}}$ 

 $\mathbb{R}^2$ 

 $\bar{\mathcal{A}}$ 

volksFORTH83 der FORTH-Gesellschaft eV

EDITOR.SCR

 $\bar{\mathcal{A}}$ 

 $\hat{\mathcal{A}}$ 

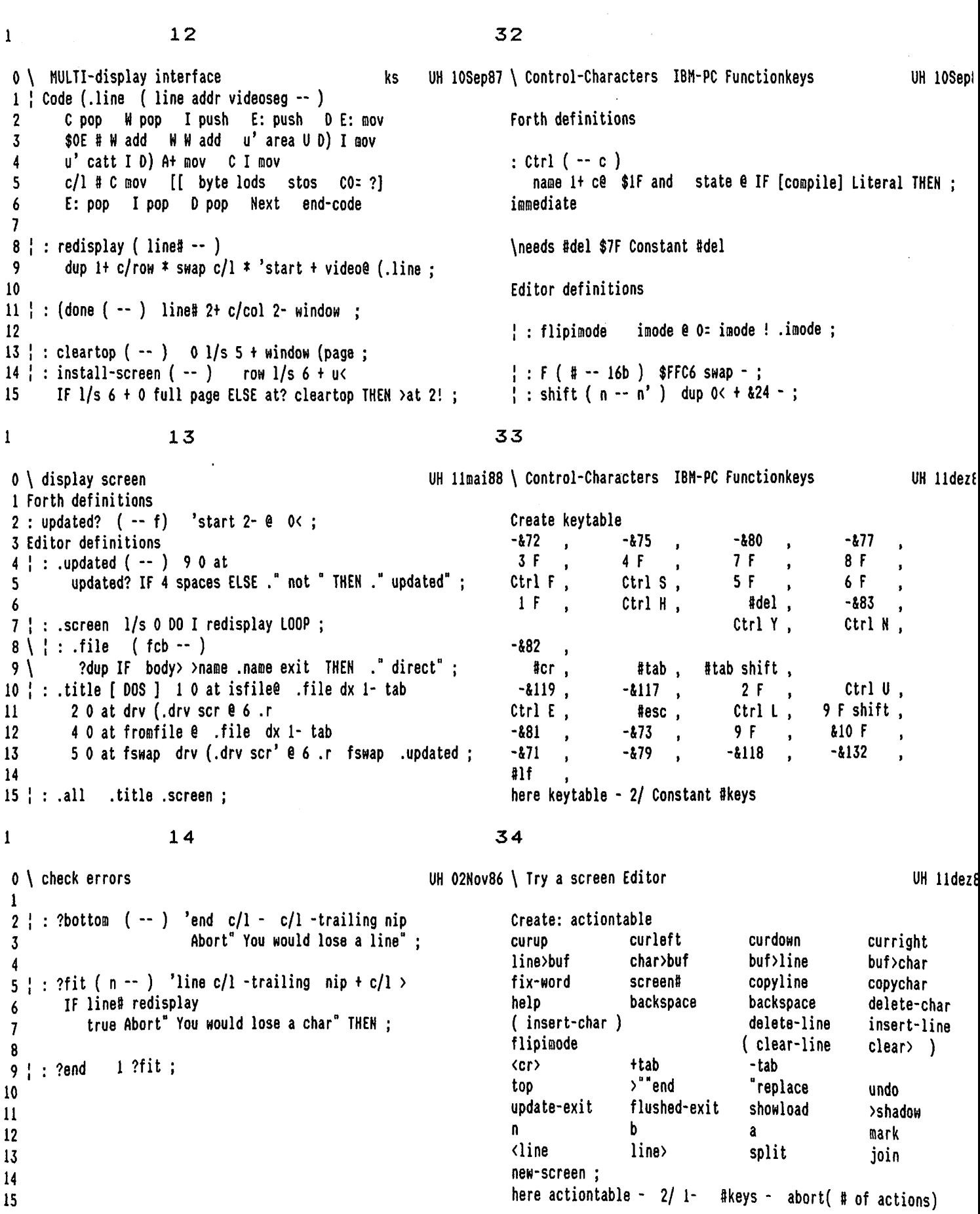

1 Seite 6 VOLkSFORTH83 der FORTH-Gesellschaft eV EDITOR.SCR

 $1 15$  35 0 \programmer's id ks 18 dez 87 \find keys ks 20 dez 87 \find keys ks 20 dez 87 .<br>1 2 \$12 | Constant id-len |: findkey ( key -- adr/default ) 3 Create id id-len allot id id-len erase  $\frac{1}{2}$  fkeys 0 00 dup keytable [F] I 2\* + e = IF drop  $[E]$  actiontable  $[F]$  I 2\* + @ endloop exit THEN  $5$  ; : stamp (-- ) id 1+ count 'start  $c/l$  + over - swap cmove ; LOOP drop ['] putchar ; o. 7 |: 2stamp (-- ) updated? IF stamp THEN ; 8 9  $\frac{1}{2}$ : ## ( n -- ) base push decimal 0 <# # # # > id 1+ attach ;  $10<sup>°</sup>$  $11$  | : get-id ( -- ) id c@ ?exit ID on 12 cr." Enter your ID: ° at? 3000 Ascii . emit LOOP at 13 id 2+ 3 expect normal span @ dup id 1+ c! O=exit 14 bl id 1+ append date@ rot ## swap >months id 1+ attach ## ; 15  $16$  36 0 \ update screen-display 0 \ update screen-display UH 28Aug87 \ allocate buffers UH OlNové j 2 : emptybuf prev  $\theta$  2+ dup on 4+ off ;  $\begin{array}{ccc} c/1 & 2* & c \end{array}$  Constant cstack-size 3 4 |: undo emptybuf .all ;  $\qquad \qquad$  |: nextbuf ( adr -- adr' ) cstack-size + ; 5 6 : modified updated? ?exit update .updated ; in the second fermed (pad @ = ?exit pad dup (pad ! 8 : linemodified modified line# redisplay ; https://www.mextbuf dup find-buffer ! 'find off 9 nextbuf dup insert-buffer ! insert off 10 : screenmodified modified  $\blacksquare$  modified nextbuf dup 0 chars 2! 11 1/s line# ?00 I redisplay LOOP ; nextbuf 0 lines 2! ; 12  $13$  : .modified ( -- ) > at 20 at space scr 0. 14 updated? not IF ." un" THEN ." modified" ?stamp; 15  $17$  37

0 \ leave editor UH 10Sep87 \ enter and exit the editor, editor's loop UH limais 1! Variable (pad (pad off 2 : memtop ( -- adr) spe \$100 - ; ' ' ' ' ' Variable jingle jingle on ; : bell 07 charout jingle off ; 3 4! Create char 1 allot ' + clear-error ( -- ) jingle  $e$  ?exit dy  $1/s + 1+ dx$  at c/l spaces jingle on ; 61: .imode at? 70 at 7 imode @ IF ." insert " ELSE ." overwrite" THEN at ; ¦ : fullquit ( -- ) BEGIN ?clearbuffer edit-at key dup char c! 8 : setimode imode on .imode ; the setimode on the setimode on the seculies of the secute ( .status ) clear-error REPEAT ; 9! : clrimode inode off .imode ; 10 |: fullerror ( string -- ) jingle @ IF bell THEN count  $i_1$  |: done ( -- ) (done dy l/s + 1+ over 2/ dx \$20 + swap - at invers type normal 12 ['] (quit is 'quit ['] (error errorhandler ! quit ;  $\&80 \text{ col}$  - spaces remember .all quit : 13  $14$  : update-exit ( -- ) .modified done;  $\begin{array}{ccc} \hline \end{array}$  : install ( -- ) 15 | : flushed-exit ( -- ) .modified save-buffers done ; ['] fullquit Is 'quit ['] fullerror errorhandler ! ;

1 Seite 7 VOLKSFORTH83 der FORTH-Gesellschaft eV EDITOR.SCR

| 18 38 0 \ handle screens UH 21jan89 \ enter and exit the Editor UH 11mai8; 1 2 : insert-screen ( scr -- ) \ before scr Forth definitions 3 1 more fronfile push isfile@ fronfile ! 4 capacity 2- over  $1+$  convey;  $\qquad \qquad : v \quad (-)$ 5 [E] 'start drop get-id install-screen 6 : wipe-screen (-- ) 'start b/blk blank ;<br>install ?clearbuffer z 7 border .all .imode .status quit ;  $8$  ! : new-screen ( -- ) 9 scr @ insert-screen wipe-screen top screenmodified ; " v Alias ed 10 11  $: 1$  (scr -- ) i arguments scr ! [E] top [F] v; 12 13 " 1 Alias edit 14 15 1 19 39 0 \ handle lines UH O1Nov86 \ savesystem enhanced view The UH 24jun8 eel 2 2 3 4 5 6 7 8 9 10 11 12 13 14 15  $\mathbf{1}$ 2 : (clear-line 'line c/l blank ;  $\blacksquare$  : savesystem [E] id off (pad off savesystem ; : clear-line (clear-line linemodified ; Editor definitions 5 : clear> 'cursor #after blank linemodified ; in the solution of the clearbuffer >in push name dup ce 2+ >r bl over c! r> 'find place; 6 7 : delete-line 'line #end c/l delete screenmodified ; Forth definitions 8 9 | : backline curup delete-line ;  $\qquad \qquad$  : fix [ Dos ] >find ' @view >file isfile ! ser! [E] top curdown 10  $11 \nmid$ : (insert-line find? IF skip 1- THEN c v; ?bottom 'line  $c/l$  over #end insert (clear-line ;  $12<sup>°</sup>$ ' fix Is (fix-word 13 ' ; insert-line (insert-line screenmodified ; 15 1 0) 0) 0 VOIKSFORTH Full-Screen-Editor HELP Screen volksFORTH Full-Screen-Editor HELP Screen 1 2 Editor verlassen : flushed: ESC updated: "E Editor verlassen : flushed: ESC updated: "E 3 Änderungen verwerfen: ^U (UNDO) ander ander ander Anderungen verwerfen: ^U (UNDO) 4 Cursor bewegen : Cursortasten (ldschen mit DEL oder <- ) Cursor bewegen : Cursortasten (ldschen mit DEL oder <- ) 4 Cursor bewegen : Cursortasten (löschen mit DEL oder <- ) Cursor be<br>5 Einfügen : INS (an/aus), ^ENTER (Screen einfügen) Einfügen 6 Tabs : TAB (nach rechts), SHIFT TAB (nach links) Tabs : TAB (nach rechts), SHIFT TAB (nach links) 7 Blättern : Pg Dn (nāchster), Pg Up (voriger) blattern : Pg Dn (nāchster), Pg Up (voriger)<br>8 : F9 (alternate), SHIFT F9 (shadow) : F9 (alternate), SHIFT F9 (shadow)<br>1 : F10 = (shadow) = mark alternate Scr. : F10 = (shadow 9 <sub>ma</sub>rk alternate Scr. : F10 mark alternate Scr. : F10<br><sub>10 Zeile löschen/einf. : ^Y (löschen), ^N (einfügen) Zeile löschen/einf. : ^Y (löschen), ^N (einfügen)</sub> 11 eile teilen : "Pgdn (split), "PgUp (join) leile teilen : "Pgn (split), "Pgup (join) 11 Eerte oorzen.<br>12 Suchen und Ersetzen : F2 (Break mit ESC, replace mit 'R' ) Suchen und Ersetzen : F2 (Break mit ESC, replace mit 'R' )<br>13 Zeilenpuffer : F3 (push&delete), F5 (push), F7 (pop) Zeilenpuffer : F3 (push&dele 12 Suchen and Electron in Fig. (push&delete), F5 (push), F7 (pop) leilenpuffer : F3 (push&delete), F5 (push), F7 (pop)<br>14 Zeichenpuffer : F4 (push&delete), F6 (push), F8 (pop) leichenpuffer : F4 (push&delete), F6 (push), F 14 Zeichenpuffer : F4 (push&delete), F6 (push), F8 (pop) Zeichenpuffer : F4 (push&delete), F6 (push), F8 (pop)<br>15 Sonstige : ^F (Fix), ^L (Showload), ^S (Screen #) Sonstige : ^F (Fix), ^L (Showload), ^s (Screen #)

15 Sonstige : ^F (Fix), ^L (Showload), ^S (Screen #) Sonstige : ^F (Fix), ^L (Showload), ^S (Screen #)

 $1$  e) c) and the contract of  $\sim$  6. 0 \\ Printer Interface example and the UH 14sep88 \ Printer output control interface and the set of the set of the set of the set of the set of the set of the set of the set of the set of the set of the set of the set of t 1 2 Dieses File enthaelt das Printer Interface zwischen volksFORTH : temit dup (emit pemit ; 3 und den Orucker. : ter (cr per ; 4 : tdel (del pdel ; 5 Damit ist es moeglich Source-Texte auf bequeme Art und Weise : tpage (page ppage ; 6 in uebersichtlicher Form auszudrucken (6 auf eine Seite). : tat 2dup (at pat; 7 8 In Verbindung mit dem Multitasker ist es moeglich, auch Texte im ¦ Output: >printer gemit pcr tipp pdel ppage pat pat? ; 9 Hintergrund drucken zu lassen und trotztdem weiterzuarbeiten. | Output: +printer +emit +cr tipp +del +page +at (at? ; 10 11 Diese Druckersteverung geht auf Ideen von D. Weineck zurick, Forth definitions 12 wurde von U.Hoffmann fiir das CP/M volksFORTH angepabt, 13 und von K.Schleisiek verändert. The state of the state of the sprinter normal ; 14 is the contract of the contract of the contract of the contract of the contract of the contract  $\mathbf{r}_i$ , the contract of the contract of the contract of the contract of the contract of the contract of the contract of 15  $1$   $1$   $1$ 0 \ Printer Interface IBM Graphic Printer ks 3UH 14sep88 \ Variables and Setup ks 09 mai 88 1 Onlyforth 2 Vocabulary Printer Printer definitions also **Printer definitions** 3 4 Variable pcol pcol off \$00 | Constant logo 5 Variable prow prow off  $\sim$  2008 in the second pagenology of the second pagenology of the second pagenology of the second pagenology of the second pagenology of the second pagenology of the second pagenology of the secon 6 Variable prints prints off ' ' Create scr#s &14 allot \ enough room for 6 screens 7 8 2 10 thru .( Interface für EPSON LQ500 geladen. ) cr  $\vert$  : header ( -- ) 9\ 11 load .( Spooler geladen) er Normal 4 spaces dark .° Seite " pageno @ 2 .r 10 &13 spaces .° VOIKSFORTH83 der FORTH-Gesellschaft eV ° 11 : plist ( ser -- ) prints lock output push 5 spaces file? -dark 1 pageno +! "lf ; 12 print L0cpi cr list cr 5 lfs prints unlock ; 13 14 Onlyforth 15

l 8

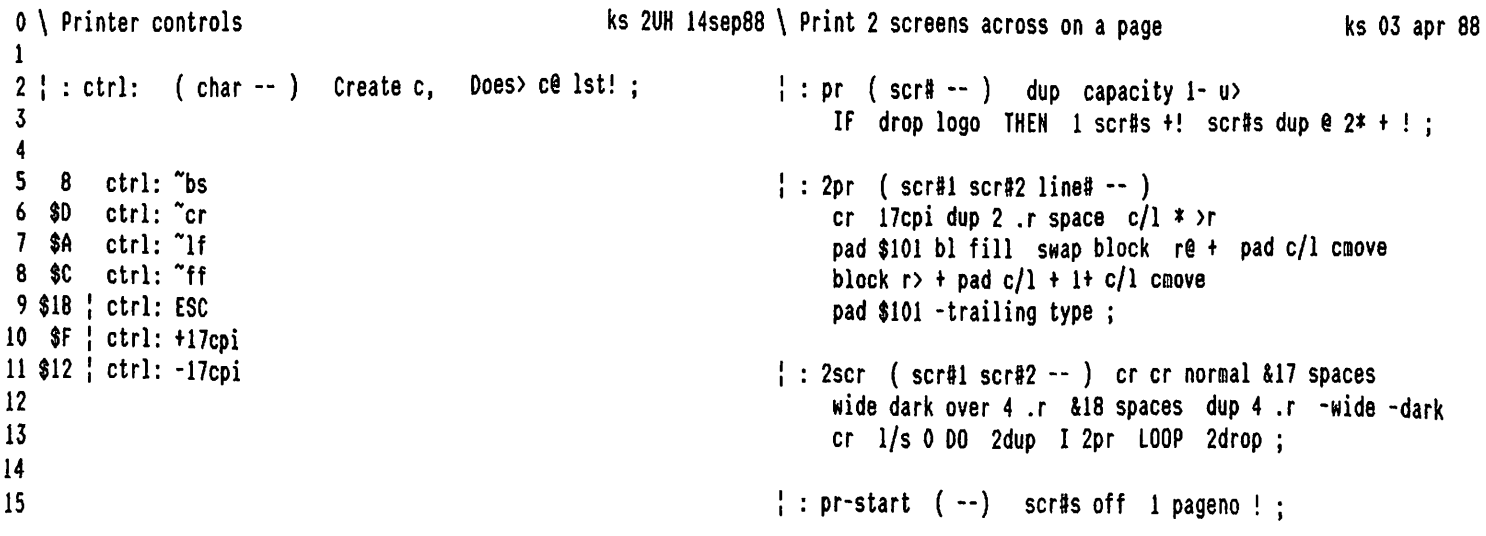

1 Seite 2 volksFORTH83 der FORTH-Gesellschaft eV EPSON .PRN

1 3 9 0 \ printer controls extending the UH 14sep88 \ Printer 6 screens on a page ks 03 apr 88 is the contract of the contract of the contract of the contract of the contract of the contract of the contract of the contract of the contract of the contract of the contract of the contract of the contract of the contrac  $\mathbf{1}$ 2; : fesc: (cn..cln-- ) Create dupc, 0 D0 c, LOOP | © pagepr header scrés off scr#s 2+ 3 Does> ESC count bounds DO I c@ lst! LOOP ; 30 D0 dup @ over6+@ 2scr 2+ LOOP drop page ; 4 5 \$40 1 | #esc: (12cpi \$67 1 | #esc: (15cpi | : shadowpr header scr#s off scr#s 2+ 6 \$50 1 | fesc: (L0cpi 30 D0 dup @ over 2+@ 2scr 4+ LOOP drop page ; 7 8 1 \$70 2 #esc: prop 0 \$70 2 #esc: -prop |: pr-flush ( -- f ) \ any screens left over? 9 scr#s @ dup Ozexit 0<> scr#s @ dup Ozexit 0<> 10: 12cpi -prop (12cpi-17cpi:  $BEGN$  scr#s @ 5 < WHILE -1 pr REPEAT logo pr ; 11: 1Scpi -prop (15cpi -17cpi ; 12: 10cpi -prop (10cpi -17cpi;  $\vert$  Variable shadow 13: 17cpi -prop (10cpi +17cpi ;<br>14 ': full? (-- f ) scr#s @ 6 = ; 15  $\frac{1}{4}$  10 0 \ printer controls example and the state of the state of the screens on a page and the state of the state of the state  $\theta$  mai 88 l Forth definitions | 2 \$34 1 fesc: cursive \$35 1 fesc: -cursive 3 1 \$78 2 Resc: niq 0 \$78 2 fesc: standard : pthru ( first last -- ) [ Printer ] 4' standard Alias fast ' standard Alias draft prints lock output push print pr-start 1+ swap 5 \$31 \$57 2 fesc: wide \$30 \$57 2 #esc: -wide 200 Ipr full? IF pagepr THEN LOOP 6 \$47 1 #esc: dark \$48 1 #esc: -dark pr-flush IF pagepr THEN prints unlock ; 7 \$32 1 #esc: 6/° \$30 1 #esc: 8/° 8 \$31 \$2D 2 #esc: tunder \$30 \$2D 2 #esc: -under : document (first last -- ) [ Printer ]<br>9 isfile@ IF capacity 2/ shadow ! THEN 10 : <rand ( +n -- ) ESC \$6C 1st! 1st!;<br>
prints lock output push print pr-start 1+ swap li . 200 Ipr I shadow @ + pr full? IF shadowpr THEN Loop 12 :lfs (tn--) 000 "lf LOOP; pr-flush IF shadowpr THEN prints unlock ; 13 14 : normal 12cpi  $\tilde{c}$  and  $\tilde{c}$  is the set of the set of the set of the set of the set of the set of the set of the set of the set of the set of the set of the set of the set of the set of the set of the set of the 15  $11$  5 11 0 \ Printer output functions extending the state of the state of the state of the state of the state of the state of the state of the state of the state of the state of the state of the state of the state of the state of t 1 2 : pemit (char  $-$  ) 1 pcol +! dup BL u< \needs Task \\ 3 IF \$40 or tunder Ist! -under exit THEN lst! ; <sup>4</sup>' Input: noinput 0 false drop 2drop ; 5 :per "cr "lf 1 prow +! pcol off ; 6 7 : pdel "bs pcol @ 1- 0 max pcol ! ;<br>noinput \$100 \$200 Task spooler keyboard 8 9 : ppage "ff prow off pcol off ;  $\qquad \qquad$  : spool (from to  $\qquad$  ) 10 isfile@ spooler 3 pass isfile! pthru stop:  $11$  : pat (row col --) dup pcol  $e$  - dup 0< swap 12 abs 0 00 BL over IF drop 8 THEN lst! LOOP drop 13 pcol ! prow! ;

15 : pat? (-- rowcol ) prow@ pcol é@ ;

5  $\circ$  $\mathbf{1}$ \ postkernel ks 03 aug 87  $\mathfrak{o}$ ks 11 mai 88 1 Dieses File enthält Definitionen, die zum Laden der weiteren  $c$ /row  $c$ /col \* 2\* Constant  $c$ /dis \ characters per display 2 System- und Applikationsfiles benötigt werden.  $\overline{3}$ Code video@ (-- seg) D push R D mov \$F # A+ mov 4 Unter anderem finden sich hier auch MS-DOS spezifische \$10 int  $R D xchg = 0$  # D- mov  $7$  # A- cap 5 Befehle wie zum Beispiel das Allokieren von Speicher-0= ?[ \$B0 # D+ mov ][ \$B8 # D+ add ]? Next 6 platz ausserhalb des auf 64k begrenzten Forthsystems end-code 7 und einige Routinen, die das Arbeiten mit dem Video-8 Display erleichtern sowie einige Operatoren zur String- $:$  savevideo  $( - -$  seg / ff  $)$ 9 manipulation. [ c/dis b/seg /mod swap 0<> - ] Literal lallocate 10 IF drop false exit THEN video@ 0 2 pick 0 c/dis lmove  $\mathbf{11}$ 12 : restorevideo (seg -- ) ?dup O=exit 13 dup 0 videoê 0 c/dis lmove lfree drop; 14 15 6  $\mathbf{1}$  $\mathbf{1}$ 0 \ loadscreen for often used words  $\mathsf{ks}\,$  11 mär 89 \ string operators append attach ks 21 jun 87  $\mathbf{1}$ : : .stringoverflow true Abort" String zu lang" Onlyforth \needs Assembler 2 loadfrom asm.scr  $\overline{2}$  $\overline{\mathbf{3}}$ ' save-buffers Alias sav Code append (char addr -- )  $\overline{\mathbf{4}}$ 5 D W mov D pop W ) A- mov 1 # A- add CS ' name &12 + Constant 'name ?[ ;c: .stringoverflow ; Assembler ]?  $6\phantom{1}6$ A-W ) nov 0 # A+ nov A W add  $\overline{7}$ D-W) mov D pop Next end-code ' page Alias cls 8 9 18 +thru . (Systemerweiterung geladen) cr Code attach ( addr len addr 1 -- )  $D$  W mov  $C$  pop 10 I D mov I pop W ) A- mov A- A+ mov C- A+ add CS  $11$ ?[ ;c: .stringoverflow ; Assembler ]?  $12$ 13 A+ W ) mov A+ A+ xor A+ C+ mov A W add W inc rep byte movs D I mov D pop Next end-code  $14$ 15  $\overline{2}$  $\overline{7}$  $\mathbf{I}$ ks 21 jun 87 0 \ Postkernel words ks 22 dez 87  $\setminus$  string operators append attach detract -1 : blank (addr quan -- ) bl fill;  $\overline{2}$  $(char addr --)$ : append  $\overline{\mathbf{3}}$ count + c! dup c@ 1+ swap c! ; under 4 Code stash (u1  $u2 - u1$  u1  $u2$ ) SW mov W ) push Next end-code  $\mathbf{5}$ : attach ( addr len addr.to -- )  $6 \backslash :$  stash (ulu2 -- ulu1 u2) over swap; >r under rê count + swap move rê cê + r> c! ;  $\overline{\phantom{a}}$ 8 : >expect ( addr len -- ) stash expect span @ over place ; : detract ( $addr -- char$ ) 9 dup  $ce$  1- dup 0> and over  $c!$  $:$  field (addr len quan  $-$  ) count  $\ge$ r dup count - rot swap r  $\ge$  cmove;  $10<sup>°</sup>$ over - > r type  $r$  > 0 max spaces ;  $11$  $12$  $: tab (n - ) col - 0 max spaces ;$  $13$ 14 15

14 15

8 3  $\mathbf{1}$ \ ?" string operator ks 08 mär 89 ks 09 feb 88 0 \ postkernel 1 \ hier sollte END-CODE eigentlich aehem, also z.B. - TRANSIENT  $\backslash$  : (?" (8b -- index) "lit under count rot  $\boldsymbol{\mathsf{2}}$ scan IF swap - exit THEN 2drop false :  $\mathcal{L}$ 3 \needs end-code : end-code toss also ; "Create months , " janfebmäraprmaijunjulaugsepoktnovdez  $($  addr --  $)$  e u.; 5  $: 12$ 6 ' >body state @ 0=exit [compile] Literal ; immediate : >months ( n -- addr len ) 3 \* 2- months + 3 :  $\overline{1}$ : adr 8 : Abort( (f -- ) IF [compile] .( true abort" !" THEN  $\frac{1}{2}$  Code  $(?''$  (8b -- index) 9 A D xchg I ) C- nov  $[compile]$   $($  ; 0 # C+ BOV C I add 10 I W mov I inc std 0<>rep byte scas cld 11 : arguments ( $n -$ )  $0 = ?$  C inc  $]$ ? C D mov Next 12 depth  $1 - \frac{1}{2}$  Error" zu wenige Parameter"; end-code 13  $14$ : ?" compile (?", " align; immediate restrict 15 9 4  $\mathbf{1}$ O \ MS-DOS memory management ks 10 okt 87 \ Conditional compilation ks 12 dez 88 ! Defer cond  $\mathbf{1}$ Code lallocate ( pages -- seg ff / rest err# )  $\boldsymbol{2}$ R push D R mov \$48 # A+ mov \$21 int CS : .THEN ; immediate  $\overline{3}$ ?[ A D xchg A pop R push A R xchg 4 ][ R pop A push 0 # D mov ]? Next end-code : .ELSE  $(- - )$  0 5 BEGIN name nullstring? IF drop exit THEN  $\ddot{\mathbf{6}}$ find IF cond -1 case? ?exit ELSE drop THEN Code lfree  $(sog - err)$  $\overline{7}$ E: push D E: mov \$49 # A+ mov \$21 int CS REPEAT : immediate 8 ?[ A D xchg ][ 0 # D mov ]? E: pop Next 9 end-code : . IF ( f -- ) ?exit [compile] .ELSE ; immediate 10  $11$  $\cdot$ : (cond ( n cfa -- n' ) 12 ['] .THEN case? IF 1- exit THEN 13 [']. ELSE case? IF dup  $0=$  + exit THEN<br>[']. IF = 0=exit 1+; ' (cond is cond 14 15  $\Omega$  $\mathbf{o}$  $\mathbf{1}$ ks 11 mai 88  $0<sup>1</sup>$ V ks 11 mai 88 1 Dieses File enthält Definitionen, die zum Laden der weiteren Dieses File enthält Definitionen, die zum Laden der weiteren 2 System- und Applikationsfiles benötigt werden. System- und Applikationsfiles benötigt werden.  $\mathbf{3}$ 4 Unter anderem finden sich hier auch MS-DOS spezifische Unter anderem finden sich hier auch MS-DOS spezifische Befehle wie zum Beispiel das Allokieren von Speicher-5 Befehle wie zum Beispiel das Allokieren von Speicher-6 platz ausserhalb des auf 64k begrenzten Forthsystems platz ausserhalb des auf 64k begrenzten Forthsystems 7 und einige Routinen, die das Arbeiten mit dem Videound einige Routinen, die das Arbeiten mit dem Video-8 Display erleichtern sowie einige Operatoren zur String-Display erleichtern sowie einige Operatoren zur Stringmanipulation. 9 manipulation. 10  $_{11}$  $12$ 13

 $\mathbf{1}$ Seite 1 volksFORTH83 der FORTH-Gesellschaft eV

F83ASM.SCR

 $\mathbf{o}$ 15  $\mathbf{1}$ \ Structured Conditionals ks 19 mär 88  $0 \setminus 8086$  Assembler ks 19 mär 88 HEX  $\mathbf{1}$ ?>MARK ; 2 The 8086 Assembler was written by Mike Perry.  $:$  IF  $\mathfrak{c}_{\ast}$ 3 To create and assembler language definition, use the defining : THEN **?>RESOLVE** THEN 4 word CODE. It must be terminated with either END-CODE or  $\cdot$  ELSE OEB IF 2SWAP  $\ddot{\cdot}$ 5 its synonym C;. How the assembler operates is a very : BEGIN ?<MARK ; **?<RESOLVE** 6 interesting example of the power of CREATE DOES> Basically  $\mathfrak{c}$ , : UNTIL  $\cdot$ 7 the instructions are categorized and a defining word is : AGAIN OEB UNTIL  $\cdot$  ; 8 created for each category. When the nmemonic for the : WHILE IF 9 instruction is interpreted, it compiles itself. : REPEAT 2SWAP AGAIN **THEN** ÷ # CX MOV HERE 10  $: 00$  $\cdot$ : 11 Fürs volksFORTH lauffähig gemacht von Klaus Schleisiek : Next AX lods AX DI xchg 0 [DI] jmp [ Assembler ] here next-link @ , next-link ! ; 12 \ volksFORTH uses "inline" Next und gelinkte Liste, um alle 13 Nicht intensiv getestet, aber CODE TEST TOS PUSH 1 # TOS MOV **NEXT** \ NEXT, die existieren, für den debugger wiederzufinden. END-CODE 14 DECIMAL 15 funktionierte!  $\mathbf{1}$  $\mathbf{1}$  $16$ ks 19 mär 88  $0 \setminus 8086$  Assembler 1 Onlyforth 2 Vocabulary Assembler  $3: octal$  8 Base ! ; 5 decimal 1 14 +THRU clear -6 7 Onlyforth 8 Create [ Assembler ] here dup 2- ! Assembler ; 9 : Code 10 11 CR. (8086 Assembler Loaded) 12 Onlyforth 13 14 15  $\mathbf{1}$  $\overline{2}$  $17$  $0 \setminus 8086$  Assembler **080CT83HH** ks 19 mär 88 \ 8086 Assembler 1 : LABEL CREATE ASSEMBLER LABEL marks the start of a subroutine whose name returns its  $\ddot{\cdot}$ 2 \ 232 CONSTANT DOES-OP address. 3 \ 3 CONSTANT DOES-SIZE DOES-OP Is the op code of the call instruction used for DOES> t  $4$  \ : DOES? ( IP -- IP' F ) C; A synonym for END-CODE  $5 \backslash$ DUP DOES-SIZE + SWAP C@ DOES-OP = ; 6 ASSEMBLER ALSO DEFINITIONS Deferring the definitions of the commas, marks, and resolves  $7:0;$   $(-)$ allows the same assembler to serve for both the system and th END-CODE ; 8 OCTAL Meta-Compiler. FORTH ' C, 9 DEFER C. ASSEMBLER IS C, FORTH ' 10 DEFER. ASSEMBLER IS. FORTH ' HERE ASSEMBLER IS HERE **11 DEFER HERE** 12 DEFER ?>MARK 13 DEFER ?>RESOLVE 14 DEFER ?<MARK 15 DEFER ?<RESOLVE

F83ASH.SCR

 $\mathbf{1}$ 3 18 0 \ 8086 Assembler Register Definitions ks 19 mar 88 \ 8086 Assembler Register Definitions 120ct83mar  $1$  ; REG 11 \* SWAP 1000 \* OR CONSTANT ; : REGS ( HODEN -- ) SWAP 0 DO DUP I REG LOOP DROP ; On the 8086, register names are cleverly defined constants. The value returned by registers and by modes such as #) contains 4 10 0 REGS AL CL DL BL AH CH DH BH both mode and register information. The instructions use the 5 10 1 REGS AX CX DX BX SP BP SI DI 6 10 2 REGS {BX+S1] [BX+DI] {8P+S1] [BP+D1] [SI] (DI) (BP) [Bx] mode information to decide how many arguments exist, and what tc 7 4 2 REGS [SI+BX) [DI+BX] [SI+BP] [D1+BP] assemble. Like many CPUs, the 8086 uses many 3 bit fields in its opcodes 8 4 3 REGS ES CS SS DS This makes octal ( base 8 ) natural for describing the registers 9 3 4 REGS # §) \$8) 10 11 BP Constant UP [BP] Constant [UP] \ User Pointer We redefine the Registers that FORTH uses to implement its (SI) CONSTANT [IP] ( INTERPRETER POINTER ) 12 SI CONSTANT IP \ WORKING REGISTER virtual machine. 13 DI Constant W [DI] Constant (W] [BX] Constant [RP] \ Return Stack Pointer 14 8X Constant RP 15 DX Constant TOS \ Top Of Stack im Registe r 19 1 4 160ct83ma; 0 \ Addressing Modes ks 19 mar 88 \ Addressing Hodes 1! : MD CREATE 1000 \* , DOES> @ SWAP 7000 AND = 0<> ; ND defines words which test for various modes. 2 | 0 MD R8? | 1 MD R16? | 2 MD MEM? | 3 MD SEG? | 4 MD #? RB? R16? HEM? SEG? #? test for mode equal to 0 thru 4. REG? tests for any register mode ( 8 or 16 bit).  $3! : REG?$  (n -- f ) 7000 AND 2000 < 0<> ; BIG? tests offsets size. True if won't fit in one byte. 4 | : BIG? ( N -- F ) ABS -200 AND O<> ;<br>
5 | : RLOW ( n1 -- n2 ) 7 AND ;<br>
6 | : RMID ( n1 -- n2 ) 70 AND ;<br>
7 | VARIABLE SIZE SIZE ON<br>
8 : BYTE ( -- ) SIZE OFF ;<br>
9 | : OP, ( N OP -- ) OR C, ;<br>
10 | : W, ( OP MR -- ) R16? RLOW mask off all but low register field. RMID mask off all but middle register field. SIZE true for 16 bit, false for 8 bit. BYTE set size to 8 bit. OP, for efficiency. OR two numbers and assenble. W, assemble opcode with W field set for size of register. SIZE, assemble opcode with W field set for size of data. ,/C, assemble either 8 or 16 bits. RR, assemble register to register instruction. LOGICAL true while assembling logical instructions.  $B/L$ ? see 13MI 20 1 5 0 \ Addressing ks 19 mär 88<br>
1 | : MEM, (OISP MR RMID -- ) OVER #) =<br>
2 IF RMID 6 OP, DROP<br>
3 ELSE RMID OVER RLOW OR -ROT [8P] = OVER 0= AND<br>
4 IF SWAP 100 OP, C, ELSE SWAP OVER BIG?<br>
5 IF 200 OP,, ELSE OVER 0=<br>
6 IF C, DR \ Addressing 160ct83ma These words perform most of the addressing mode encoding. HEM, handles memory reference modes. It takes a displacement, a mode/register, and a register, and encodes and assembles then. 7 THEN THEN THEN THEN ; WHEM, uses MEN, after packing the register size into the opcod 8! : WHEM, ( DISP MEN REG OP -- ) OVER W, HEM, R/M, assembles either a register to register or a register to or from memory mode. 9! : R/M, (HR REG -- ) WR/SM, assembles either a register mode with size field, or a memory mode with size from SIZE. Default is 16 bit. Use BYTE 10 OVER REG? IF RR, ELSE MEM, THEN ;  $11$  : WR/SM, (R/M R OP -- ) 2 PICK DUP REG? 12 IF W, RR, ELSE DROP SIZE, MEM, THEN SIZE ON ; for 8 bit size. INTER true if inter-segment jump, call, or return. 13 | VARIABLE INTER 14 : FAR ( -- ) INTER ON ; FAR sets INTER true. Usage: FAR JMP, FAR CALL, 2FAR sets far bit, clears flag. FAR RET.15 ! : ?FAR ( n1 -- n2 ) INTER @ IF 10 OR THEN INTER OFF ; ?FAR sets far bit, clears flag.
$\mathbf{1}$ Seite 3

 $\mathbf{I}$ 

6

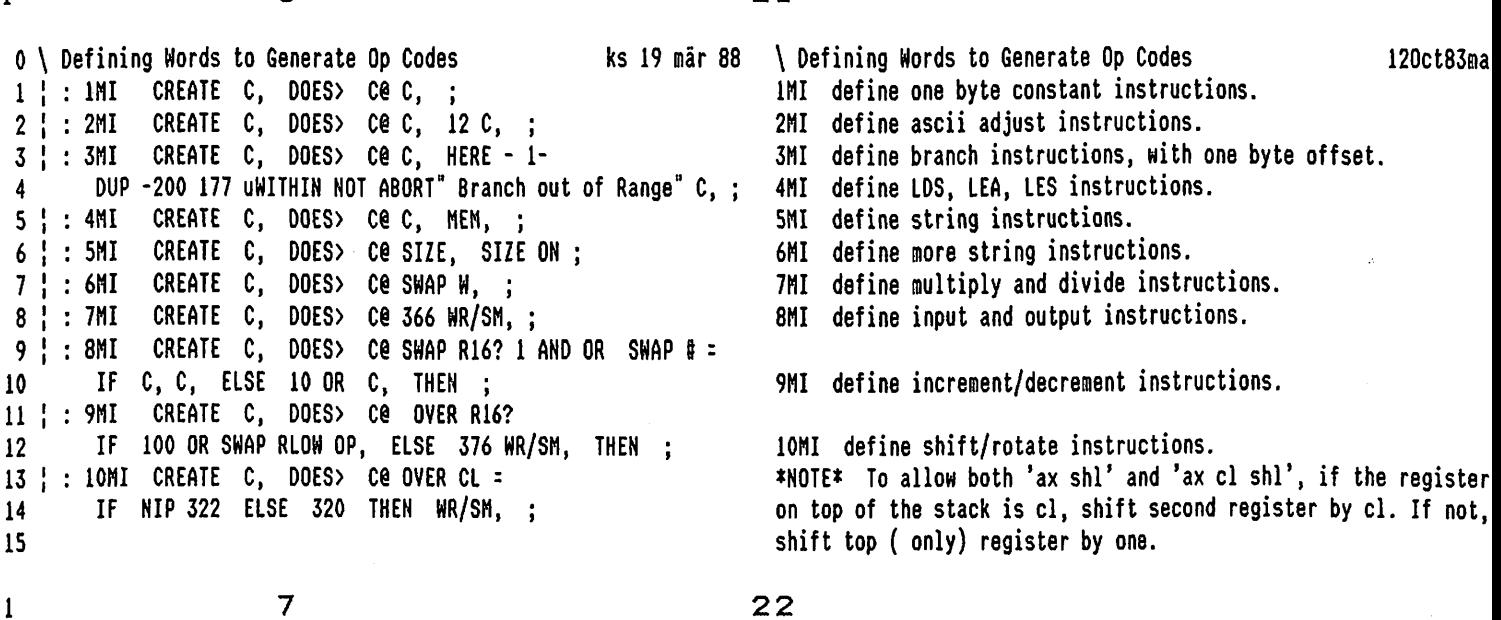

 $21$ 

0 \ Defining Words to Generate Op Codes  $\overline{1}$ ks 19 mär 88  $\overline{1}$  Defining Words to Generate Op Codes 09Apr84ma  $1$  :  $11$ MI CREATE C, C, DOES> OVER #) = 11MI define calls and jumps. notice that the first byte stored is E9 for jmp and E8 for cal  $\overline{2}$ IF NIP CO INTER @ IF 1 AND IF 352 ELSE 232 THEN C, SWAP,, INTER OFF so C@ 1 AND is zero for call, 1 for jup.  $\overline{3}$ ELSE SWAP HERE - 2- SWAP 2DUP 1 AND SWAP BIG? NOT AND syntax for direct intersegment: address segment #) FAR JMP  $\boldsymbol{l}$ IF 2 OP, C, ELSE C, 1-, THEN THEN 5 ELSE OVER  $S#$ ) = IF NIP #) SWAP THEN 6  $\overline{1}$ 377 C, 1+ C@ ?FAR R/M, THEN ; 8 | : 12MI CREATE C, C, C, DOES> OVER REG? 12MI define pushes and pops. 9 IF CO SWAP RLOW OP, ELSE 1+ OVER SEG? IF CO RLOW SWAP RMID OP, 10 ELSE COUNT SWAP CO C. MEM.  $11$  $12$ THEN THEN ; 13 | : 14MI CREATE C, DOES> C@ 14MI defines returns. DUP ?FAR C, 1 AND O= IF, THEN; FAR RET n +RET n FAR +RET  $14$ RET 15

8

 $\mathbf{1}$ 

 $23$ 

ks 19 mär 88 \ Defining Words to Generate Op Codes 0 \ Defining Words to Generate Op Codes 160ct83ma 1 | : I3MI CREATE C, C, DOES> COUNT >R C@ LOGICAL ! DUP REG? 13MI define arithmetic and logical instructions. IF OVER REG?  $\overline{2}$ IF R> OVER W, SWAP RR, ELSE OVER DUP MEM? SWAP #) = OR  $\overline{3}$ IF R> 2 OR WMEM, ELSE ( # ) NIP DUP RLOW O= (ACC? ) 4 IF R> 4 OR OVER W, R16?,/C, 5 ELSE OVER B/L? OVER R16? 20UP AND  $\pmb{6}$ -ROT 1 AND SWAP NOT 2 AND OR 200 OP,  $\overline{1}$ SWAP RLOW 300 OR R> OP, ,/C, 8 THEN THEN THEN 9 ELSE ( MEM ) ROT DUP REG? 10 IF R> WMEM, 11 ELSE (#) DROP 2 PICK B/L? DUP NOT 2 AND 200 OR SIZE,  $12$ -ROT R> MEM, SIZE @ AND ,/C, SIZE ON 13 THEN THEN ; 14 15

 $1$  9 24 0 \ Instructions 160ct83map 1: TEST ( source dest -- ) DUP REG? TEST bits in dest 2 IF OVER REG? Ki IF 204 OVER W, SWAP RR, ELSE OVER DUP MEN? SWAP #) = OR 4 IF 204 WHEN, ELSE ( #) NIP DUP RLOW O= ( ACC? ) 5 IF 250 OVER W, 6 ELSE 366 OVER W, DUP RLOW 300 OP, 7 THEN R16? ,/C, THEN THEN 8 ELSE ( MEM ) ROT DUP REG? 9 IF 204 WHEN, 10 ELSE ( # ) DROP 366 SIZE, O WEM, SIZE @ ,/C, SIZE ON ll THEH THEN ; 12 13 14 15  $10$  25 0 \ Instructions 160ct83ma in the contract of the set of the set of the set of the set of the set of the set of the set of the set of the set of the set of the set of the set of the set of the set of the set of the set of 1 HEX 2 : ESC ( source ext-opcode -- ) RLOW OD8 OP, R/M, ; FIGC 3 : INT ( N -- ) OCD C, C, ;<br>4 : SEG ( SEG -- ) RMID 26 OP, ;<br>3 : SEG ( SEG -- ) RMID 26 OP, ;<br>3 : SEG assemble segment instruction. 4: SEG (SEG -- ) RMID 26 OP, ; SEG assemble segment instruction. 5 : XCHG ( MR1 MR2 -- ) DUP REG? <br>XCHG assemble register swap instruction. 6 IF DUP AX = ] IF DROP RLOW 90 OP, ELSE OVER AX = 8 IF NIP RLOW 90 OP, ELSE 86 WR/SM, THEN THEN 9 ELSE ROT 86 WR/SM, THEN ; 10 11: CS: CS SEG; CS SEG ; CS: CS: DS: ES: SS: assemble segment over-ride instructions. 12 : DS: DS SEG ; 13 : ES: ES SEG ; 14: SS: SS SEG; 15  $11$  26 0 \ Instructions 120ct83ma 1: MOV (SD --) DUP SEG?<br>2 IF 8E C, R/M, ELSE DUP REG? The move instruction is the most complicated.<br>2 IF 8E C, R/M, ELSE DUP REG? 2 IF 8E C, R/M, ELSE DUP REG? It allows more addressing modes than any other, each of which 3 IF OVER #) = OVER RLOW O= AND assembles something more or less unique. 4 IF AQ SWAP W, DROP , ELSE OVER SEG? 5 IF SWAP 8C C, RR, ELSE OVER # = 6 IF NIP DUP R16? SWAP RLOW OVER 8 AND OR BO OP, ,/C, 7 ELSE 8A OVER W, R/M, THEN THEN THEN 8 ELSE ( HEM ) ROT DUP SEG? 9 IF 8C C, MEN, ELSE OUP # = 10 IF DROP C6 SIZE, O MEM, SIZE @ ,/C, il ELSE OVER #) = OVER RLOW O= AND 12 IF A2 SWAP W, DROP, ELSE 88 OVER W, R/M, 13 THEN THEN THEN THEN THEN SIZE ON ; 14 15

Seite 5  $\mathbf{1}$ 

F83ASM.SCR

 $12$  $27$  $\mathbf{1}$ 120ct83map \ Instructions 120ct83ma 0 \ Instructions Most instructions are defined on these two screens. Mnemonics i D5 2MI AAD D4 2MI AAM 3F INI AAS 1 37 1MI AAA 2 0 10 13MI ADC 10 E8 11MI CALL parentheses are defined earlier or not at all. 0 00 13MI ADD 2 20 13MI AND 3 98 1MI CBW F8 IMI CLC FC 1MI CLD FA 1MI CLI F5 1MI CMC 0 38 13MI CMP 5MI CMPS 99 IMI CWD A6 4 27 IMI DAA 2F IMI DAS 5 08 **9MI DEC** 30 7MI DIV  $($  ESC  $)$ F4 **IMI HLT** 7MI IDIV 28 7MI IMUL 6 38 8MI IN 00 9MI INC  $7E4$  $($  INT  $)$ OCE IMI INTO 8 OCF **IMI IRET** 77 **3MI JA** 73 **3MI JAE**  $72$ 3MI JB **JMI JBE** 9 76 E3 **3MI JCXZ 3MI JE 3MI JG** 74 7F **7D 3MI JGE 7C 3MI JL 7E** 3MI JLE 20 E9 11MI JMP 10 **3MI JNE** 11 75 **3MI JNO 3MI JNS** 70 3MI JO 71 79 **3MI JPE** 12 7A 7B **3MI JPO** 78 3MI JS 9F **IMI LAHF** 13 C5 4MI LDS 80 **4MI LEA**  $C4$ 4MI LES FO IMI LOCK 14 OAC 6MI LODS **E2 3MI LOOP** E1 3MI LOOPE EO 3MI LOOPNE 15  $\mathbf{1}$  $13$ 28 12Apr84map \ Instructions  $0 \setminus$  Instructions 120ct83ma ( MOV ) 0A4 5MI MOVS **20 7MI MUL** 18 7MI NEG Most instructions are defined on these two screens. Mnemonics i  $\mathbf{1}$ 90 1MI NOP 10 7MI NOT 2 08 13MI OR E6 8MI OUT parentheses are defined earlier or not at all.  $\overline{\phantom{a}}$ 8F 07 58 12MI POP 90 IMI POPF  $\overline{\mathbf{3}}$ 9C IMI PUSHF OFF 36 50 12MI PUSH 4 10 10MI RCL 18 10MI RCR 5 F3 IMI REPZ F2 1MI REPNZ 6 **F2 IMI REP** 8 10MI ROR 9E IMI SAHF  $\overline{1}$ **C3 14MI RET** 00 10MI ROL OAE 5MI SCAS ( SEG ) **38 10MI SAR** 0 18 13MI SBB 8 9 20 10MI SHL **28 10MI SHR** F9 IMI STC **IMI STD** FD 0AA 6MI STOS 0 28 13MI SUB 10 FB 1MI STI  $($  TEST) 11 98 1MI WAIT (XCHG) D7 1MI XLAT 2 30 13MI XOR C2 14MI +RET 12 13 14 15  $\mathbf{1}$  $14$ 29 0 \ Structured Conditionals Structured Conditionals ks 19 mär 88 160ct83ma 1 : A?>MARK (--faddr)TRUE HERE OC,  $\ddot{\phantom{1}}$ A?>MARK assembler version of forward mark. 2 : A?>RESOLVE ( f addr -- ) HERE OVER 1+ - SWAP C! true ?pairs ; A?>RESOLVE assembler version of forward resolve.  $(- - f addr)$  TRUE HERE ;  $3:$  A?<MARK A?<MARK assembler version of backward mark. 4 : A?<RESOLVE (  $f$  addr -- ) HERE 1+ -  $C$ , true ?pairs ; A?<RESOLVE assembler version of backward resolve. 5 ' A?>MARK ASSEMBLER IS ?> MARK 6 ' A?>RESOLVE ASSEMBLER IS ?>RESOLVE 7 ' A?<MARK ASSEMBLER IS ?<MARK 8 ' A?<RESOLVE ASSEMBLER IS ?<RESOLVE 9 HEX 10 75 CONSTANT 0= These conditional test words leave the opcodes of conditional 74 CONSTANT O<> 79 CONSTANT O< 11 78 CONSTANT 0>= 7D CONSTANT < 7C CONSTANT >= branches to be used by the structured conditional words. 7E CONSTANT > 73 CONSTANT U< 12 7F CONSTANT <= for example, 77 CONSTANT U<= 13 72 CONSTANT U>= 76 CONSTANT U> 14 71 CONSTANT OV 15 DECIMAL

Seite 1  $\mathbf{1}$ 

 $\mathbf{1}$ 

 $\mathbf{1}$ 

 $\mathbf{1}$ 

 $12$ 

13  $14$ 

15

volksFORTH83 der FORTH-Gesellschaft eV **GRAPHIC.PRN**  $\mathbf{o}$ 6 0 \\ Printer Interface ks 09 mai 88 Printer output ks 24 mär 88 -1 2 Dieses File enthaelt das Printer Interface zwischen volksFORTH : temit dup (emit pemit ; 3 und dem Drucker. : tor  $(cr)$  pcr  $\pm$  $: 4$ (del pdel ; 5 Damit ist es moeglich Source-Texte auf bequeme Art und Weise  $:$  +page (page ppage ; 6 in uebersichtlicher Form auszudrucken (6 auf eine Seite).  $: 14t$ 2dup (at pat ; -7 8 In Verbindung mit dem Multitasker ist es moeglich, auch Texte im ¦ Output: >printer pemit pcr tipp pdel ppage pat pat? ; ! Output: +printer +emit +cr tipp +del +page +at (at? ; 9 Hintergrund drucken zu lassen und trotztdem weiterzuarbeiten.  $10$ 11 Diese Druckersteurung wurde von U.Hoffmann für das CP/M Forth definitions 12 volksFORTH geschaffen und von K.Schleisiek verändert. : print >printer normal; 13 : +print +printer normal ; 14 15  $\mathbf{1}$  $\overline{7}$ 0 \ Printer Interface IBM Graphic Printer ks 08 aug 88 \ Variables and Setup ks 09 mai 88 Onlyforth  $\mathbf{1}$ Vocabulary Printer Printer definitions also Printer definitions  $\overline{2}$  $\overline{\mathbf{3}}$ \$00 } Constant logo Variable pcol pcol off  $\overline{4}$ Variable pageno Variable prow prow off 5 Create scr#s &14 allot \ enough room for 6 screens Variable prints prints off 6 7 2 &10 thru .( Interface für IBM Graphic Printer geladen) cr  $\vdots$  header ( -- ) Я  $9 \setminus 11$  load .( Spooler geladen) cr normal 4 spaces dark ." Seite " pageno @ 2 .r &13 spaces ." volksFORTH83 der FORTH-Gesellschaft eV " 10 : plist (scr -- ) prints lock output push 5 spaces file? - dark 1 pageno +! "If ; 11 12 print 10cpi cr list cr 5 lf's prints unlock; 13 14 Onlyforth 15  $\overline{2}$ 8 0 \ Printer controls ks 03 apr 88  $\text{ks } 23$  mär 88 \ Print 2 screens across on a page  $\mathbf{1}$  $2$  : ctrl: (char -- ) Create c, Does) c@ lst! :  $! : pr (scr# -)$  dup capacity  $1 - u$ IF drop logo THEN 1 scr#s +! scr#s dup @ 2\* + ! : -3  $\overline{\mathbf{4}}$ ctrl: "bs  $\frac{1}{2}$  : 2pr (scr#1 scr#2 line# -- ) 5 -8 ctrl: "cr cr 17cpi dup 2 .r space  $c/l * >r$ 6 \$D ctrl: "If pad \$101 bl fill swap block rê + pad c/l cmove  $\overline{\phantom{a}}$ \$A ctrl: "ff block  $r$  + pad  $c/1 + i + c/1$  cmove  $$C$ 8 pad \$101 -trailing type;  $9$  \$18  $\frac{1}{2}$  ctrl: ESC 10 \$12 ctrl: 10cpi  $\frac{1}{2}$ : 2scr (scr#1 scr#2 --) cr cr normal &17 spaces ctrl: 17cpi  $11$  SF

wide dark over 4 .r &18 spaces dup 4 .r -wide -dark cr 1/s 0 00 2dup I 2pr LOOP 2drop;

: : pr-start (--) scr#s off 1 pageno ! :

 $\mathbf{1}$ 

 $11$ 

12  $13$ 

14 15

 $\mathbf{I}$ 

 $\mathbf{1}$  $\mathbf{3}$ 9  $0 \setminus$  printer controls  $\text{ks } 24$  mär 88 \ Printer 6 screens on a page ks 03 apr 88  $\mathbf{1}$  $2$ ; #esc: (cn..cl n --) Create dup c, 0 D0 c, L00P  $:$  pagepr header scr#s off scr#s 2+ 3 Does> ESC count bounds DO I c@ 1st! LOOP ; 3 0 DO dup @ over 6 + @ 2scr 2+ LOOP drop page; 4 \$3A 1 #esc: 12cpi : shadowpr header scr#s off scr#s 2+ -5 3 0 DQ dup @ over 2+ @ 2scr 4 + LOOP drop page; 6 \$47 \$25 2 #esc: cursive \$48 \$25 2 #esc: -cursive 7 \$50 \$25 2 #esc: prop \$51 \$25 2 #esc: -prop  $\frac{1}{2}$  : pr-flush (-- f) \ any screens left over?  $8$  \$33 \$49 2 #esc: nlq \$31 \$49 2 #esc: standard scr#s @ dup 0=exit 0<> 9 \$30 \$23 2 #esc: fast 10 \$31 \$57 2 #esc: wide \$30 \$57 2 #esc: -wide BEGIN scr#s @ 5 < WHILE -1 pr REPEAT logo pr ; \$47 1 #esc: dark \$48 1 #esc: -dark  $11$  $$30$  1 #esc: 8/" Variable shadow 12  $$32$  1 #esc:  $6/$ " 13 \$31 \$20 2 #esc: +under \$30 \$20 2 #esc: -under  $: full? (- - f)$  scr#s  $0.6 =$ ; 14 15  $10$ 4  $\mathbf{1}$  $0 \setminus$  printer controls  $\mathsf{ks}\,$  30 apr 88  $\mathsf{\setminus}\,$  Printer 6 screens on a page ks 09 mai 88 Forth definitions  $\mathbf{1}$  $\overline{2}$  $\overline{\mathbf{3}}$ : pthru ( first last  $\lnot$  ) [ Printer ] prints lock output push print pr-start i+ swap :  $\frac{1}{2}$  (  $\frac{1}{2}$  +n  $\frac{1}{2}$  +  $\frac{1}{2}$  ESC \$58 1st! 1st! & 300 1st! ;  $\ddot{\phantom{1}}$ ?DO I pr full? IF pagepr THEN LOOP 5 : lf's  $(+n - )$  0 00 "lf LOOP; pr-flush IF pagepr THEN prints unlock; 6  $\overline{\phantom{a}}$ R : normal standard 12cpi "cr ; : document ( first last  $-$  ) [ Printer ] 9 isfile@ IF capacity 2/ shadow ! THEN 10

prints lock output push print pr-start 1+ swap ?DO I pr I shadow @ + pr full? IF shadowpr THEN LOOP pr-flush IF shadowpr THEN prints unlock; : listing  $0$  capacity  $2/1$ - document;

5

 $11$ 

ks 07 jan 88 \ Printerspool 0 Printer output functions ks 30 apr 88  $\mathbf{1}$ \needs Task \\  $\boldsymbol{2}$ :  $pemit$  (char -- ) i  $pcol$  +! dup BL u<  $\overline{3}$ IF \$40 or +under lst! -under exit THEN lst!; 0 false drop 2drop : ! Input: noinput 4 5 6  $\overline{7}$ noinput \$100 \$200 Task spooler keyboard : pdel "bs pcol @ i- 0 max pcol ! ; 8 : ppage "ff prow off pcol off; 9 : spool ( from to -- ) 10 isfile@ spooler 3 pass isfile ! pthru stop; : pat (row col -- ) dup pcol  $e$  - dup  $0<$  swap  $11$  $12$ abs 0 00 BL over IF drop 8 THEN 1st! LOOP drop 13 pcol! prow!;  $14$  $15$  : pat?  $(- - row col)$  prow  $e$  pcol  $e$ ;

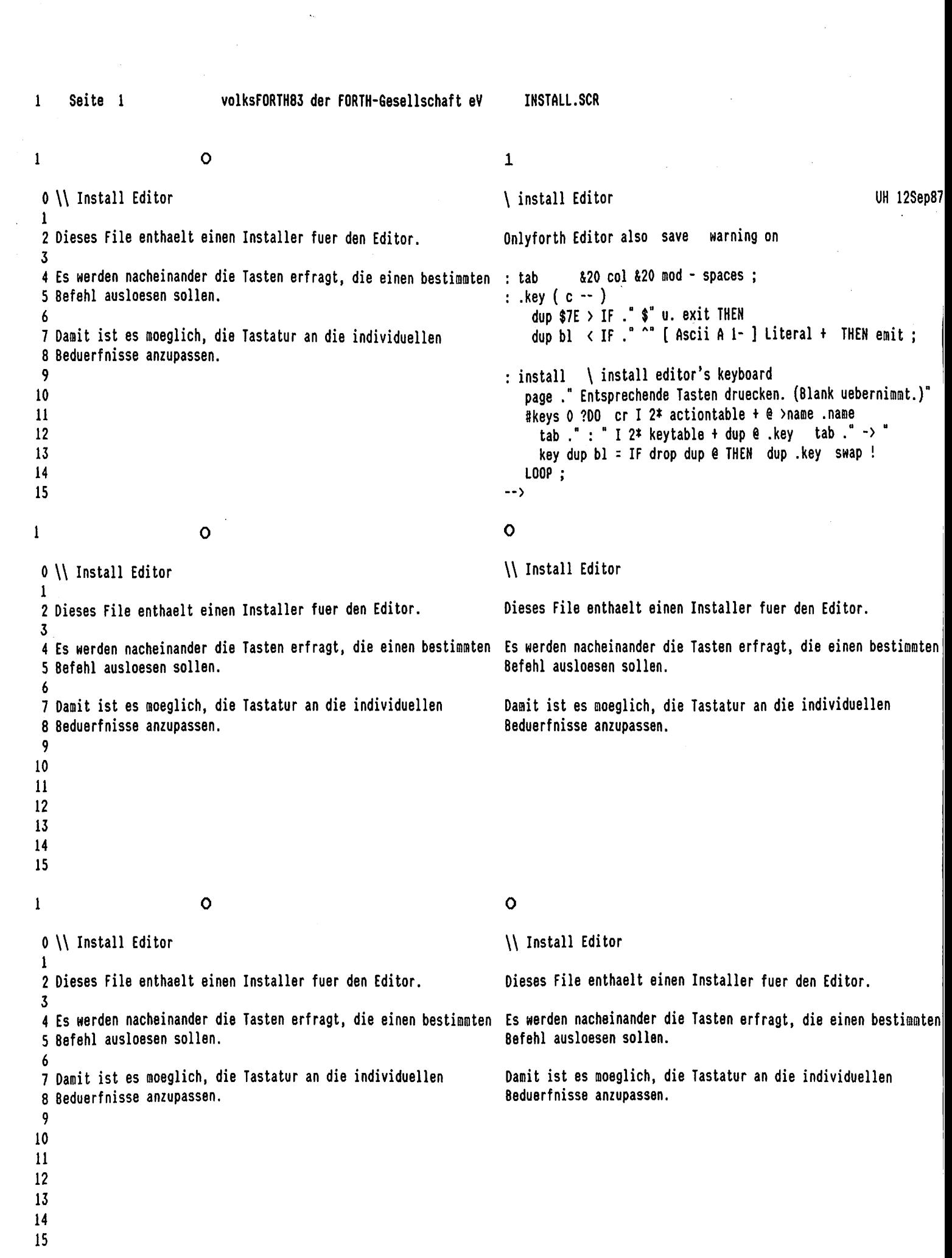

 $\sim 10^{-1}$ 

 $\mathcal{L}_{\text{max}}$ 

i<br>C

 $\mathbf{1}$ Seite 1 volksFORTH83 der FORTH-Gesellschaft eV

**KERNEL.SCR** 

74  $\Omega$  $\mathbf{1}$ ks 11 mai 88  $\setminus$  -text (find O \ #### volksFORTH #### ks 02 okt 87 1 Entwicklung des volksFORTH-83 von : -text ( adr1 len adr2 -- 0< 1<2 / 0= 1=2 / 0> 1>2 )  $\overline{2}$ K. Schleisiek, 8. Pennemann, G. Rehfeld, D. Weineck over bounds  $\overline{3}$ DO drop count I cê - dup IF LEAVE THEN LOOP nip : Δ 5 Zuerst für den 6502 von B.Pennemann und K.Schleisiek 6 Anpassung für C64 "ultraFORTH" (string thread  $-$  str false / NFA  $+n$  ) von G.Rehfeld : (find 7 Anpassung für 68000 und TOS von D.Weineck und B.Pennemann over  $ce$  \$1F and  $\triangleright$ r  $e$ BEGIN dup WHILE dup @ swap 2+ dup c@ \$1F and r@ = 8 Anpassung für 8080 und CP/M von U.Hoffmann jul 86 9 Anpassung für C16 "ultraFORTH" von C.Voat IF dup  $1+$  re 4 pick  $1+$ -text 10 Anpassung für 8088/86 und MS-DOS von K.Schleisiek dez 87 0= IF rdrop -rot drop exit THEN THEN drop  $11$ REPEAT rdrop; 12 Diese Version 3.80 steht auf den aufgeführten Rechnern in 13 identischen Versionen zur Verfügung. Das Fileinterface ist 14 unausgereift und wird in der Version 3.90 entscheidend ver-15 bessert sein.  $\mathbf{1}$ 75  $\mathbf{1}$ ks 03 apr 88 \ find ' [compile] ['] nullstring? 0 \ MS-DOS volksForth Load Screen ks 29 oct 86 Onlyforth \needs Transient include meta.scr 1 : find (string -- acf n / string false)  $\overline{2}$  $\overline{3}$ context dup  $e$  over  $2 - e$  = IF  $2 -$  THEN 2 loadfrom META.SCR BEGIN under @ (find IF nip found exit THEN  $\overline{a}$ swap 2- dup vp = UNTIL drop false ; 5 new FORTH.COM Onlyforth Target definitions  $6\phantom{1}6$ name find ?exit Error" ?";  $\overline{7}$ 4 &111 thru \ Standard 8088-System  $\mathcal{L}$  $(- - cfa)$ 8  $\overline{\phantom{a}}$ 9 \ close FORTH.COM : [compile] immediate restrict flush 10 ' [compile] Literal ; immediate restrict 11 cr. (neuer Kern als FORTH.COM erzeugt) cr bell  $\colon \Gamma$  $12 \,$ : nullstring? (string -- string false / true) 13 dup  $ce$   $0 =$  dup  $0 =$ exit nip : 14 15  $\overline{2}$ 76  $\mathbf{1}$ 0 \\ Die Nutzung der 8088/86 Register ks  $27$  oct  $86$  \ interpreter ks 07 dez 87  $\mathbf{1}$ 2 Im Assembler sind Forthgemaesse Namen fuer die Register gewaehlt Defer notfound 3 Dabei ist die Zuordnung zu den Intel Namen folgendermassen: | : interpreter (string -- ) find ?dup 4  $At <$   $\rightarrow$  AH IF 1 and IF execute exit THEN  $5 A \leftrightarrow AX$  $A - \langle z \rangle$   $AL$  $C- C \Rightarrow CL$ Error" compile only"  $C+ C2 > C$ H  $6 C \Leftrightarrow CX$ THEN number? ?exit notfound; Register A und C sind zur allgemeinen Benutzung frei  $\mathbf{7}$  $\mathbf{R}$  $D - \langle z \rangle DL$  $(\sin \theta - \sin \theta)$  find ?dup  $9$  D  $\leftarrow$  DX  $D+ \iff DH$  $\vdots$  compiler IF 0> IF execute exit THEN , exit THEN das oberste Element des (Daten)-Stacks. 10 number? ?dup IF 0> IF swap [compile] Literal THEN 11  $R + <$  >  $R$ H  $R - \langle z \rangle R$ [compile] Literal exit  $12 R \leftrightarrow BX$ der Return\_stack\_pointer THEN notfound:  $13$  $14$ 15

Seite 2  $\mathbf{1}$ 

volksFORTH83 der FORTH-Gesellschaft eV

KERNEL.SCR

 $77$ 3  $\mathbf{1}$ 0 \\ Die Nutzung der 8088/86 Register ks 27 oct 86  $\{$  compiler  $[$   $]$ ks 16 sep 88  $\mathbf{1}$  $: no.$  extensions (string  $-$  ) User\_area\_pointer  $2 U \Leftrightarrow BP$ state @ IF Abort" ?" THEN Error" ?"; Daten\_stack\_pointer  $3 S \Leftrightarrow$  SP  $4$  I  $\langle z \rangle$  SI Instruction pointer  $5 \text{ W}$   $\langle z \rangle$  DI Word pointer, im allgemeinen zur Benutzung frei. ' no.extensions Is notfound Á. Defer parser (string --) 'interpreter Is parser  $7 D: \Leftrightarrow DS$  $E: \langle z \rangle$  ES  $S: \Leftrightarrow SS$  $C: \Leftrightarrow CS$ Alle Segmentregister werden beim booten auf den Wert des Я Codesegments C: gesetzt und muessen, wenn sie "verstellt" 9 : interpret BEGIN ?stack name nullstring? IF aborted off exit THEN werden, wieder auf C: zurueckgesetzt werden. 10 parser REPEAT; 11  $12$ ['] interpreter Is parser state off; immediate 13  $:$  [ 14 ['] compiler Is parser state on ;  $: 1$ 15  $\mathbf{1}$  $\overline{\mathbf{4}}$ 78 ks 07 dez 87 0 \ FORTH Preamble and ID ks 11 mär 89 \ Is 1 Assembler r> dup 2+ >r @ ! ; : (is  $\overline{2}$ here 2- >label >cold 3 nop 5555 # jmp  $: def? (cfa --)$ 5555 # jmp here 2- >label >restart  $4.000$ e ['notfound e ] Literal - Abort" not deferred"; 5. 6 Create origin here origin! here \$100 0 fill : Is  $($  addr --  $)$   $'$  dup def? >body 7 \ Hier beginnen die Kaltstartwerte der Benutzervariablen state @ IF compile (is, exit THEN !; immediate R 9  $$E9$  int end-code  $-4$ ,  $$FC$  allot  $10$  \ this is the multitasker initialization in the user area  $11$ 12 | Create logo, " volksFORTH-83 rev. 3.81.41" 13 14 15 5  $\mathbf{1}$ 79  $0 \setminus$  Next ks 01 okt 87 ks 27 oct 86  $\backslash$  ?stack  $\mathbf{1}$  $\frac{1}{2}$ : stackfull  $(-)$ depth \$20 > Abort" tight stack" Variable next-link  $0$  next-link !  $\overline{2}$ reveal last? IF dup heap? IF name> ELSE 4- THEN (forget THE) 3 Host Forth Assembler also definitions true Abort" dictionary full"; 4 5 Code ?stack u' dp U D) A mov S A sub CS lods A W xchg W ) jmp : Next  $6\phantom{1}$ there tnext-link  $e \top$ , H tnext-link ! ; ?[ \$100 # A add CS ?[ ;c: stackfull ; Assembler ]? ]?  $\overline{1}$ u's0 U D) A mov A inc A inc S A sub R CS not ?[ Next ]? ;c: true Abort" stack empty"; 9 \ Next ist in-line code. Fuer den debugger werden daher alle 10 \ "nexts" in einer Liste mit dem Anker NEXT-LINK verbunden. spe here - \$100 u< IF stackfull THEN  $\langle$  : ?stack  $\mathbf{11}$ spe s0 e u> Abort" stack empty" :  $(- - \text{offset})$   $T'$  2+ ce H; V  $: u'$ 12 13  $14$ Target 15

Seite 3  $\mathbf{1}$ 

80  $\mathbf{1}$ 6 ks 27 oct 86 \ .status push load ks 29 oct 86  $0 \setminus$  recover ; c: noop  $\mathbf{1}$  $\{ Create: pull \ r > r > ! \};$  $\boldsymbol{\mathcal{P}}$ Create recover Assembler R dec R dec IR ) nov I pop Next : push ( addr -- )  $\overline{3}$ r> swap dup >r @ >r pull >r >r ; restrict end-code 4 5 Defer .status ' noop Is .status 6 Host Forth Assembler also definitions 7 : (load (blk offset -- ) isfile@ >r  $\therefore$  :  $\circ$ : 0 T recover # call ] end-code H : 8 loadfile  $e$  >r fromfile  $e$  >r blk  $e$  >r >in  $e$  >r 9 >in ! blk ! isfile@ loadfile ! .status interpret 10 Target  $r$  >in !  $r$  blk !  $r$  from file !  $r$  loadfile !  $11$ end-code  $\rightarrow$  isfile ! : 12 ! Code di cli Next Next end-code 13 ¦ Code ei sti here : load (blk -- ) ?dup O=exit 0 (load;  $14$ here  $2 - 1$  end-code 15 Code noop  $\mathbf{1}$  $\overline{7}$ 81 ks 16 sep 88  $\backslash$  +load thru +thru --> rdepth depth  $0 \setminus$  User variables ks 26 jul 87 1 8 uallot drop \ Platz fuer Multitasker \ Felder: entry link spare SPsave : +load  $($  offset  $)$ blk  $e + load$ :  $\overline{2}$ \ Laenge kompatibel zum 68000, 6502 und 8080 volksFORTH  $\mathbf{3}$  $($  from to  $)$ 1+ swap DO I load LOOP : User s0 : thru  $\mathbf{I}$  $\overline{\mathbf{5}}$ User r0  $($  off0 off1 --  $)$  1+ swap DO I +load LOOP ; User dp  $:$  +thru 6 0 offset !  $\mathbf{7}$ User offset 1 blk +! >in off .status; immediate &10 base !  $\langle \cdot \rangle$ 8 User base 9 User output  $r0 e r p e 2 + -2/$  $(- - + n)$  $10<sup>°</sup>$ User input : rdepth User errorhandler \ pointer for Abort" -code  $11$ : depth  $(- - + n)$ sp@ s0 @ swap - 2/ : User aborted \ code address of latest error  $12<sup>°</sup>$  $13<sup>°</sup>$ User voc-link User file-link cr . ( Wieso ist UDP Uservariable? )  $14<sup>°</sup>$  $15<sub>15</sub>$ User udp points to next free addr in User\_area 82  $\mathbf{I}$ 8 ks 03 aug 87  $\backslash$  prompt quit 0 \ manipulate system pointers ks 16 sep 88  $\mathbf{1}$ : (prompt .status state @ IF cr ." ] " exit THEN  $\overline{2}$ Code spe (-- addr) D push S D mov Next end-code aborted @ 0= IF ." ok" THEN cr;  $\overline{3}$ Code sp! (addr -- ) D S mov D pop  $\ddot{\phantom{a}}$ end-code Next Defer prompt ' (prompt Is prompt  $5\overline{)}$ 6  $7\overline{ }$ Code upe  $(- - addr)$  D push Next : (quit BEGIN prompt query interpret REPEAT : U D nov end-code  $\mathbf{R}$  $\overline{9}$ Code up!  $($  addr  $- )$  0 U mov Defer 'quit ' (quit Is 'quit  $D$   $DOD$ end-code Next 10 Code dse ( -- addr ) D push D: D mov Next end-code : quit r0 e rp! [compile] [ blk off 'quit ;  $\mathbf{11}$ 12 \$10 Constant b/seg \ bytes per segment \: classical cr.status state @ 13  $\left(\begin{array}{cc} & \text{If} & \cdot \end{array}^{\text{T}}$  C>  $\text{''}$  exit THEN  $\left(\begin{array}{cc} \text{T} & \text{T} \end{array} \right)$ 14 15

 $\mathbf{1}$ Seite 4 volksFORTH83 der FORTH-Gesellschaft eV **KERNEL.SCR** 

9 83  $\mathbf{1}$ ks 27 oct 86 \ end-trace abort 0 \ manipulate returnstack ks 26 jul 87  $\mathbf{1}$ Code rpe  $(- - addr)$  D push : standardi/o R D mov Next end-code [ output ] Literal output 4 cmove :  $\overline{2}$  $\mathbf{z}$ Code rp! (addr -- ) D R mov D pop  $\overline{4}$ Next end-code Code end-trace next-link # W mov \$AD # A- mov \$FF97 # C mov [[ W ) W mov W W or 0= not  $\overline{\mathbf{5}}$  $?$   $[$  A--4  $\#$  D) nov C-3  $\#$  D) nov 6 Code >r  $(16b - -)$  R dec R dec D R  $)$  mov ]]? lods A W xchg W ) jmp end-code D pop Next  $\overline{1}$ end-code restrict 8 Defer 'abort ' noop Is 'abort  $\overline{9}$ Code r>  $(- - 16b)$  D push R  $)$  D mov R inc R inc Next 10 end-code restrict end-trace clearstack 'abort standardi/o quit : : abort 11 12 13 14 15  $1<sub>O</sub>$ 84  $\mathbf{1}$ ks 27 oct 86 \ (error Abort" Error" 0 \ rê rdrop exit unnest ?exit ks 16 sep 88 Code re  $(- - 16b)$  D push R  $)$  D mov Next end-code Variable scr l scr!  $\mathbf{1}$ Variable r# r₿ off  $\overline{2}$  $\overline{3}$ Code rdrop R inc R inc Next end-code restrict : (error (string  $\leftarrow$  ) rdrop r> aborted ! standardi/o  $\overline{4}$ space here .name count type space ?cr 5 Code exit blk @ ?dup IF scr ! >in @ r# ! THEN quit ; Label > exit  $R$  ) I mov R inc R inc  $\boldsymbol{6}$ Next end-code ' (error errorhandler !  $\overline{7}$ 8 Code unnest  $\rightarrow$ exit here 2- ! end-code "lit swap IF >r clearstack  $r$ > 9 : (abort" Code ?exit  $(flag - )$ errorhandler perform exit THEN drop; restrict 10  $0 0$  or  $0 pop$  >exit 0= ?] [[ Next  $11$ end-code "lit swap IF errorhandler perform exit THEN 12  $\frac{1}{2}$  : (error" Code  $0 = exit$  (flag -- ) drop : restrict 13 D D or D pop >exit 0= not ?] ]] end-code 14  $15 \backslash : ?$ exit (flag --) IF rdrop THEN;  $11$ 85  $\mathbf{1}$ ks 27 oct 86 \ -trailing space spaces  $0 \setminus$  execute perform ks 16 sep 88  $\mathbf{1}$ compile (abort", "align; immediate restrict<br>compile (error", "align; immediate restrict Code execute ( $act --$ )  $D$  W mov  $D$  pop  $W$ ) jmp end-code : Abort"  $\overline{2}$ : Error"  $\overline{\mathbf{3}}$ Code perform (addr -- ) D W mov D pop W ) W mov  $W$ ) jmp  $\overline{\mathbf{4}}$ end-code 5 \$20 Constant bl 6  $7 \backslash :$  perform (addr -- ) e execute : : -trailing (addr  $nl$  -- addr  $n2$ ) dup 0 ?00 2dup + 1- c@ b1 - IF LEAVE THEN 1- LOOP; R 9 : space bl emit; 10 : spaces  $(u - v)$  0 ?DO space  $LODP$ ; 11  $12$ 13 14 15

Seite 5  $\mathbf{1}$ 

volksFORTH83 der FORTH-Gesellschaft eV

**KERNEL.SCR** 

```
1286
\mathbf{1}ks 29 dez 87
 0 \setminus ce c! ctoggle
                                                           ks 27 oct 86 \ hold \langle# #\rangle sign # #s
 \mathbf{1}Code ce (addr -- 8b)
                                                                            ! : hld ( -- addr)\boldsymbol{2}pad 2-:
         D W mov W ) D- mov 0 # D+ mov Next
                                                         end-code
 \overline{3}(char - )-1 hld +! hld e c! :
 \boldsymbol{\delta}: hold
     Code c! (16b \text{ add } -)\overline{\mathbf{5}}D M mov A pop A- M ) mov D pop
                                                                              \cdot \langle#
                                                                                                                  hldhld:
                                                    Next
                                                          end-code
 6
 \overline{\mathbf{z}}Code ctoggle (8b \text{ addr } -)(32b - a addr +n)
                                                                                                                  2drop hld @ hld over - ;
 8
                                                                              : 4>
         D W mov A pop A-W ) xor D pop Next
                                                            end-code
 9
                                                                              : sign
                                                                                         (n - )O< not ?exit Ascii - hold ;
10
11 \ : ctoggle (8b addr -- ) under c@ xor swap c! ;
                                                                              : 4( +d1 - +d2)12<sup>2</sup>Code flip (16b1 - 16b2) 0 - 0+ xchg Next end-code
                                                                                base \theta ud/mod rot dup 9 > 7 and + Ascii 0 + hold;
13<sup>°</sup>14:#s
                                                                                         ( +d - 0 0 )BEGIN # 2dup d0= UNTIL ;
15
                         1387
\mathbf{1}ks 07 feb 89
 0 \ 0 ! 20 2!
                                                           ks 27 oct 86 \ print numbers .s
 \mathbf{1}Code @ (addr -- 16b) D W mov W ) D mov Next end-code : d.r (d +n --) -rot under dabs <# #s rot sign #>
 \overline{2}rot over max over - spaces type;
 \overline{3}\cdot d.
                                                                                       (d - )\overline{\mathbf{4}}Code ! (16b \text{ addr} - 1) D \text{W} mov \text{W} boo D pop
                                                                Next
                                                                                                       0 d.r space ;
 5
     end-code
                                                                                       (n + n - )swap extend rot d.r ;
                                                                              : .r\boldsymbol{6}(n - )extend d.:
     : 20 \t (addr - 32b)\overline{\phantom{a}}dup 2+ 8 swap 8;
                                                                              \mathbf{L}8
                                                                              : u.r.(u + n - ) 0 swap d.r ;
 9
     : 2! (32b \text{ add } -)under ! 2+ ! :
                                                                                       (u - )0 d. ;
                                                                              : <math>u</math>.10
11: .sspe s0 e over - $20 umin bounds ?DO I e u. 2 +100P :
12
13
1415
\mathbf{1}1488
                                                                                                                                    ks 19 mär 88
 0 \leftarrow +! drop swap
                                                           ks 27 oct 86 \ list c/l 1/s
\mathbf{1}\overline{2}Code +!(16b \text{ add } -)&64 Constant c/l
                                                                                                         \ Screen line length
 \overline{\mathbf{3}}A pop A W ) add D pop Next end-code
                                                                                                         \ lines per screen
         D W mov
                                                                              &16 Constant 1/s
 4
                                                                              : list (scr -- ) dup capacity u <<br>IF scr ! . " Scr " scr @.
 5 \backslash : \mathbb{N}(n \text{ add } -1) under \theta + \text{ swap} :
 6
                                                                                      ." Dr " drv . isfile@ .file
 \overline{7}8
     Code drop
                  (16b - ) D pop Next end-code
                                                                                      1/s 0 DO cr I 2 .r space scr @ block
 9
                                                                                                I c/l * + c/l -trailing type
10
      Code swap
                  (16b1 16b2 - 16b2 16b1)LOOP cr exit
                                                                                 THEN 9 ?diskerror ;
\mathbf{11}A pop 0 push A 0 xchg Next end-code
1213
14
15
```
1 Seite 6 VOlkSFORTH83 der FORTH-Gesellschaft eV KERNEL.SCR

 $\begin{array}{ccc} 1 & 15 & 89 \end{array}$ 0 \ dup ?dup cont 86 \ multitasker primitives in the contract and the 29 oct 86 \ multitasker primitives i 2 Code dup ( 16b -- 16b 16b ) D push Next end-code Code pause D push I push R push 3 \$6UD) mv 2UD)U add 48U add U jmp 4 \ : dup ( 16b -- 16b 16b ) spe e ; end-code 5 6 Code ?dup ( 16b -- 16b 16b / false ) : lock ( addr -- ) 7 D D or 0: not ?[ D push ]? Next end-code 8 BEGIN dup @ WHILE pause REPEAT up@ swap ! ; 9\ : 2dup ( 16b -- 16b 16b / false) dup O=exit dup ; 10 : unlock (addr -- ) dup lock off ; il 12 Label wake Assembler Upop 28U sub A pop 13 popf 6UD) S mov R pop 1 pop 0 pop Next 14 end-code 15 \$£9 4 \* >label >taskINT 1 16 90 0 \ over rot nip under ks 27 oct 86 \\ Struktur der Blockpuffer ks 04 jul 87  $\mathbf{1}$ Code over ( 16b1 16b2 -- 16b1 16b2 16b1 ) 0: link zum naechsten Puffer 2 A D xchg D pop D push A push Next end-code 2: file 0 = direct access 3  $-1$  = leer, 4\: over >r dup r> Swap ; sonst adresse eines file contro) blocks 5 Code rot ( 16b1 16b2 16b3 -- 16b2 16b3 16b1 ) 4 : blocknuaner 6 6: statusflags Vorzeichenbit kennzeichnet update AD xchg C pop Dpop C push A push Next end-code 7 8: Data... 1 Xb... 8 \ : rot >r swap r> Swap ; q 10 Code nip ( 16b1 16b2 -- 16b2) S inc S inc Next end-code 11 \ : nip swap drop ; 12 13 Code under ( 16b] 16b2 -- 16b2 16b1 16b2 ) 14 A pop D push A push Next end-code  $15 \backslash$ : under swap over; 91 j 17  $0 \setminus$  -rot pick  $\overline{8}$  ks 27 oct 86 \ buffer mechanism  $\overline{8}$ 1 isfile off \ addr of file control bloc fronfile off \ fcb in kopieroperationen 2 Code -rot ( 16b1 16b2 16b3 -- 16b3 16b1 16b2 ) Variable isfile 3 AD xchg Dpop C pop Apush C push Next end-code Variable fromfile 4 5 \: -rot ( 16bi 16b2 16b3 -- 16b3 1é6b1 16b2 ) rot rot ; Variable prev prev off \ Listhead | Variable buffers buffers off \ Semaphor 6 7 Code pick ( n -- 16b.n ) 8 Dsal OWmov SWadd W)D mov Next end-code \$408 Constant b/buf \ physikalische Groesse \$400 Constant b/blk \ bytes/block 9 10 \ : pick ( n -- 16b.n ) 1+ 2\* spe + e; Defer r/w \ physikalischer Diskzugrif 11 Variable error# error# off \ Nummer des letzten Fehler 12 Defer ?diskerror \ Fehlerbehandlung 13 14 15

i Seite 7 VOLKSFORTH83 der FORTH-Gesellschaft eV KERNEL.SCR

i 18 92  $0 \setminus \text{roll}$  -roll  $\sim$  18 mai 87 1 2 Code roll (n-- )<br>3 AIxchg Dsal DC mov DI mov SI add A pop A push DD or 0= ?[u'offset UI 3 AI xchg D sal D C mov D I mov S I add Apop A push D D or 0= ?[ u' offset U D) A add ]? 4 I) Dmov IWmov Idec Wine std prev #) HW mov 26D) Demp 0= 5 rep byte movs cld AIxcha Sinc Sinc Next 2[ 4 M D) A cap 0: 6 end-code 2[ 8WD)D lea Apop ° exit e@# jmp )? ]?  $7 \setminus : \text{roll} \quad (n - -)$  (i.e.  $[ \text{[} \quad \text{W} \text{]} \text{C} \quad \text{cov} \quad \text{C} \quad \text{Cor} \quad \text{O} \times \text{?} \text{[} \quad \text{Next} \quad \text{]} \text{?}$  $8 \setminus$  dup >r pick sp@ dup 2+ r> 1+ 2\* cmove> drop;  $\begin{array}{ccc} \text{C W xchg} & 4 W D) & \text{A cap} & \text{O: ?} \\ \end{array}$  2 W D D cmp 0= ? 9 H) A mov prev #) D mov D W ) mov W prev #) mov W prev #) mov 10 Code -roll (n-- ) AT xchg Dsal DC nov 8WD)D lea CHmov AW) mov A pop il Swimov Dpop SImov S dec \$ dec > exit @ # jap 12 rep byte movs DW) mov D pop AI xchg Next end-code 13 end-code  $14$  \ : -roll ( n -- ) >r dup sp@ dup 2+ 15 \ dup 2+ swap r@ 2\* cmove r> 1+ 2\* + ! ;  $19$  93  $0 \setminus 2$ swap 2drop 2dup 2over ks 27 oct 86  $\setminus \setminus$  (core? ks 31 oct 86 ks 31 oct 86 1 Code 2swap ( 32b1 32b2 -- 32b2 32b1 ) C pop A pop W pop 2 C push D push W push A D xchg Next end-code | : this? (blk file bufadr -- flag )  $3 \backslash : 2$ swap (  $32b1$   $32b2$   $32b2$   $32b1$  ) rot  $>$ r rot r $> : 5$  dup 4+ @ swap 2+ @ d=; 5 Code 2drop ( 32b -- ) Sinc S inc D pop Next end-code .{ (core?: offset is handled differently in code! )  $6 \; \;$ : 2drop (32b -- ) drop drop ; 7  $\vdots$  (core? (blk file  $\lnot$  dataaddr / blk file ) 8 Code 2dup ( 32b -- 32b 32b ) BEGIN over offset @ + over prev @ this? 9 SW mov D push W ) push Next end-code The IF rdrop 2drop prev @ 8 + exit THEN  $10 \setminus :$  2dup ( 32b -- 32b 32b ) over over ; 2dup >r offset @ + >r prev @ il BEGIN dup @ ?dup 0: IF rdrop rdrop drop exit THEN 12 Code 2over (12xx-12xx12) dup r> r> 2dup >r >r rot this? 0: 13 D push SWmov 68D) push 48D) D mov Next WHILE nip REPEAT 14 end-code dup @ rot ! prev @ over ! prev ! rdrop rdrop rdrop rdrop rev ! rdrop rdrop rdrop rdrop rdrop rdrop  $15 \; \; \cdot \;$  2over (12 x x -- 12 x x 12) 3 pick 3 pick; REPEAT ;  $1 20 94$ 0 \ and or xor not ks 27 oct 86 \ backup emptybuf readblk ks 23 jul 87 1 2 Code not ( 16b1 -- 16b2 ) D com Next end-code 2 Code not (16b1 -- 16b2) D com Next end-code : : backup (bufaddr -- ) dup 6+ @ 0<<br>3 1 IF 2+ dup @ 1+ \ buffer empty if file = -1 4 Code and ( 16b1 16b2 -- 16b3 ) IF BEGIN dup 6+ over 2+ @ 2 pick @ 0 r/u WHILE 1 ?diskerror REPEAT 6 THEN 4+ dup @ \$7FFF and over ! THEN 7 Code or ( 16b1 16b2 -- 16b3 ) drop ; 8 A pop ADor Next end-code 9 \: or (16b1 16b2 -- 16b3) not swap not and not; : emptybuf (bufaddr -- ) 2+ dup on 4+ off; 10 11 Code xor ( 16b1 16b2 -- 16b3 ) | : readblk ( blk file addr -- blk file addr ) 12 A pop AD xor Next end-code dup enptybuf >r 13 BEGIN 2dup 0= offset @ and +<br>14 over r@ 8 + -rot i r/w<br>15 and 15WHILE 2 2diskerror REPEAT r> WHILE 2 ?diskerror REPEAT  $r$  :

1 Seite 8 volksFORTH83 der FORTH-Gesellschaft eV KERNEL.SCR

 $1$  21 95  $0 \setminus +$  - negate ks 27 oct 86 \take mark updates? full? core? ks 04 jul 87  $\frac{1}{1}$ 2 Code + (nin2 -- n3) A pop AD add Next end-code | : take ( -- bufaddr) prev 3 BEGIN dup @ WHILE @ dup 2+ @ -1 = UNTIL 4 Code negate ( n1 -- n2 ) D neg Next end-code buffers lock dup backup ;  $5 \backslash$ : negate (n1 -- n2) not 1+; 6 : mark ( blk file bufaddr -- blk file ) 2+ or 7 Code- (nt n2-- n3 ) 2dup r@! over 0: offset @ and + r@ 2+! 8 A pop D A sub A D xchg Next end-code the r>4+ off buffers unlock;  $9 \mid : -$  (n1 n2 -- n3) negate +; 10 | : updates? ( -- bufaddr / flag) il prev BEGIN @ dup WHILE dup 6+ @ 0< UNTIL ; 12 13 : core? ( blk file -- addr /false ) (core? 2drop false ; 14 . 15

1 22 96

0 \ dnegate d+ block & buffer manipulation is a ks 01 okt 87 oct 86 \ block & buffer manipulation  $\mathbf{1}$ 2 Code dnegate ( d1 -- -d1 ) D com A pop A neg : (buffer ( blk file -- addr ) 3 CS not 2[ Dinc ]? Apush Next end-code BEGIN (core? take mark REPEAT ; 4 5 Code dt  $($  d1 d2 -- d3  $)$  A pop C pop  $\forall$  pop  $\forall$  : (block  $($  blk file -- addr $\cdot$ ) 6 W A add A push C D adc Next end-code **BEGIN** (core? take readblk mark REPEAT ; 7 8 Code isfileé ( -- addr ) 9 D push isfile #) D mov Next end-code  $10 \qquad \qquad \backslash : \text{isfile} \; ( \; - \; \text{addr } \; ) \quad \text{isfile} \; ( \; - \; \text{addr } \; )$ ll 12 : buffer ( blk -- addr ) isfile@ (buffer ; 13 14 : block (blk -- addr ) isfile@ (block ; 15 l 23 97  $0 \setminus 1$ + 2+ 3+ 4+ 6+  $1$ - 2- 4- ks 27 oct 86  $\setminus$  block & buffer manipulation ks 02 okt 87 1 2 Code 1+ (n1 -- n2) [[ D inc Next : update \$80 prev @ 6+ 1+ (Byte-Order!) c!; 3. Code 2+ ( ni-- n2) [[ D inc swap })

: empty-buffers buffers lock prev 4 Code 3+ (n1 -- n2 ) [[ D inc swap ]] : save-buffers buffers lock<br>5 Code 4+ (n1 -- n2 ) [[ D inc swap ]] : BEGIN updates? ?dup WHILE § Code 4+ (nl--n2) [[ Dinc swap J] BEGIN updates? ?dup WHILE backup REPEAT buffers unlock 0 inc 0 inc ]] end-code 7 8 Code 1– ( ni -- n2 ) [[ D dec Next | BEGIN @ ?dup WHILE dup emptybuf REPEAT buffers unlock | Code 2– ( ni -- n2 ) [[ D dec swap ]] 9 Code 2–(ni--n2) [[ D dec swap ]]<br>10 Code 4–(ni--n2) D dec D dec ]] end-code : flush file-link rr Begin & ?dup WHILE dup fclose REPEAT 12<br>12 save-buffers empty-buffers ;

- 13
- 14
- 15

1 Seite 9

KERNEL .SCR

 $24$ . 98  $\mathbf{1}$ 0 \ number Constants ks 31 oct 86 ks 30 jan 88 \ Allocating buffers 1 -1 Constant true 0 Constant false \$10000 Constant linit Variable first 2 3 0 (-- 0 ) Constant 0<br>4 1 (-- 1 ) Constant 1 : allotbuffer ( -- } first  $e$  r0  $e$  - b/buf 2+ u< ?exit 4 1(-- 1) Constant 1 5 2(-- 2) Constant 2 b/buf negate first +! first @ dup emptybuf 6  $3(--3)$  Constant 3 prev @ over ! prev ! ; 7 4(-- 4) Constant 4  $8 \t -1 \t (--1)$  Constant  $-1$ : freebuffer ( -- ) first @ limit b/buf - u< IF first @ backup prev 9 10 Code on ( addr -- ) -1 # A mov BEGIN dup @ first @- WHILE @ REPEAT li ({ OWmov AW) mov D pop Next first @ @ swap ! b/buf first +! THEN ; 12 Code off (addr -- ) 0 # A mov ]] end-code 13 : all-buffers BEGIN first @ allotbuffer first @ = UNTIL ;  $14$  \ : on ( addr -- ) true swap ! ;  $15$  \: off (addr -- ) false swap !; : init-buffers prev off limit first ! all-buffers ; 1 25 99  $0 \setminus$  words for number literals  $\overline{\phantom{a}}$  ks 27 oct 86 \ endpoints of forget uh 27 apr 88 } 2 Code lit  $(- - 16b)$  D push I  $)$  D mov I inc : 12 ( nfa -- flag ) c@ \$20 and ; 3{{ linc Next end-code restrict : forget? ( adr nfa -- flag ) \ code in heap or above adr ? 4 5 Code clit (-- 8b) name> under i+ u< swap heap? or; 6 D push I) D- mov 080+ mov J} end-code restrict : endpoint ( addr sym thread -- addr syn' ) 7 8 : Literal ( 16b -- ) BEGIN BEGIN @ 2 pick over u> IF drop exit THEN 9 dup \$FFO0 and IF compile lit , exit THEN dup heap? UNTIL dup >r 2+ dup }? 10 compile clit c, ; immediate restrict IF >r over r@ forget? If r@ (name> >body umax THEN rdrop THEN p>  $\mathbf{11}$ REPEAT ;  $12$ 13 14 : endpoints ( addr -- addr symb ) heap voc-link @ 15 BEGIN @ ?dup WHILE dup >r 4- endpoint r> REPEAT ; 26 100  $\mathbf{1}$  $ks$  27 oct 86 \ remove, -words, -tasks ks 30 apr 88 0 \ comparision code : remove ( dic sym thread -- dic sym ) j 2 Code 0-: ( 16b -- flag ) BEGIN dup @ ?dup \ unlink forg. words 3 DD or 0 & 0 mov 0: 2[ O dec J? Next end-code WHILE dup heap? 4 IF 2 pick over u> ELSE 3 pick over 1+ u< THEN  $5$  Code O $\leftrightarrow$  (n -- flag ) IF @ over ! ( unlink word) ELSE nip THEN REPEAT drop ; 6 DD or 0 # D mov O= not ?[ D dec J]? Next end-code : remove-words ( dic sym -- dic sym ) voc-link 7 \ : 04> ( n-- flag ) 0: not ; BEGIN @ ?dup WHILE dup >r 4- remove r> REPEAT ; 8 9 Code ux ( ul u2 -- flag ) A pop 10 ([ 0A sub 0 # D mov CS ?[ D dec J? Next end-code > up 2+ dup @ 2+ +; ih 12 Code u> ( u1 u2 -- flag ) A D xchg D pop D end-code ¦ : remove-tasks ( dic -- ) up<mark>ê</mark> BEGIN dup >up up@ - WHILE 2dup >up swap here uwithin 13 \ : u> ( u1 u2 -- flag ) swap u< ; If dup  $\lambda$ up  $\lambda$ up over - 2- 2- over 2+ ! ELSE  $\lambda$ up THEN 14 15 REPEAT 2drop ;

1 Seite 10 volksFORTH83 der FORTH-Gesellschaft eV KERNEL.SCR

1 27 101 0 \ comparision words example and the section of the sep 88 \ remove-vocs trim example and the set and the sep 86  $1$  Code < (  $n1$   $n2$  -- flag ) A pop 2 [[ [[ D A sub 0 # D mov < ?[ D dec ]? Next end-code | : remove-vocs ( dic symb -- dic symb ) 3 voc-link remove thru. vocstack 4 Code > (n1 n2 -- flag) AD xchg D pop ]] end-code DD 2dup I @ -rot uwithin 5 If [° Forth 2+ ] Literal I! THEN -2 +LOOP 6 Code 0> (n -- flag) A A xor [1] end-code 2dup current @ -rot uwithin O=exit The contract of the contract of  $\mathbb{R}^2$  for  $\mathbb{R}^2$  is the current in the contract of the contract of the contract of the contract of the contract of the contract of the contract of the contract of the contract of th  $8 \;$  : < ( n1 n2 -- flag ) 9\ 2dup xor 0< IF drop 0< exit THEN - 0< ; Defer custom-remove computer noop Is custom-remove  $10 \mid \cdot \rangle$  (nl n2 -- flag ) swap <;  $11 \; \backslash \; : \; 0$  (n -- flag ) an egate  $0 \; : \;$  : trim (dic symb -- ) next-link remove 12 over remove-tasks remove-vocs remove-words remove-files 13 Code 0< (ni n2 -- flag ) custom-remove heap swap - hallot dp ! last off ; 14 D D or 0 # D mov 0< ?[ D dec ]? Next end-code  $15 \; \; \cdot \; 0 \; \cdot \; (n1 - \text{flag})$  8000 and 0 $\; \cdot \;$ : l 28 102 0 \ comparision words ks 27 oct 86 \ deleting words from dict. ks 02 okt 87 1 2 Code = (ni n2 -- flag) A pop A D cmp : clear in here dup upe trim dp!; 3 0 #0 mov 0- ?{ D dec ]? Next end-cede  $4 \mid ::$  (nin2 -- flag) - 0:; : (forget (adr -- ) 5 dup heap? Abort" is symbol" endpoints trim ; 6 Code uwithin ( ul [low high{ -- flag) A pop C pop 7 A C cmp CS ?[ [[ swap 0 # D mov Wext ]? : forget ' dup [ dp ] Literal @ u< Abort" protected" 8 DC cmp CS ?] -1 # 0 mov Next end-code >name dup heap? IF name> ELSE 4- THEN (forget ;  $9 \backslash :$  uwithin (ul (low up[ -- f) over --rot -u>; 10 : empty [dp ] Literal @ up@ trim 11 Code case? ( L6bi 16b2 -- lébl ff / tf ) A pop AD sub [ udp } Literal @ udp ! ; 12 0: ?{ Ddec J{ A push DOD xor J? Next end-code 13 \ : case? ( 16b1 16b2 -- 16b1 false / true ) 14 \ over = dup 0=exit nip ; 15 } 29 103 0 \ double number comparisons extended that the same of the save bye stop? ?cr comparisons which are ks 1UH 26sep8; 1 2 Code d0= (d-f) A pop A D or : save here upe trim upe origin \$100 cmove 3 0: not ?[ 14D mov J? D dec Next end-code voc-link @ BEGIN dup 4- @ over 2- | @ ?dup O= UNTIL -  $4 \; \; \cdot \; 10 = (d - 1)$  or  $0 = ;$  $5<sub>5</sub>$   $5<sub>18</sub>$  Constant #esc  $6 \div d = (d1 d2 - f)$  dnegate d+ d0=; 7<br>
8 Code d< (did2 -- flag) C pop A pop<br>
2 P = TF #cr case? 0= IF 3 (ctrl-c) - ?exit THEN THEN  $8 \text{ Code } d \leftarrow$  (  $d1 \, d2 -- flag$  )  $C pop$  A pop 9 DASub Apop -1#D mov < ?[ [[ swap Next ]? true rdrop ; 10 0: 2[ CAsub CS 2[ Ddec ]? ]? Dine J) end-code tL \ : dé (dl d2 -- flag )  $12 \text{ } \checkmark$  rot 2dup - IF > nip nip exit THEN 2drop u< ; 13 14 15 : stop? (-- flag) key? IF end? end? THEN false ; :  $?cr$  col c/l u> 0=exit cr;

Seite 11  $\mathbf{1}$ 

volksFORTH83 der FORTH-Gesellschaft eV **KERNEL.SCR** 

104 30  $\mathbf{1}$ 0 \ min max umax umin abs dabs extend ks 27 oct 86  $\hbar$  in/output structure ks 31 oct 86 Code min (  $n1 n2 - n3$  ) A pop A D sub < ? [ D A add ]?  $\mathbf{1}$ [[ [[ [[ A D xchg Next end-code : Out: Create dup c, 2+ Does> c@ output @ + perform;  $\overline{2}$ Code max  $(n1 n2 - n3)$  $\mathbf{3}$ : Output: Create: Does> output !;  $\overline{4}$ A pop A D sub dup < not ?] D A add  $\mathbf{1}$ end-code 0 Gut: emit Gut: cr Gut: type Gut: del 5 Code umin (  $ui$   $u2$  --  $u3$  ) Out: page Out: at Out: at? A pop A D sub dup CS ?] D A add  $\mathbf{l}$ end-code drop -6  $\overline{1}$ Code umax  $($  u1 u2 -- u3  $)$ : row ( -- row ) 8 A pop A D sub dup CS not ?] D A add ]] end-code at?  $drop$ ; 9  $: col (- col )$ at?  $nip$ :  $10<sub>1</sub>$ Code extend  $(n - d)$ A D xchg cwd A push Next end-code  $\frac{1}{2}$ : In: Create dup c, 2+ Does> c@ input  $@ +$  perform : 11  $12$ Code abs  $(n - u)$  D D or  $0 < ?[$  D neg ]? Next end-code : Input: Create: Does> input !; 13  $14$ 0 In: key In: key? In: decode In: expect drop : dabs (d -- ud ) extend 0=exit dnegate; 15 105  $31$  $\mathbf{I}$ 10Mar8 \ Alias only definitionen 0 \\ min max umax umin extend ks 31 oct 86  $\mathbf{1}$ 2 : minimax ( n1 n2 flag -- n3 ) rdrop IF swap THEN drop ; Root definitions 3  $2 \text{dup}$  > minimax : : seal [ ' Root >body ] Literal off ; \ "erases" Root Vocab.  $4: min (n1 n2 - n3)$  $5: max$  (n1 n2 -- n3)  $2$ dup  $\langle$  minimax ;  $^{\prime}$  Only  $6:$  unax (u1 u2 -- u3) 2dup u< minimax : Alias Only  $^{\prime}$  Forth  $7:$  umin ( ul u2 -- u3 )  $2$ dup u> minimax ; Alias Forth ' words Alias words  $8:$  extend  $(n - d)$  $dup 0 < :$  $'$  also  $9: dabs (d - ud)$ extend IF dnegate THEN ; Alias also  $10 : abs (n - u)$ ' definitions Alias definitions extend IF negate THEN :  $11$  $12$ Forth definitions 13  $14$ 15 106  $32$  $\mathbf{1}$ ks 30 jan 88 \'restart 'cold  $0 \setminus$  (do (?do endloop bounds) ks 01 sep 88  $\mathbf{1}$ Defer 'restart ' noop Is 'restart  $\mathbf{2}$ Code (do ( limit start -- ) A pop 3 [[ \$80 # A+ xor R dec R dec I inc I inc : (restart ['] (quit Is 'quit 'restart IR ) nov R dec R dec AR ) nov R dec R dec 4 [ errorhandler ] Literal @ errorhandler ! 5 A D sub D R ) mov D pop Next end-code restrict ['] noop Is 'abort end-trace clearstack 6 standardi/o interpret quit;  $\overline{\phantom{a}}$ Code (?do ( limit start  $\sim$  ) A pop A D cmp 0: ?] 8 I) I add D pop Next end-code restrict Defer 'cold ' noop Is 'cold  $\boldsymbol{9}$ Code endloop 6 # R add Next end-code restrict  $10<sup>-10</sup>$ origin up@ \$100 cmove \$80 count  $\frac{1}{2}$  : (cold  $11$ Code bounds ( start count -- limit start ) \$50 umin >r tib r@ move r> #tib ! >in off blk off  $12<sup>°</sup>$ A pop A D xchg D A add A push Next end-code init-vocabularys init-buffers flush 'cold  $13$  $14$  \ : bounds ( start count -- limit start ) over + swap; Onlyforth page &24 spaces logo count type cr (restart ; 15

3 end-code

7 end-code

5

1 Seite 12 VolksFORTH83 der FORTH-Gesellschaft eV

KERNEL.SCR

(boot # call here " (restart >body # I nov

> C: Amov AE: mov AD: mov AS: mov s0 #) Umov 6 # U add u′ s0 U D) S mov D pop u' r0 UD) R nov sti Next

Code restart here 2- ! end-code

Label bootsystem

end-code

```
1 33 107
```
 $0 \setminus (loop \text{ (+loop)}$ i 2 Code (loop & ) word inc 3 {f{ 0S not 2[ 4D) I mov J? Next end-code restrict т. 5 Code (tloop DR) add OD pop J) end-code restrict 6 7\\ 8 9 : dodo rdrop r> 2+ dup >r rot >r swap >r >r ; 10 \ dodo puts "index ! limit | adr.of.DO" on return-stack  $11$ 12: (do (limit start -- ) over - dodo ; restrict 13 - : (2do ( limit start -- ) over - 2dup IF dodo THEN 14 r> dup @ + >r drop ; restrict 15  $j = 34$  108 0 \ loop indices ks 27 oct 86 \ restart 1 2 Code I (-- n ) D push R ) D mov 2 R D) D add Next (boot ks 11 mar 89 Label #segs ( -- R: seg) Assembler C: seg' limit >body #) R mov RR or O= not  $?$  4  $#$  C- mov R C\* shr R inc ret ]? \$1000 # R mov ret end-code Label (boot Assembler cli cld AAxor AD: mov fsegs # call C: D mov DR add RE: nov \$200 # C mov O # I mov I W mov rep novs wake # >taskINT #) mov C: >taskINT 2+ #) mov divov] # >divINT #) mov C: odivINT 2+ #) mov ret end-code rastart ke 09 mir 89 Label warmboot here >restart  $2+ -$  >restart ! Assembler

 $4 \backslash : I \quad (-n)$  r > r > dup r e + -rot >r >r;

6 Coded (--n) D push 6D) Dmov 8RD) 0 add Next

l 35 109

 $0 \setminus$  branch ?branch  $\setminus$  by  $\setminus$  by  $\setminus$  by  $\setminus$  by  $\setminus$  by  $\setminus$ bye ks 11 mar 89 1 2 Code branch Variable return\_code = return\_code off 3{{ I) I add Next end-code restrict ! Code (bye cli A A xor A E: mov #segs # call  $4 \backslash$ : branch r> dup  $0 +$  >r; C: D mov D R add R D: nov 0 # I mov I W nov 5 \$200 # C mov rep movs sti \ restore interrupts 6 Code ?branch DD or D pop 0= not 2] \$4C # A+ mov C: seg return\_code #) A- mov 7 Iinc I inc Next end-code restrict \$21 int warmboot # call 8 end-code 9 10 : bye flush empty page (bye ; 1} 12 13 14 15

 $\mathbf{1}$ Seite 13 volksFORTH83 der FORTH-Gesellschaft eV KERNEL.SCR

en al III de Santa Galegoria (1918).<br>La componentazione della contenentazione della contenentazione della contenentazione della contenentazione del and the top of the second second the second second second second second second second second second second second second second second second second second second second second second second second second second second sec 36  $\mathbf{1}$ ks 09 mär 89 0 \ resolve loops and branches ks 02 okt 87 \cold  $\mathbf{1}$ : >mark ( -- addr ) here  $\geq$ cold 2+ -  $\geq$ cold ! Assembler here  $0$  , ;  $\overline{\phantom{a}}$ (boot # call C: A mov A D: mov A E: mov  $\overline{3}$  $\frac{4}{5}$  segs # call  $$41$  # R add \ another k for the ints<br>\$4A # A+ mov \$21 int \ alloc memory  $\ddot{4}$  $:$  >resolve ( addr -- ) here over  $-$  swap  $\vdots$ 5  $CS$  ? [  $$10$  # return code #) byte mov ' (bye  $@$  # jmp ]?  $(-- addr)$ : <mark here :  $\boldsymbol{6}$ here s0 #) W mov 6 # W add origin # I mov \$20 # C mov  $\overline{1}$ rep movs ' (cold >body # I mov bootsystem # jmp  $:$  <resolve (addr -- ) 8 here  $-$  , ;  $\overline{9}$ end-code : ?pairs ( n1 n2 -- ) - Abort" unstructured"; 10 Code cold here 2- ! end-code  $11$ 12  $13<sup>7</sup>$  $14$ 15  $37$ 111  $\mathbf{1}$ 0 \ Branching ks 17 jul 87  $\setminus$  System patchup ks 16 sep 88 -1 : IF compile ?branch >mark 1 ; immediate restrict<br>: THEN abs 1 ?pairs >resolve ; immediate restrict 1 &35 +thru \ MS-DOS interface  $2$  : IF : forth-83; \ last word in Dictionary 4 : ELSE 1 ?pairs compile branch >mark 5  $swap$  >resolve  $-1$ ; immediate restrict 0 ' limit >body ! \$DFF6 s0 ! \$E77C r0 !  $6<sup>1</sup>$ s0 @ s0 2- ! here dp ! 7 : BEGIN <mark 2 ; immediate restrict 8 : WHILE 2 ?pairs 2 compile ?branch Host tudp e Target udp ! 9 Host tvoc-link @ Target voc-link !  $10<sup>-10</sup>$ Host tnext-link @ Target next-link !  $11$  : (repeat 2 ?pairs  $\zeta$ resolve Host tfile-link @ Target Forth file-link !  $12$ BEGIN dup -2 = WHILE drop >resolve REPEAT ; Host T move-threads H  $13<sup>7</sup>$ save-buffers cr .( unresolved: ) .unresolved 14 : REPEAT compile branch (repeat ; immediate restrict 15 : UNTIL compile ?branch (repeat ; immediate restrict 112 38  $\mathbf{1}$ ks 27 oct 86 \ 1ce 1c! 1e 1! special 8088 operators  $\overline{\phantom{a}}$  ks 27 oct 86  $0 \setminus$  Loops  $\mathbf{1}$  $\cdot$  00 compile (do  $>$ mark 3; immediate restrict Code  $lce$  (seg:addr -- 8b) D: pop D  $N$  mov  $\overline{2}$ compile (?do >mark 3; immediate restrict W ) D- mov 0 # D+ mov C: A mov A D: mov Next  $: 200$  $\overline{3}$  $4:LOOP$ 3 ?pairs compile (loop end-code compile endloop > resolve ; immediate restrict  $5<sub>1</sub>$  $: +$ LOOP 3 ?pairs compile (+loop Code 1c! (8b seg:addr -- ) D: pop A pop D W mov 6 compile endloop >resolve ; immediate restrict A-W) mov C: A mov A D: mov D pop Next end-code  $\mathcal{L}$  $\mathbf{R}$ 9 Code LEAVE 6 # R add -2 R D) I mov Code le  $($  seg:addr -- 16b  $)$  D: pop D  $\mathbb N$  mov 10 I dec I dec I ) I add Next end-code restrict W) D mov C: A mov A D: mov Next end-code  $11<sup>1</sup>$  $\frac{1}{12}$  \ : LEAVE endloop r> 2- dup @ + >r ; sestrict Code 1! (16b seg:addr -- ) D: pop A pop D W mov 13 \ Returnstack: | calladr | index | limit | adr of DO | A W ) mov C: A mov A D: mov D pop Next end-code  $14$ 15

Seite 14  $\mathbf{1}$ 

volksFORTH83 der FORTH-Gesellschaft eV KERNEL.SCR

39 113  $\mathbf{1}$  $0 \text{ N}$  um\* m\* \*  $\mathsf{ks}\,29\,$  jul 87 \ ltype lmove special 8088 operators ks 11 dez 87  $\mathbf{1}$ Code  $um*$  (  $ul$   $u2$  --  $ud3$  ) : ltype  $(seg:addr len --)$  $\overline{2}$ 0 ?DO 2dup I + 1c0 emit LOOP 2drop;  $\overline{3}$ A D xchg C pop C mul A push Next end-code  $\boldsymbol{A}$ Code  $m*$  (  $n1 n2 - d3$  ) Code lmove ( from.seg:addr to.seg:addr quan -- ) 5 A I xchg D C mov W pop E: pop A D xchg C pop C imul A push Next end-code 6  $7 \backslash : \mathbb{R}^*$  (n1 n2 -- d) dup 0< dup >r IF negate THEN swap I pop D: pop I W cmp CS  $8 \setminus$  dup O< IF negate r> not >r THEN um\* r> 0=exit dnegate : ?[ rep byte movs ][ C dec C W add C I add C inc  $\mathbf{Q}$ std rep byte movs cld  $10$  : \* (n1 n2 - prod ) um\* drop ; 1? A I xchg C: A mov A E: mov  $11<sup>1</sup>$ 12 Code 2\* ( $u - 2*u$ ) D shl Next end-code<br>13 \ : 2\* ( $u - 2*u$ ) dup + ; A D: mov D pop Next end-code  $14$ 15  $\mathbf{1}$ 40 114 ks 27 oct 86 \ BDOS keyboard input  $0 \setminus \mathsf{un}/\mathsf{mod}$   $\mathsf{n}/\mathsf{mod}$ ks 16 sep 88 \ es muss wirklich so kompliziert sein, da sonst kein ^C und ^P -1 Code  $\frac{1}{2}$  Code  $\frac{1}{2}$  and  $\frac{1}{2}$  und  $\frac{1}{2}$  and  $\frac{1}{2}$  are  $\frac{1}{2}$  are  $\frac{1}{2}$  $\boldsymbol{2}$ D C mov D pop A pop C div A D xchg A push Next | Variable newkey newkey off  $\overline{3}$ end-code  $\boldsymbol{I}$ Code (keyê  $(- - 8b)$  D push newkey #) D mov D + D + or<br>0 = ? [ \$7 # A + mov \$21 int A - D - mov ]? 5 6 Code m/mod (d1 n2 -- rem quot) D C mov D pop  $0 \# D+$  mov  $D+$  newkey  $1+\#$ ) mov Next 7 Label divide 0+ A+ mov C+ A+ xor A pop 0< not ?[ C idiv [[ swap A D xchg A push Next ]?<br>C idiv D D or dup 0= not ?] A dec C D add ]] end-code  $\mathbf{R}$  $\overline{9}$ end-code Code (key?  $(-f)$  D push newkey #) D mov D+ D+ or 10  $0: ?[-1 4 0 - mov 6 4 4 + mov 321 int 0:$  $11<sup>1</sup>$  $12$  \ : m/mod ( d n -- mod quot ) dup >r  $?[ 0 # D+ flow ]$ 13 \ abs over 0< IF under + swap THEN um/mod re 0<  $1$ [ -1 # A+ mov A newkey #) mov -1 # D+ mov ]? ]? D+ D- mov Next IF negate over IF swap rê + swap 1- THEN THEN rdrop;  $14 \lambda$ end-code 15 115  $41$  $\mathbf{1}$  $0 \setminus$  /mod division trap 2/ ks 13 sep 88 \ empty-keys (key ks 16 sep 88  $\mathbf{1}$  $\overline{2}$ Code /mod ( $nl$   $n2$  -- rem quot) Code empty-keys \$C00 # A mov \$21 int D C mov A pop cwd A push divide ]] end-code O # newkey 1+ #) byte mov Wext end-code  $\overline{3}$  $4 \backslash$ : /mod (n1 n2 -- rem quot) over 0< swap m/mod; 5 : (key ( -- 16b ) BEGIN pause (key? UNTIL 0 >label >divINT 6 (keye ?dup ?exit (key? IF (keye negate exit THEN 0;  $\overline{7}$ 

Label divovl Assembler  $\mathbf{a}$ 4 # S add popf 1 # D- mov ; c: Abort" / overflow" ; 9 10 Code  $2/$  ( n1 -- n/2 ) D sar Next end-code  $11$  $12$  \ : 2/ ( n -- n/2 ) 2 / ; 13  $14$ 

15

Seite 15  $\mathbf{1}$ 

volksFORTH83 der FORTH-Gesellschaft eV

**KERNEL.SCR** 

 $42$ 116  $\mathbf{1}$  $0 \setminus$  / mod \*/mod \*/ u/mod ud/mod  $\mathsf{ks}\,27\,\,\text{oct}\,86\quad\setminus\mathsf{B}10\mathsf{S}\,$  keyboard input ks 16 sep 88  $\mathbf{1}$ Code (keyê ( -- 8b ) D push A+ A+ xor \$16 int  $: I$  $(n1 n2 -$ /mod  $\overline{np}$  ;  $\overline{2}$ quot ) A-D-xchg 0 # D+ mov Next end-code  $\overline{3}$  $\ddot{4}$  $(n1 n2 - ren)$  $/$ mod drop ; : mod Code (key?  $(- - f)$  D push  $1 # A+ mov$  D D xor 5 \$16 int 0= not ?[ D dec ]? Next end-code  $:$  \*/mod (  $n1 n2 n3 --$  rem quot ) >r m\* r> m/mod ;  $\boldsymbol{6}$  $\overline{1}$ Code empty-keys \$C00 # A mov \$21 int Next end-code  $\pmb{8}$  $(n1 n2 n3 -- quot)$  $*/\text{mod}$  nip ;  $\therefore$  \*/  $\qquad$ 9 : (key ( -- 8b ) BEGIN pause (key? UNTIL (keyê ;  $0$  swap um/mod ; 10  $\cdot$ : u/mod ( u1 u2 -– urem uquot )  $\mathbf{11}$ \ mit diesen Keytreibern sind die Funktionstasten nicht  $: ud/mod$  ( $ud1$   $u2$  --  $urem$   $udquot$  ) 12 \ mehr durch ANSI.SYS Sequenzen vorbelegt. >r 0 re um/mod r> swap >r um/mod r>; 13 14 15 43 117  $\mathbf{1}$ ks 27 oct 86  $\setminus$  (decode expect ks 16 sep 88 0 \ cmove cmove> move  $\mathbf{1}$ 8 Constant #bs Code cmove ( from to quan -- ) A I xchg D C mov 7 Constant #bel  $\overline{2}$ 9 Constant #tab \$A Constant #lf W pop I pop 0 pop rep byte movs A I xchg Next  $\overline{3}$ \$D Constant #cr  $\overline{\mathbf{4}}$ end-code 5 : (decode ( addr posi key -- addr pos2 ) Code cmove>  $($  from to quan --  $)$  $\boldsymbol{6}$ #bs case? IF dup 0=exit del i- exit THEN A I xchg D C mov W pop I pop D pop  $\mathbf{7}$ #cr case? IF dup span ! space exit THEN 8 Label moveup C dec C W add C I add C inc std rep byte movs A I xchg cld Next end-code >r 2dup + r@ swap c! r> emit  $1+$ :  $\overline{9}$ 10  $: (expect (addr len1 --) span ! 0$  $11$ Code move ( from to quan  $--$  ) A I xchg D C mov W pop I pop D pop BEGIN dup span @ u< WHILE key decode REPEAT 2drop; 12 13 Label domove I W cmp moveup CS ?] rep byte movs A I xchg Next end-code Input: keyboard [ here input ! ]  $14$ 15 (key (key? (decode (expect [ drop  $\mathbf{1}$ 44 118  $0 \setminus$  place count ks 29 jun 87  $\mathsf{ks}\,27\,\,\text{oct}\,86\quad\setminus\,\text{MSDOS}\,charcter\,\,\text{output}$  $\mathbf{1}$ Code charout ( char -- ) \$FF # D- cmp 0= ?[ D- dec ]? 2 Code (place ( addr len to - len to) A I xchg D W mov 6 # A+ mov \$21 int D pop 'pause # W mov W ) jmp C pop I pop C push W inc domove ]] end-code 3 4 end-code : place (addr len to -) (place c! ; 5 &25 Constant c/col 6 &80 Constant c/row Code count ( addr -- addr+1 len ) 0 W mov  $\overline{1}$ W ) D- mov 0 # D+ mov W inc W push 8 : (emit ( char -- ) dup blu< IF \$80 or THEN charout; Next end-code 9 #cr charout #lf charout ; : (cr  $10$  \ : move ( from to quan -- ) #bs charout bl charout #bs charout; : (del 11  $\sqrt{ }$  >r 2dup u< IF r> cmove> exit THEN r> cmove ; : (at 2drop ;  $12 \mid$  : place (addr len to --) over  $\lambda$ r rot over 1+ r move c! ; : (at?  $00:$  $13$  / : count ( adr -- adr+1 len ) dup 1+ swap c@ : : (page  $c/col$  0 00  $cr$   $LQOP$ ;  $14$ 15

1 = Seite 16 VOIKSFORTH83 der FORTH-Gesellschaft eV KERNEL.SCR

l 45. 119 0\ fill erase https://www.wii.com/sitestance/state/state/state/state/state/state/state/state/state/state/state/ 1 2 Code fill ( addr quan 8b -- ) : bell #bel-charout ; 3 DAxchg C pop Wpop OD pop rep byte stos Next 4 end-code  $\overline{a}$  =  $\overline{a}$  =  $\overline{a}$  =  $\overline{b}$  =  $\overline{c}$  =  $\overline{c}$  =  $\overline{a}$  +  $\overline{b}$  +  $\overline{c}$  +  $\overline{a}$  +  $\overline{a}$  +  $\overline{a}$  +  $\overline{a}$  +  $\overline{a}$  +  $\overline{a}$  +  $\overline{a}$  +  $\overline{a}$  +  $\overline{a}$  +  $\overline{a}$  +  $\$ 5  $6 \backslash :$  fill ( addr quan 8b -- ) swap ?dup  $\blacksquare$  Output: display [ here output ! ] 7\ IF >r over c! dup 1+ r> 1- cmove exit THEN 2drop ; (emit (cr tipp (del (page (at (at? { drop 8 9 : erase ( addr quan --) 0 fill ; 10 Ml 12 13 14 15 1 46 120 0 \ here allot, c, pad compile  $\sim$  ks 27 oct 86 \ MSDOS printer 1/0 Port access ks 09 aug 87 1 2 Code here ( -- addr ) D push u' dp U D) D mov Next Code lst! (8b -- ) \$5 # A+ mov \$21 int D pop Next 3 end-code end-code  $4 \backslash$ : here (-- addr ) dp  $e$ : 5 Code pce ( port -- 8b ) 6 Code allot ( $n - -$ ) D u' dp U D) add D pop Next D byte in A- D- mov D+ D+ xor Next 7 end-code end-code  $8 \; \; \cdot \;$  allot (n --) dp +!; 9 Code pc! ( 8b port -- )} 10 : , (16b -- ) here ! 2 allot ; <br>
A pop D byte out D pop Next  $11$  : c,  $(8b - -)$  here c! 1 allot; end-code 12 : pad  $(- - addr)$  here \$42 +; 13: compile r> dup 2+ >r @ , ; restrict 14 45 l 47 121 0 \ input strings example and the set of the set of the set of the set of the set of the set of the set of the set of the set of the set of the set of the set of the set of the set of the set of the set of the set of the s ; S09 aug 87 2 Variable &tib atib off : counted ( asciz -- addr Jen ) 3 Variable >tib here >tib ! \$50 allot dup -1 0 scan drop over - . 4 Variable >in >in off , 5 Variable blk blk off : asciz§ ( string addr -- aca: 6 Variable span span off IF count re place is a sub- $\begin{array}{lllll} 5 & \text{Variance} & \text{Un} & \text{Un} & \text{Un} \\ 6 & \text{Variable span} & \text{span of f} & & \text{If} & \text{Count re place} & \text{fHEN} & 0 & \text{r} & \text{Count} + c! & 1+ \\ 7 & & & & & & & \\ 8 & : \text{tib }(~-- \text{addr }{}) & \text{with } e \text{ ;} & & & & \end{array}$ 9 10 : query tib \$50 expect span @ #tib ! >in off ; : asciz ( -- asciz<br>11 il 12 13 14 15  $( - \text{asciz})$  name here  $\lambda$ asciz;

Seite 17  $\mathbf{1}$ 

volksFORTH83 der FORTH-Gesellschaft eV

**KERNEL.SCR** 

 $\mathbf{I}$ 48 122  $0 \setminus$  skip scan /string ks 22 dez 87  $\setminus$  Disk capacities ks 08 aug 88 Vocabulary Dos Dos also definitions  $\mathbf{1}$  $\overline{2}$ Code skip (addr len char -- addri leni) A D xchg C pop CO= not  $\overline{\mathbf{3}}$ 6 Constant #drives  $\overline{4}$ ?[ W pop 0=rep byte scas 0= not ?[ W dec C inc ]? Create capacities \$480, \$480, \$1831, \$1831, \$180F, 0,  $\overline{5}$ W push ]? C D mov Next end-code 6 : Code ?capacity ( +n -- cap ) D shl capacities # W mov  $\overline{1}$ Code scan (addr0 len0 char -- addr1 len1) D W add W ) D mov Next end-code 8 A D xchg C pop CO= not ?[ W pop O<>rep byte scas 0= ?[ W dec C inc ]?  $9$ W push ]? C D mov Next end-code 10  $11$  $12<sub>12</sub>$ Code /string (addr0 len0 +n -- addr1 len1 ) A pop C pop D A sub CS ?[ A D add A A xor ]?  $13$  $14$ C D add D push A D xchg Next end-code 15  $\mathbf{1}$ 49 123 ks  $29$  jul  $87$   $\setminus$  MS-dos disk handlers direct access 0 \\ scan skip /string ks 31 jul 87  $\mathbf{1}$ : Code blocke (addr blk drv -- ff)  $\overline{\mathbf{2}}$ : skip ( addr0 len0 char -- addr1 len1 ) > r  $\overline{3}$ BEGIN dup D-A-mov D pop C pop R push U push I push C R mov 2 # C mov D shl \$25 int WHILE over ce re = WHILE 1- swap 1+ swap  $\ddot{4}$ Label end-r/w I pop I pop U pop R pop 0 # D mov  $\overline{\mathbf{5}}$ REPEAT rdrop; CS ?[ D+ A+ mov A error# #) mov D dec ]? Next 6

end-code  $\overline{1}$ : scan (  $addr0$  len0 char  $\sim$   $addr1$  len1 )  $\gt$ r 8 **BEGIN** dup 9 WHILE over cê rê - WHILE 1- swap 1+ swap code block! (addr blk drv -- ff ) D- A- mov D pop C pop R push U push I push C R mov 2 # C mov  $10<sup>°</sup>$ REPEAT rdrop;  $11$ D shl  $$26$  int end-r/w # jmp  $12 \,$  $\therefore$  /string ( addr0 len0 +n -- addr1 len1 ) end-code  $13$ over umin rot over  $+$  -rot - :  $14$ 

50

 $15$ 

 $\mathbf{1}$ 

## 124

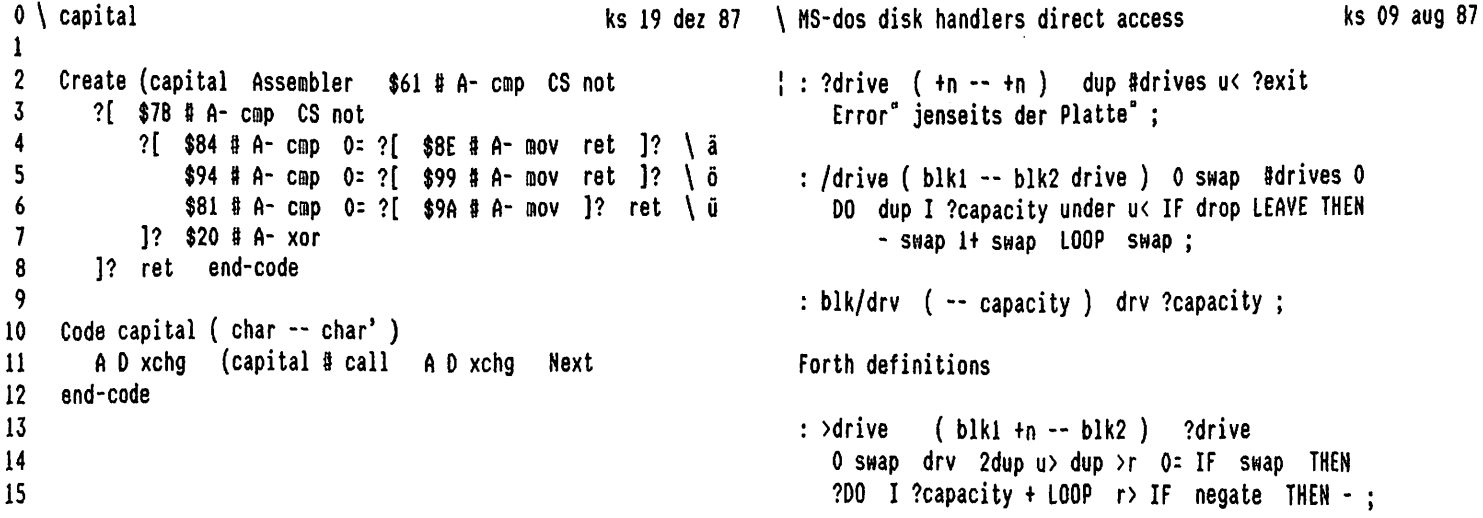

Seite 18  $\mathbf{1}$ 

volksFORTH83 der FORTH-Gesellschaft eV

**KERNEL.SCR** 

 $51$ 125  $\mathbf{1}$ ks 03 aug 87  $\setminus$  MS-DOS file access  $0 \setminus upper$ ks 18 mär 88 Dos definitions  $\mathbf{1}$ Code upper (addr len -- )<br>D C mov - W pop D pop CO= not  $\boldsymbol{2}$ ! Variable fcb fcb off \ last fcb accessed  $\mathbf{z}$  $?$ [ [[ W ) A- mov (capital # call ! Variable prevfile \ previous active file  $\ddot{\bf{4}}$  $A-W$  ) mov  $W$  inc  $COZ$  ?] ]? Next 5 &30 Constant fnamelen end-code \ default length in FCB 6  $\overline{\mathbf{z}}$ 8 \\ high level, ohne Umlaute Create filename &62 allot  $\ln 4 \times 60 + \text{count} + \text{null}$ 9 : capital ( char -- char') Variable attribut 7 attribut ! \ read-only, hidden, system 10 dup Ascii a [ Ascii z 1+ ] Literal  $\mathbf{11}$ uwithin not ?exit [ Ascii a Ascii A - ] Literal -; 12 13 14 : upper (  $addr$   $len -$  ) bounds ?DO I c@ capital I c! LOOP ; 15  $\mathbf{1}$ 52 126  $0 \setminus$  (word ks 28 mai 87 \ MS-DOS disk errors ks 18 mär 88  $\mathbf{1}$ } : .error# ." fehler # " base push decimal error# 0 . ; 2 : Code (word ( char addr0 len0 -- addr1 ) D C mov W pop A pop  $\rightarrow$  in #) D mov D C sub  $\rightarrow$ = not 3 ?[ C push D W add 0=rep byte scas W D mov 0= not | : .ferrors error# @ &18 case? IF 2 THEN 4 ?[ W dec D dec C inc 1 case? Abort" file exists" 5 2 case? Abort" file not found"  $0$  <>rep byte scas  $0 = ?[$  # dec ]?  $\boldsymbol{6}$ 2 case? Abort Tile Hot Tound"<br>3 case? Abort" path not found"<br>4 case? Abort" too many open files"<br>5 case? Abort" no access"<br>9 case? Abort" beyond end of file"<br>&15 case? Abort" illegal drive"<br>211 case? Abort" illegal drive" ]? A pop C A sub A >in #) add  $\overline{7}$ W C mov D C sub 0= not 8 ?[ D I xchg u' dp U D) W mov C- W ) mov 9 Winc rep byte movs \$20 # W ) byte mov 10 D I nov u' dp U D) D nov Next  $\mathbf{11}$ &16 case? Abort" current directory" 12 swap  $?$  C  $>in$  #) add &17 case? Abort" wrong drive" ]? u'dp U D) W mov \$2000 # ₩ } mov W D mov Next 13 drop." Disk" .error# abort ;  $14$ end-code 15  $\mathbf{1}$  $53$ 127  $0 \setminus \setminus$  (word ks 04 okt 87  $\overline{\phantom{a}}$ ks 27 oct 86 \ MS-DOS disk errors  $\mathbf{1}$  $2$  : (word (char adr0 len0 -- addr) :  $(diskerror ( *f -- )$  ?dup  $0=exit$ rot >r over swap >in @ /string r@ skip 3 fcb @ IF error# ! .ferrors exit THEN over swap  $r$  scan >r rot over swap - r > 0< > - >in !  $\overline{4}$ input push output push standardi/o 1- $\overline{\mathbf{5}}$ over - here dup >r place bl re count + c! r> ; IF ."Lese" ELSE ." Schreib" THEN  $6\phantom{1}6$ .error# ." wiederholen?  $(j/n)^{n}$  $\overline{1}$ key cr capital Ascii  $J = not Abort''$  aborted";  $\pmb{8}$ 9 ' (diskerror Is ?diskerror 10 11 12 13 14 15

1

1 Seite 19 VOIkKSFORTH83 der FORTH-Gesellschaft eV KERNEL.SCR

 $1 54 128$ 0 \ source word parse name example and the source word parse have ks 04 aug 87 \ "open "creat "close example and the ks 04 aug 87 2 Variable loadfile loadfile off **Code "open (** asciz mode -- handle ff / err# ) 3 AD xchg \$3D # A+ aov 4; source ( -- addr len) blk @ ?dup Label >open D pop \$21 int AD xchg 5 IF loadfile @ (block b/blk exit THEN tib #tib @ exit; 6 end-code 7 : word ( char -- addr ) source (word ; 8 Code "creat ( asciz attribut -- handle ff / err# ) - 9 ; parse ( char -- addr len) >r source >in @ /string DC mov \$3C # At mov open ]] end-code 10 over swap  $r >$  scan  $>r$  over - dup  $r > 0$ < $>$  -  $>$ in  $+!$ ; 11 Code "close (handle -- ) OR xchg 12 : name ( -- string ) bl word dup count upper exit ;  $$3E # At mov $21 int R D xchg D pop Next$ 13 end-code

15

14

| 55 129

0 \ state Ascii ," "lit (" " " | ks 16 sep 88 \ "first "unlink "select "disk? | ks 04 aug 87 1 Variable state state off 2 Code "first ( asciz attr -- erré ) 3: Ascii (char --n) bl word 1+ c@ DC mov D pop \$4E # At mov 4 state @ O=exit [compile] Literal ; immediate [[ \$21 int 0 # D mov CS ?[ A D xchg ]? Next 5 end-code 5<br>6 : ," Ascii " parse here over 1+ allot place ; 7 Code "unlink ( asciz -- err# ) \$41 8 A+ mov J) end-code 8 Code "lit (-- addr) D push R ) D mov D W mov 9 W) A- mov 0 # A+ mov A inc A R ) add Next Code "select (n--) 10 end-code restrict **the set of the set of the set of the set of the set of the set of the set of the set of the set of the set of the set of the set of the set of the set of the set of the set of the set of the set of th** 11  $\langle$  : "lit r> r> under count + even >r >r ; restrict 12<br>13 : (" "lit : restrict code "disk? (-- n ) D push \$19 # At mov<br>13 : (" "lit : restrict code and the second second second second second second second second second second second  $$21$  int  $A-D-$  mov 0 # D+ mov Next 14 end-code<br>15 : " compile (", "align : immediate restrict 15 compile (" ," align ; immediate restrict

 $1 \t 56$  130

 $0 \setminus \cdot$   $( \setminus \setminus \$  hex decimal ks 12 dez 88  $\setminus$  "next "dir ks 04 aug 87 1 2  $: \binom{1}{2}$   $: \binom{2}{3}$  "lit count type ; restrict  $\blacksquare$  Code "next (-- err#) D push \$4F # At mov \$0: compile (." ," align ; immediate restrict \$21 int O#D mov CS ?{ ADxchg ]? Next 4 end-code  $5$  : (  $\sim$  Ascii ) parse 2drop ; immediate 6 : .( Ascii ) parse type ; immediate code "dir ( addr drive -- err# ) I W mov T DOD \$47 # At mov \$21 int WI mov 8 : \ >in @ negate c/l mod >in +!; immediate 0 # D mov CS ?[ A D xchg ]? Next 9 : \\ b/blk >in !; immediate end-code end-code end-code  $10$ : have  $($  <name> -- f  $)$  name find nip 0<> ; immediate  $11$  : \needs have 0=exit [compile] \; 12 13 : hex \$10 base ! ; 14 : decimal &10 base ! ; 15

1 Seite 20 volksFORTH83 der FORTH-Gesellschaft eV KERNEL .SCR

1 57 131 0 \ number conversion: digit? accumulate convert ks 08 okt 87 \ MS-DOS file control block ks in ks 19 mar 88 http:// 1 ': Febytes ( nl len -- n2 ) Create over c, + : digit? ( char -- digit true/ false ) dup Ascii 9 > 2 IF [ Ascii A Ascii 9 - L- ) Literal - dup Ascii 9 > and Does> ( fcbaddr -- fcbfield ) c@+; 3 4 THEN Ascii 0 – dup base @ u< dup ?exit nip : \ first field for file-link 5 : accumulate (  $+d0$  adr digit  $+ d1$  adr ) swap  $> r$ 2 1 Febytes f.no \ must be first field 6 7 swap base @ um\* drop rot base @ um\* d+ r> : 2 Febytes f.handle 2 Febytes f.date 8 9 : convert ( tdl addr0 -- +d2 addr2 ) 2 Febytes f.tine 10 1+ BEGIN count digit? WHILE accumulate REPEAT I- ; 4 Febytes f.size fnanelen Fcobytes f.name Constant b/fcb  $\mathbf{11}$ 12 13 b/fcb Host ' tb/fcb >body ! 14 Target Forth also Dos also definitions 15  $1 \t 58$  132 0 \ number conversion example and the second the second was 29 jun 87 \ (.file fname fname! ks 10 okt 87 the second was 10 okt 87 the second was 10 okt 87 the second was 10 okt 87 the second was 10 okt 87 the second was 10  $1$  : end? ( -- flag )  $\qquad \qquad$  >in @ 0: ; 2<br>2 : char (addr0 -- addr1 char ) count -1 >in +! : dup fnamelen < not Abort" file name too long" r> place :  $3$  : char ( addr0 -- addr1 char ) count -1  $\sin$  +!; 5 | : previous ( addrO -- addro char ) 1- count ; ' ; filebuffer? ( feb -- fcb bufaddr / feb ff ) 6 prev BEGIN @ dup WHILE 2dup 2+ @ = UNTIL ; 7 | : punctuation? (char -- flag ) 8 Ascii , over = swap Ascii . = or ; |: flushfile (feb -- ) 9 \: punctuation? (char--f}) 2°.,"; BEGIN filebuffer? ?dup 10 WHILE dup backup emptybuf REPEAT drop; 11 | : fixbase? (char -- char false / newbase true ) capital  $:$  folose (fcb -- ) ?dup 0=exit 12 Ascii \$ case? IF \$10 true exit THEN dup f.handle @ ?dup 0: IF drop exit THEN 13 Ascii H case? IF \$10 true exit THEN over flushfile "close f.handle off ; 14 Ascii & case? IF &10 true exit THEN 15 Ascii % case? IF 2 true exit THEN false ; 1 59 133 ks 27 oct 86  $\setminus$  (.file fname fname! 0 \ number conversion: dpl ?num ?nonum ?dpl ks 18 mar 88 1 2 Variable dpl -1 dpl !  $\frac{1}{2}$ : getsize  $(-d)$  $[$  \$80 &26 + ] Literal 20 swap ; 3 4}: ?nun ( flag -- exit if true ) Ozexit : (fsearch ( string -- asciz \*f ) 5 rdrop drop r> IF dnegate THEN rot drop filename >asciz dup attribut @ "first : 6 dp] @ 1+ 2dup ?exit drop true ; Defer fsearch ( string -- asciz \*f ) 7  $8$  ! : ?nonum ( flag -- exit if true ) O=exit ' (fsearch Is fsearch 9 rdrop 2drop drop rdrop false ; 10 \ graceful behaviour if file does not exist<br>| : ?notfound (  $f* --$  ) ?dup O=exit last' e [fcb] =  $11$  : ?dpl dpl @  $-1$  = ?exit 1 dpl +!; 12  $\frac{2}{3}$ <br> $\frac{4}{5}$  $\begin{array}{c} 1 \\ 1 \\ 1 \end{array}$ If hide file-link @ @ file-link ! prevfile @ setfiles last @ 4- dp! last off filename count here place  $13$ 14 THEN ?diskerror ;15

Seite 21  $\mathbf{1}$ 

60  $\mathbf{1}$ 134 0 \ number conversion: number? number | ks 27 oct 86 \ freset fseek ks 19 mär 88  $\mathbf{1}$ : number? (string -- string false / n 0< / d 0> ) : freset ( fcb -- ) ?dup 0=exit  $\overline{2}$ base push >in push dup count >in ! dpl on dup f.handle @ ?dup IF "close THEN dup >r  $\overline{3}$  $0 \rightharpoonup r$  ( +sign)  $0.0$  rot end? ?nonum char f.name fsearch ?notfound getsize re f.size 2!  $\overline{\mathbf{4}}$ Ascii - case? IF rdrop true >r end? ?nonum char THEH  $\overline{\mathbf{5}}$  $[$  \$80 &22 + ] Literal @ r@ f.time ! fixbase? IF base ! end? ?nonum char THEN  $[$  \$80 &24 + ] Literal  $e$  ref.date!  $\boldsymbol{6}$  $\overline{7}$ BEGIN digit? 0= ?nonum 2 "open ?diskerror r> f.handle ! ; BEGIN accumulate ?dpl end? ?num char digit? 8 O= UNTIL previous punctuation? O= ?nonum -9 dpl off end? ?num char 10 Code fseek (  $dfaddr$  fcb -- ) D W mov u'f.handle W D) W mov W W or 0=  $\mathbf{11}$ REPEAT ;  $12<sup>°</sup>$ ?[ ;c: dup freset fseek ; Assembler ]? R W xchg : number ( string -- d ) C pop D pop  $$4200 # A$  mov  $$21$  int  $$9R$  mov  $13<sup>7</sup>$ number? ?dup 0= Abort" ?" 0> ?exit extend; CS not ?[ D pop Next ]? A D xchg ;c: ?diskerror ; 14 15  $61$  $\mathbf{1}$ 135  $0 \setminus$  hide reveal immediate restrict ks 18 mär 88 \lfgets fgetc file@ ks 07 jul 88 1 Variable last last off  $\overline{2}$  $\frac{2}{3}$  : last' ( -- cfa ) last @ name> ; D: pop \$3F # A+ mov \$21 int C: C mov C D: mov  $\overline{a}$ W R mov A D xchg CS not ?[ Next ]? ;c: ?diskerror;  $5$  : last? ( -- false / nfa true) last @ ?dup ;  $6$  : hide last? O=exit  $2-$  @ current @ !; Code lfgets (seg:addr quan fcb -- #read )  $7:$  reveal last?  $0$ =exit  $2-$  current  $0:$ ; D W mov u' f.handle W D) W mov 11 end-code  $\mathbf{R}$ 9 : Recursive reveal ; immediate restrict true Constant eof  $10<sup>°</sup>$  $11$  : flag! (8b --) last? If under cê or over c! THEN drop ; : fgetc ( fcb -- 8b / eof )  $12$ >r 0 sp@ ds@ swap 1 r> lfgets ?exit 0= ; 13 14 : immediate  $$40$  flag! : 15 : restrict : file@ (dfaddr fcb -- 8b / eof ) dup >r fseek r> fgetc ; \$80 flag! : 136  $\mathbf{1}$ 62  $ks$  27 oct 86 \ lfputs fputc file! 0 \ clearstack hallot heap heap? ks 24 jul 87 -1 : Code "write ( seg:addr quan handle -- ) D W mov 2 Code clearstack u's0 U D) S mov D pop Next end-code [[ WR xchg C pop D pop  $\mathbf{3}$ D: pop  $$40$  # A+ mov  $$21$  int  $$$  N R mov A D xchq : hallot ( quan -- )  $\overline{4}$ C: M mov W D: mov CS ?[ ;c: ?diskerror ; Assembler ]? s0 @ over - swap sp@ 2+ dup rot - dup s0 ! 5 2 pick over - di move clearstack ei s0 !; C D sub 0= ?[ D pop Next ]? ;c: Abort" Disk voll"; 6  $7\overline{ }$ 8 : heap  $(- - addr)$  $S0 \; 8 \; 6 +$  ; Code lfputs (seg:addr quan fcb  $\sim$  ) : heap? ( addr -– flag ) heap up@ uwithin ; D W mov u'f.handle W D) W mov ]] end-code 9 10 : fputc (8b fcb -- ) >r spe dse swap 1 r> lfputs drop ;  $11$  : heapmove (from -- from) dup here over - dup hallot  $12<sup>7</sup>$ heap swap cmove heap over - last +! reveal; : file! (8b dfaddr fcb -- ) dup >r fseek r> fputc : 13  $14$ 15

 $\mathbf{1}$ Seite 22

63 137  $\mathbf{1}$ ks 18 mär 88  $\setminus$  /block \*block  $0 \setminus$  Does $>$  ; ks 02 okt 87  $\mathbf{1}$ 2 | Create dodo Assembler Code /block (d -- rest blk) AD xchg C pop \ push IP C D mov A shr D rcr A shr D rcr D+ D- mov R dec R dec IR ) mov 3 D push 2 W D) D lea \ load parameter address  $A - D+ xchg$  \$3FF # C and C push Next 4 W) I mov 3 # I add Next end-code end-code 5  $\langle$  : /block ( d -- rest blk ) b/blk um/mod; 6 dodo Host tdodo ! Target \ target compiler needs to know  $\overline{7}$ Code \*block (blk -- d) A A xor  $D+D-$  xchg  $D+At$  xchg  $\bf{8}$ At sal D rcl At sal D rcl A push Next r> last' ! : -9 : (;code end-code  $10<sub>1</sub>$  $\backslash$  : \*block (blk -- d) b/blk um\*; : Does> compile (;code \$E9 c, ( jmp instruction)  $\mathbf{11}$ dodo here  $2+ -$ , ; immediate restrict 12 13 14 15 64 138  $\mathbf{1}$  $0 \setminus$  ?head  $\frac{1}{2}$  alignments ks 19 mär 88 \ fblock@ fblock! ks 19 mär 88 i Variable ?head ?head off Dos definitions  $\overline{2}$  $\frac{1}{2}$ : ?beyond (blk -- blk) dup 0< 0=exit 9 ?diskerror :  $\sim 100$ ?head @ ?exit ?head on ;  $\mathbf{3}$  $\boldsymbol{A}$ 5 : even (addr -- addr1) ; immediate  $\frac{1}{2}$ : fblock (addr blk fcb -- seg:addr quan fcb) 6 : align  $(--)$   $\qquad \qquad$  ; immediate<br>  $7$  : halign  $(--)$  ; immediate fcb ! ?beyond dup \*block fcb @ fseek ds@ -rot fcb @ f.size 2@ /block rot - ?beyond 8 \ machen nichts beim 8088. 8086 koennte etwas schneller werden IF drop b/blk THEN fcb e; 9 10 Variable warning warning on : fblock@ ( addr blk fcb -- ) fblock lfgets drop ;  $11$ 12 : ?exists warning @ 0=exit : fblock! ( addr blk fcb -- ) fblock lfputs ; last @ current @ (find nip 0=exit  $13$ space last @ .name ." exists " ?cr ; 14 15 65 139  $\mathbf{1}$ 

 $0 \setminus$  Create Variable ks 19 mär 88  $\langle$  (r/w flush ks 18 mär 88 Forth definitions  $\mathbf{1}$ Defer makeview '0 Is makeview  $\overline{2}$ :  $(r/w$  (addr blk fcb  $r/wf - r * f$ ) over fcb ! over  $\overline{\mathbf{3}}$ : Create align here makeview, current e e, IF IF fblock@ false exit THEN fblock! false exit  $\overline{\mathbf{4}}$ name ce dup 1 \$20 uwithin not Abort" invalid name" THEN >r drop /drive ?drive 5 r> IF block@ exit THEN block! : here last ! 1+ allot align ?exists 6 ?head  $\theta$  If 1 ?head +! dup, \ Pointer to Code  $\overline{\phantom{a}}$ halign heapmove \$20 flag! dup dp !  $'$  (r/w Is r/w 8 THEN drop reveal 0, 9 :Code (-- addr ) 0 push  $2 \nparallel 0$ ) 0 lea Next end-code |: setfiles (fcb -- ) isfile@ prevfile !  $10$ dup isfile ! fromfile ! :  $11$ : Variable Create  $0$  , ;  $12$ : direct 0 setfiles : 13  $14$ 15

Seite 23  $\mathbf{1}$ 

volksFORTH83 der FORTH-Gesellschaft eV KERNEL.SCR

140 66  $\mathbf{1}$ ks 23 mär 88  $0 \setminus nfa?$ ks 28 mai 87 \ File >file  $\mathbf{1}$ : File Create file-link @ here file-link !, Code  $nfa$ ? (thread cfa  $nfa$  / false)  $\boldsymbol{2}$ here  $[ b/fb 2 - ]$  Literal dup allot erase W pop R A mov \$1F # C mov  $\mathbf{3}$ file-link @ dup @ f.no c@ 1+ over f.no c! [[ W ) W mov W W or 0= not  $\overline{4}$ last @ count \$1F and rot f.name place  $?$   $(2$   $W$  D) R- mov C R and 3 R W DI) R lea 5 Does> setfiles; \$20 # 2 W D) test 0= not ?[ R ) R mov ]?  $\boldsymbol{6}$ D R cmp 0 = ?] 2 W D) W lea  $\overline{I}$ File kernel.scr ' kernel.scr @ Constant [fcb] ]? WD mov A R mov Next end-code  $\mathbf{R}$ 9 Dos definitions  $10 \frac{1}{2}$  $\mathbf{11}$  $\therefore$  file (fcb --) 12 : nfa? (thread cfa -- nfa / false ) > r ?dup IF body> >name .name exit THEN ." direct" : BEGIN @ dup 0= IF rdrop exit THEN  $13$ dup  $2+$  name>  $r@ = UNTIL 2+ rdrop$ ; 14 15  $141$  $\mathbf{1}$ 67 ks 13 aug 87  $\backslash$  .file pushfile close open ks 12 mai 88 0 \ >name name> >body .name Forth definitions  $\mathbf{1}$ :  $\lambda$ name (acf -- anf / ff ) voc-link  $2^{\circ}$ BEGIN @ dup WHILE 2dup 4 - swap nfa? :  $file?$  isfile@ .file ;  $\overline{3}$ ?dup IF -rot 2drop exit THEN REPEAT nip;  $\overline{4}$ : pushfile  $\rightarrow$  isfile push fromfile push  $\rightarrow$ r : restrict 5 : (name>  $($  nfa -- cfa  $)$  count \$1F and + even ;  $6<sub>1</sub>$ : close isfile@ fclose;  $7\overline{ }$  $\mathbf{8}$ : name> ( nfa -- cfa ) dup (name> swap c@ \$20 and 0=exit @ : : open isfile@ freset ; 9  $10<sup>°</sup>$ : assign isfilee dup fclose mame swap fname! open;  $11 :$  >body (cfa -- pfa)  $2 + ;$ : body> ( pfa -- cfa )  $2 - :$  $12<sup>2</sup>$  $13$  $14$ : .name ( nfa -- ) ?dup IF dup heap? IF ." ¦ " THEN count \$1F and type ELSE . " ???" THEN space : 15 142 68  $\mathbf{1}$ ks 29 oct 86 \ use from loadfrom include  $0 \backslash : :$  Constant Variable ks 18 mär 88  $\mathbf{1}$ : Create: Create hide current @ context !  $0$  ];  $2<sup>7</sup>$  $:$  use  $\rightarrow$  in @ mame find 0= IF swap >in ! File last' THEN nip  $\overline{3}$ Create: dup  $e$  [fcb] = over ['] direct = or  $\overline{4}$  $\sim 100$ :Code R dec R dec IR ) mov 2 # D) I lea Next 0= Abort" not a file" execute open; 5 end-code 6 : from isfile push use;  $\mathbf{7}$ 0 ?pairs compile unnest [compile] [ reveal ;  $8<sub>1</sub>$  $\sim 1000$  km s  $^{-1}$  $(n - -)$  pushfile use load close; immediate restrict : loadfrom 9 10  $:$  Constant (  $n -$  ) Create , : include 1 loadfrom ;  $11$ :Code (-- n ) D push 2 W D) D mov Next end-code  $12$ 13  $14$ 15

Seite 24  $\mathbf{1}$ 

 $\mathbf{1}$ 

 $\mathbf{1}$ 

 $\overline{2}$ 

 $\mathbf{z}$ 

 $\overline{4}$ 

5

6  $\overline{7}$ 

8

9

10  $11$ 

 $13$ 

14

15

 $\mathbf{1}$ 

 $\mathbf{1}$ 

 $\overline{2}$ 

4

**R** 

 $\mathbf{11}$ 

 $13$ 14

15

 $\mathbf{1}$ 

69 143 ks 02 okt 87 \ drive drv capacity drivenames 0 \ uallot User Alias Defer ks 18 mär 88 : uallot (quan -- offset) even dup udp  $e +$ <br>\$FF u> Abort" Userarea full" udp  $e$  swap udp +!; : drive ( n -- ) isfile@ IF "select exit THEN ?drive offset off 0 ?DO I ?capacity offset +! LOOP : : User Create 2 uallot c, ; Code  $(- - addr)$  D push  $2$  W D) D- mov : drv  $(-n)$ 0 # D+ mov U D add Next end-code isfile@ IF "disk? exit THEN offset @ /drive nip : : Alias ( cfa -- )  $:$  capacity  $(-n)$  isfilee ?dup Create last @ dup c@ \$20 and IF dup f.handle @ 0= IF dup freset THEN IF -2 allot ELSE \$20 flag! THEN (name> !; f.size 20 /block swap  $0$  <> - exit THEN blk/drv : true Abort" crash"; : Drv: Create c, Does> c@ drive ;  $12$  :  $crash$ : Defer Create ['] crash,  $0$  Drv: A:  $1$  Drv:  $B$ :  $2$  Drv:  $C$ : 3 Drv: D: :Code 2 W D) W mov W ) jmp end-code 6 Drv: G: 4 Drv: E:  $5$  Drv:  $F$ : 7 Drv: H: 70 144 ks 02 okt 87 \ lfsave savefile savesystem 0 \ vp current context also toss ks 10 okt 87 : lfsave  $($  seg:addr quan string  $)$ Create vp \$10 allot Variable current filename >asciz 0 "creat ?diskerror  $\overline{3}$ dup >r "write r> "close ;  $5$  : context ( $-$  adr) vp dup  $\theta$  + 2+; : savefile ( addr len -- ) dse -rot name nullstring? Abort" needs name" lfsave : 7 : thru.vocstack ( -- from to ) vp 2+ context ; 9 \ "Only Forth also Assembler" gives : savesystem save flush \$100 here savefile : 10 \vp: countword = 6 | Root | Forth | Assembler | vp @ &10 > Error" Vocabulary stack full"  $12 : also$ context  $e$  2 vp  $\pm$ ! context ! ; vp  $\theta$  0=exit  $-2$  vp  $\pm$ ! ; : toss  $71$ 145 0 \ Vocabulary Forth Only Onlyforth definitions ks 19 jun 88 \ viewing ks 19 mär 88 Dos definitions

```
1 : Vocabulary Create 0, 0, here voc-link @, voc-link !
 2 Does> context ! ;
                                                           S400 Constant viewoffset
 : (makeview (-- n)
    Vocabulary Forth
                                                               blk @ dup 0=exit loadfile @ ?dup 0=exit f.no c@ ?dup
\mathbf{S}6 Host h' Transient 8 + 0 T h' Forth 8 + 0!
                                                               IF viewoffset * + $8000 or exit THEN 0= ;
7 Target Forth also definitions
                                                             ' (makeview Is makeview
R
    Vocabulary Root
                                                             : @view ( act - - blk fno ) >name 4 - @ dup O<
9
                                                               IF $7FFF and viewoffset u/mod exit THEN
10
             vp off Root also;
   : Only
                                                               ?dup 0= Error" eingetippt" 0;
1112: Onlyforth Only Forth also definitions;
                                                             : >file (fno -- fcb) dup 0=exit file-link
13
                                                               BEGIN @ dup WHILE 2dup f.no c@ = UNTIL nip;
14context e current \vdots;
    : definitions
15
```
Seite 25  $\mathbf{1}$ 

72 146  $\mathbf{1}$ 0 \ order vocs words ks 19 jun 88 \ forget  $FCB$ 's ks 23 okt 88 Forth definitions voc-link @  $1$  ; init-vocabularys | : 'file ( -- scr ) r> scr push isfile push >r BEGIN dup 2- @ over 4- ! @ ?dup 0= UNTIL ;  $\overline{2}$ [ Dos ] ' @view >file isfile ! ;  $3$  : .voc ( adr -- ) e 2- >name .name ; : view 'file list; : order vp 4+ context over umax 5 'file capacity  $2/$  + list; 00 I .voc -2 +LGOP 2 spaces current .voc; : help  $\boldsymbol{6}$  $\overline{7}$  $\frac{1}{2}$ : remove? (dic symb addr -- dic symb addr f) : vocs voc-link 8 2 pick over  $1+ u \left($  ; BEGIN @ ?dup WHILE dup 6 - >name .name REPEAT ;  $\mathbf{Q}$ 10 | : remove-files ( dic symb -- dic symb ) file-link : words (--) [compile] Ascii capital >r context @ 11 BEGIN @ ?dup WHILE remove? IF dup fclose THEN REPEAT BEGIN @ dup stop? 0= and 12 WHILE ?cr dup 2+ re bl = over 1+ ce re = or file-link remove 13 isfile@ remove? nip IF file-link @ isfile ! THEN 14 IF .name space ELSE drop THEN REPEAT drop rdrop ; fromfile @ remove? nip 0=exit isfile@ fromfile ! : 15 147  $73$  $\mathbf{1}$  $0 \setminus$  (find found ks 09 jul 87  $\setminus$  BIOS keyboard input ks 16 sep 88  $1$  : found ( nfa -- cfa n ) dup c@ >r Code (keyê  $(-8b)$  D push A+ A+ xor \$16 int (name> r@ \$20 and IF @ THEN  $\overline{2}$  $-1$  re \$80 and IF 1-0 # D+ mov A- D- mov A- A- or  $\overline{3}$ **THEN** r> \$40 and IF negate THEN; 0= ?[ A+ D- mov D+ com ]? Next end-code  $\overline{4}$ 5 Code (find (string thread -- string ff / anf tf ) : test BEGIN (keye #esc case? ?exit  $\boldsymbol{6}$ D I xchg W pop D push W ) A- mov W inc  $\overline{7}$ cr dup emit  $5 \cdot r$  key  $5 \cdot r$  REPEAT : WD mov 0 \$ C+ mov \$1F # A+ mov A+ A- and  $W$ 8 Code (key? (-- f) D push 1 # A+ mov D D xor  $\boldsymbol{9}$  $[1]$   $\begin{bmatrix} 1 \end{bmatrix}$   $\begin{bmatrix} 1 \\ 0 \end{bmatrix}$   $\begin{bmatrix} 1 \\ 0 \end{bmatrix}$   $\begin{bmatrix} 1 \\ 0 \end{bmatrix}$   $\begin{bmatrix} 0 \\ 1 \\ 0 \end{bmatrix}$   $\begin{bmatrix} 1 \\ 0 \\ 1 \end{bmatrix}$  $?$  [[ 2 I D) C- mov A+ C- and A- C- cmp dup 0= ?] \$16 int 0= not ?[ D dec ]? Next end-code 10 I push 0 W mov 3 # I add  $11$ Orrep byte cmps I pop 0: ?]  $12$ Code empty-keys \$C00 # A mov \$21 int Next end-code 3 # I add I W mov -1 # D mov 13 I[ D W mov 0 # D mov ]? W dec I pop W push Next : (key ( -- 8b ) BEGIN pause (key? UNTIL (keye ; 14 end-code 15  $\Omega$  $\mathbf{1}$  $\mathbf o$ O \ #### volksFORTH #### ks 11 mai 88 ks 11 mai 88 \ #### volksFORTH #### 1 Entwicklung des volksFORTH-83 von Entwicklung des volksFORTH-83 von  $\mathbf{2}$  $\mathbf{3}$ K. Schleisiek, B. Pennemann, G. Rehfeld, D. Weineck K. Schleisiek, 8. Pennemann, G. Rehfeld, D. Weineck  $\boldsymbol{4}$ 5 Zuerst für den 6502 von B.Pennemann und K.Schleisiek Zuerst für den 6502 von B.Pennemann und K.Schleisiek 6 Anpassung für C64 "ultraFORTH" Anpassung für C64 "ultraFORTH" von G.Rehfeld von G.Rehfeld 7 Anpassung für 68000 und TOS von D.Weineck und B.Pennemann von D.Weineck und B.Pennemann Anpassung für 68000 und TOS 8 Anpassung für 8080 und CP/M von U.Hoffmann jul 86 von U.Hoffmann jul 86 Anpassung für 8080 und CP/M 9 Anpassung für C16 "ultraFORTH" von C.Vogt Anpassung für C16 "ultraFORTH" von C.Vogt 10 Anpassung für 8088/86 und MS-DOS von K.Schleisiek dez 87 Anpassung für 8088/86 und MS-DOS von K.Schleisiek dez 87  $11$ 12 Diese Version 3.80 steht auf den aufgeführten Rechnern in Diese Version 3.80 steht auf den aufgeführten Rechnern in 13 identischen Versionen zur Verfügung. Das Fileinterface ist identischen Versionen zur Verfügung. Das Fileinterface ist 14 unausgereift und wird in der Version 3.90 entscheidend verunausgereift und wird in der Version 3.90 entscheidend ver-15 bessert sein. bessert sein.

Seite 1  $\mathbf{1}$ 

 $\Omega$ 

volksFORTH83 der FORTH-Gesellschaft eV

M130I.PRN

6  $\mathbf{I}$ 0 \\ Printer Interface ks 23 mär 88 **│ Printer output** ks 24 mär 88  $\mathbf{1}$ 2 Dieses File enthaelt das Printer Interface zwischen volksFORTH dup (emit pemit ; : temit 3 und dem Drucker.  $:$  +cr  $(cr \text{ por } z)$  $: 4$ del (del pdel ; 5 Damit ist es moeglich Source-Texte auf bequeme Art und Weise  $:$  +page (page ppage ; 6 in uebersichtlicher Form auszudrucken (6 auf eine Seite). 2dup (at pat ;  $:$  +at 7 8 In Verbindung mit dem Multitasker ist es moeglich, auch Texte im ¦ Output: >printer pemit pcr tipp pdel ppage pat pat?; ! Output: +printer +emit +cr tipp +del +page +at (at? ; 9 Hintergrund drucken zu lassen und trotztdem weiterzuarbeiten. 10 11 Diese Druckersteurung wurde von U.Hoffmann für das CP/M Forth definitions 12 volksFORTH geschaffen und von K.Schleisiek verändert. 13 :  $print$  >printer normal ; 14 : +print +printer normal ; 15  $\overline{7}$  $\mathbf{1}$  $\mathbf{1}$ 0 \ Printer Interface M 130i ks 08 aug 88 \ Variables and Setup ks 09 mai 88 Onlyforth  $\mathbf{1}$ Printer definitions Vocabulary Printer Printer definitions also  $\overline{2}$ 3 Variable pcol pcol off \$00 | Constant logo 4 Variable prow prow off ¦ Variable pageno 5. Variable prints prints off : Create scr#s &14 allot \ enough room for 6 screens 6  $\overline{\phantom{a}}$ 2 &10 thru cr. (Printer Interface für M130i geladen) 8  $\frac{1}{2}$  : header ( -- ) 9 \ &11 load cr .( Spooler geladen ) normal 4 spaces dark ." Seite " pageno @ 2 .r &13 spaces ." volksFORTH83 der FORTH-Gesellschaft eV " 10 : plist (scr -- ) prints lock output push 5 spaces file? - dark 1 pageno +! "If;  $11$ print 10cpi cr list cr 5 lf's prints unlock;  $12$ 13 Onlyforth 14 15  $\mathbf{z}$  $\mathbf{R}$  $\mathbf{1}$ 0 \ Printer controls ks 23 mär 88 Print 2 screens across on a page ks 09 mai 88  $1$  : ctrl: (8b --) Create c, Does> (--) c@ lst!;  $\frac{1}{2}$ : pr (scr# -- ) dup capacity 1- u>  $\boldsymbol{\eta}$ IF drop logo THEN 1 scr#s +! scr#s dup @ 2\* + ! : 3 07 ctrl: bell  $4$  \$7F  $\frac{1}{2}$  ctrl: "bs 5  $$D$  ; ctrl: "cr  $\frac{1}{2}$  : 2pr ( scr#1 scr#2 line# -- ) cr 17cpi dup 2 .r space  $c/l \times r$ 6 \$A ctrl: "lf pad \$101 bl fill swap block r@ + pad c/l cmove 7 \$0 ctrl: "ff block  $r$  + pad  $c/1 + 1 + c/1$  cmove 8 \$F : ctrl: (+17cpi 9 \$18 | ctrl: ESC pad \$101 -trailing type; 10 \$12 | ctrl: (-17cpi : 2scr (scr#1 scr#2 -- ) cr cr normal &17 spaces 11  $12$  | : esc: (8b --) Create c, does) (--) wide dark over 4 .r &28 spaces dup 4 .r -wide -dark ESC  $ce$  lst! ; 13 | : ESC2 ( 8b0 8b1 --) #esc lst! lst! ; cr  $1/s$  0 DO 2dup I 2pr LOOP 2drop; 14 | : on: ( 8b --) Create c, does> ESC c@ lst! 1 lst! :  $15$  ! : off: (8b --) Create c, does> ESC c@ lst! 0 lst! ;  $\frac{1}{2}$ : pr-start (--) scr#s off 1 pageno ! :

 $\mathcal{L}(\mathbf{y})$  , where  $\mathcal{L}(\mathbf{y})$ 

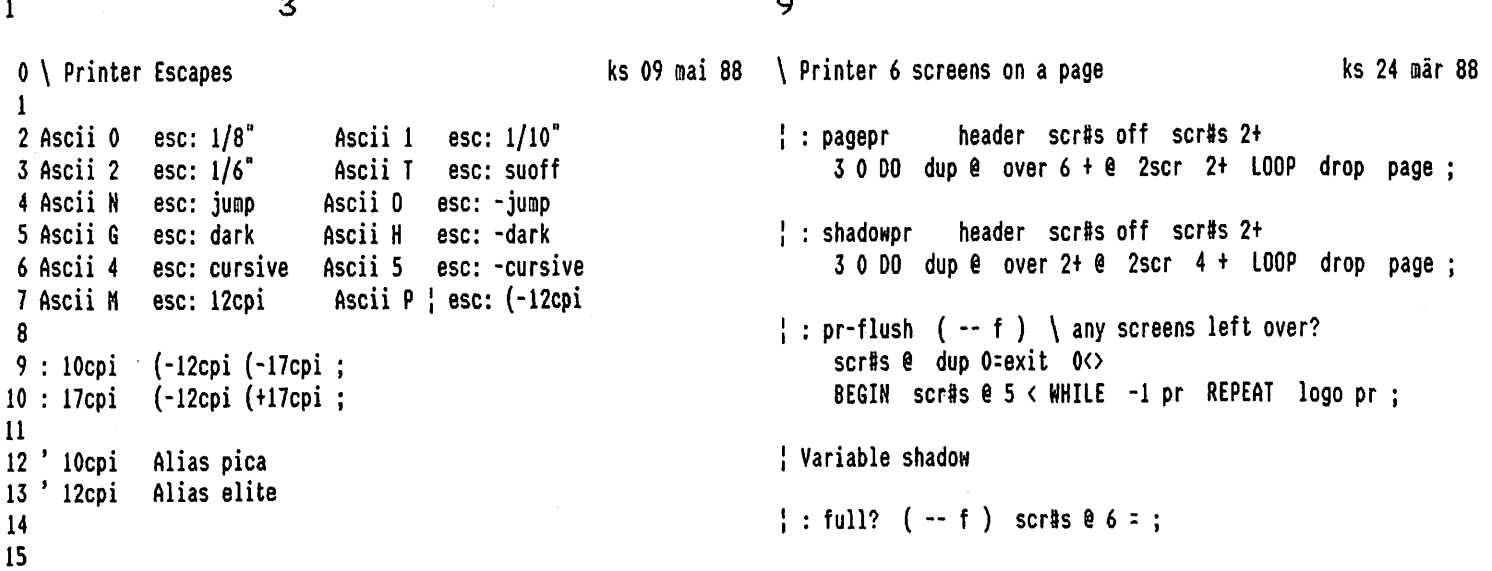

 $\frac{1}{1}$  4 10

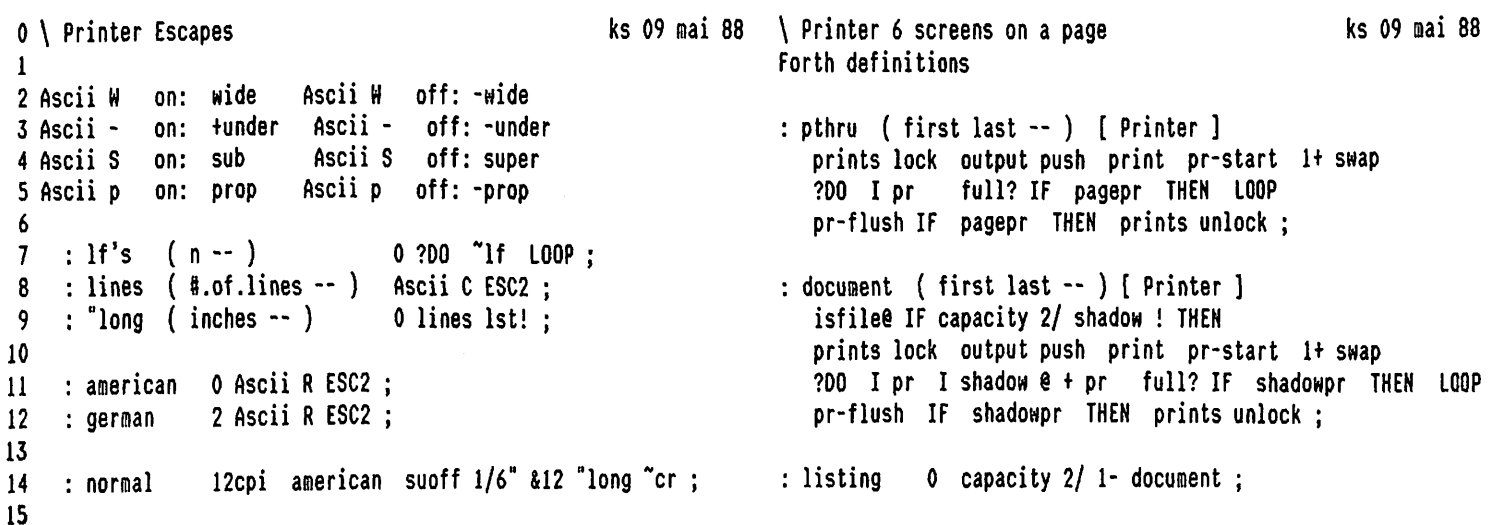

 $11$  5 11

0 \ Printer Output ks 24 mar 88 \ Printerspool ks 30 apr 88 l cr .( verarbeitet Unlaute nicht richtig ) 2 : pemit (char -- )  $$7F$  and 1 pcol +! dup BL u< \needs Task \\ 3 IF \$40 or tunder lst! -under exit THEN Ist! ; 4  $\frac{1}{2}$  Input: noinput 0 false drop 2drop; 5: per "cr "lf 1 prow +! pcol off ; 6 7 : pdel "bs pcol e 1- 0 max pcol !; https://www.moinput \$100 \$200 Task spooler keyboard 8 9 : ppage "ff prow off pcol off ;  $\qquad \qquad$  : spool (from to -- ) 10 isfile@ spooler 3 pass isfile ! pthru stop ;  $11$  : pat ( row col -- ) over prow  $e \leftarrow$  IF ppage THEN 12 swap prow@- 0 200 pcr LOOP 13 dup pcol@< IF "cr pcol off THEN pcol@ - spaces; 14  $15$  : pat? ( -- row col ) prow @ pcol @;

Seite 1

 $\mathbf{1}$ 

 $\mathbf{1}$  $\circ$  $\mathbf{1}$ 0 \\ Startup: Load Standard System ks 22 dez 87 \ System LOAD-Screen fuer MS-DOS volksFORTH ks 09 mai 88 Onlyforth warning off  $\mathbf{1}$ 2 Dieses File enthaelt Befehle, die aus dem File KERNEL.COM 3 ein minimales volksFORTH machen. include extend.scr include tools.scr 5 Dieses System wird unter dem Namen MINIMAL.COM abgelegt. include primed.scr 6 7 Es enthält nur einen line orientierten Editor, der dem : initial primed.scr 0 list restart ; 'initial Is 'cold 8 Starting Forth Editor entspricht. Mit diesem System kann 9 EDITOR.SCR und WORK.SCR so geändert werden, daß auch warning on clear 10 unkompatible Hardware richtig bedient wird. savesystem MINIMAL.COM bell  $\mathbf{11}$ ( Neues System ist als MINIMAL.COM abgelegt) cr 12 13 14 15  $\mathbf{o}$  $\circ$  $\mathbf{I}$ 0 \\ Startup: Load Standard System \\ Startup: Load Standard System ks 22 dez 87 ks 22 dez 87  $\mathbf{1}$ Dieses File enthaelt Befehle, die aus dem File KERNEL.COM 2 Dieses File enthaelt Befehle, die aus dem File KERNEL.COM ein minimales volksfORTH machen. 3 ein minimales volksFORTH machen. 5 Dieses System wird unter dem Namen MINIMAL.COM abgelegt. Dieses System wird unter dem Namen MINIMAL.COM abgelegt. 6 Es enthält nur einen line orientierten Editor, der dem 7 Es enthält nur einen line orientierten Editor, der dem Starting Forth Editor entspricht. Mit diesem System kann 8 Starting Forth Editor entspricht. Mit diesem System kann 9 EDITOR.SCR und WORK.SCR so geändert werden, daß auch EDITOR.SCR und WORK.SCR so geändert werden, daß auch 10 unkompatible Hardware richtig bedient wird. unkompatible Hardware richtig bedient wird.  $11$ 12 13 14 15  $\mathbf o$ Ō  $\mathbf{I}$ 0 \\ Startup: Load Standard System ks 22 dez 87 \\ Startup: Load Standard System ks 22 dez 87  $\mathbf{1}$ 2 Dieses File enthaelt Befehle, die aus dem File KERNEL.COM Dieses File enthaelt Befehle, die aus dem File KERNEL.COM 3 ein minimales volksFORTH machen. ein minimales volksFORTH machen. 4 5 Dieses System wird unter dem Namen MINIMAL.COM abgelegt. Dieses System wird unter dem Namen MINIMAL.COM abgelegt. 6 7 Es enthält nur einen line orientierten Editor, der dem Es enthält nur einen line orientierten Editor, der dem 8 Starting Forth Editor entspricht. Mit diesem System kann Starting Forth Editor entspricht. Mit diesem System kann 9 EDITOR.SCR und WORK.SCR so geändert werden, daß auch EDITOR.SCR und WORK.SCR so geändert werden, daß auch 10 unkompatible Hardware richtig bedient wird. unkompatible Hardware richtig bedient wird.  $11$  $12$ 13

- $14$
- 15

5  $\mathbf{1}$  $\overline{a}$ \ cur! curshape setpage ks 28 jun 87  $\mathbf{a}$ 1 This display interface uses BIOS call \$10 functions for a fast : cur! \ set cursor into current task's window 2 display interface. A couple of state variables is contained area @ cursor ! (at? (at; cur! 3 in a vector that is task specific such that different tasks 4 may use different windows. For simplicity windows always Code curshape ( top bot -- }) DC mov D pop 5 span the whole width of the screen. They can be defined by  $D- C+ m o v$  1 # A+ mov \$10 int 0 pop Next 6 top and bottom line. This mechanism is used for a convenient 7 status display line on the bottom of the screen. end-code 8 Code setpage  $(n - )$ 9 \$503 # A mov D- A- and \$10 int D pop Next 10 end-code il 12 13 14 15 6 1 1 0 \ Multitsking display interface loadscreen ks 6 sep 86 \ Multitask normal invers blankline ks 01 nov 88 : normal  $\overline{7}$  catt c! ; : invers \$70 catt c! ; 1 Onlyforth \needs Assembler 2 loadfrom asm.scr : underline 1 catt c! ; : bright \$F catt c! ; 2 3 User area area off \ points at active window Code blankline D push R push U push \$F # At mov 4 Variable status \ to switch status on/off \$10 int u' area U D) W mov u' catt W D) R- mov 5 ; Variable cursor \ points at area with active cursor 3 # A+ mov \$10 int C push D push 6 7 18 +thru .( Multitasking display aktiv) cr \$EOE #C mov 1 f At mov \$lO int ¥ ) D aov 2#At mov \$10 int ° c/row >body #) C mov 8 D- C- sub bl & A- mov 9 # At gov 9 10 C- C- Or 0: not ?! \$10 int }? 11 D pop 2# At mov \$10 int \ set cursor back  $12 \,$ C pop 14 At mov \$10 int \ cursor visible again 13 U pop R pop Dpop '" pause #) jmp end-code 14  $:$  lineerase (line# --) 0 (at blankline ; 15 7 1 2 0 \ Multitsking display interface by the ks 6 sep 86 \ Multitask (del scroll (cr (page ks 04 okt 87 1 (at? ?dup 2 : Area: Create 0, 0, 7 c, Does> area ! ; : (del  $3 \mid$   $|$  col  $|$  row  $|$  top  $|$  bot  $|$  att  $|$ If 1- 2dup (at bl (emit (at exit THEN drop ; 5 Area: terminal terminal area @ cursor ! Code scroll – D push – R push – U push u' area UD) W mov u' catt WD) Rt mov 6  $7$  : (area Create dup c, 1+ Does) c@ area @ + ; u' ctop WO) D mov O- Ct mov 08 C- nov 8 " c/row >body #) D- mov D- dec \$601 # A nov 90 | (area ccol | (area crow | (area ctop \$10 int U pop R pop OD pop Next 10 | (area cbot (area catt drop end-code 11 12 : window ( topline botline -- ) cbot c! ctop c! ; : (er (at? drop 1+ dup cbot c@ u> 14: full 0 c/col 2- window ; full IF scroll drop cbot c@ THEN lineerase : : (page ctop c@ chot c@ DO I lineerase -1 +L00P ;15

Seite 2

 $\mathbf{1}$ 

volksFORTH83 der FORTH-Gesellschaft eV

MULTI.VID

 $\mathbf{z}$ 8 1 \ Multitask status display 0 \ Multitask (type (emit ks 20 dez 87 ks 10 okt 87  $\mathbf{1}$ '(emit 'display  $2 + !$  '(cr 'display  $4 + !$ <br>'(type 'display  $6 + !$  '(del 'display  $8 + !$ <br>'(page 'display  $k10 + !$ <br>'(at 'display  $k12 + !$  '(at? 'display  $k14 + !$ Code (type (addr len -- ) W pop I push R push  $\boldsymbol{\eta}$ u'area U D) I mov U push D U mov  $\overline{3}$ \$F # A+ nov \$10 int u' catt I D) R- nov  $\overline{4}$ 3 # A+ mov \$10 int C push D push \$EOE # C mov<br>1 # A+ mov \$10 int I ) D mov 1 # C mov  $\overline{\mathbf{5}}$  $\boldsymbol{6}$  $\overline{1}$ U inc  $[[$  U dec  $0 = not ?[[$  2 # A+ mov \$10 int : .base base @ decimal dup 2 .r base ! ;  $(n - )$  ." s" depth swap  $1 + -2$  .r;  $D$ - inc  $\longrightarrow$  c/row >body #)  $D$ - cmp  $O$ = not  $\mathbf{R}$  $: .sp$  $(n - )$  Ascii A + emit ." : ";<br>." " drv (.drv ; 9 ?[[ W ) A- mov W inc 9 # A+ mov \$10 int ]]? ]?  $: ( . drv )$ DI) mov D pop cursor #) I cmp 0= ?[ I ] D mov ]?  $: .dr$ 10 blk @ IF ." Blk" blk ELSE ." Scr" scr THEN 2 # A+ mov \$10 int C pop 1 # A+ mov \$10 int U pop  $11$  $\therefore$  scr R pop I pop D pop 'pause #) jmp end-code  $05.1;$ 12 ." Dic" s0 @ here \$100 + - 6 u.r; 13 : .space :  $(\text{emit} (\text{char} - \cdot) \text{ sp2 1 (type drop } ;$ 14 15 4 9  $\mathbf{1}$ 0 \ Multitask (at (at? \ statuszeile ks ks 04 aug 87 ks 04 aug 87 Code (at  $(row col --)$  A pop A-D+ mov  $\mathbf{1}$ u'area UD) W mov D W ) mov cursor #) W cmp 0=  $\overline{2}$  $\frac{1}{2}$ : fstat (n -- ) .base .sp ?[ R push U push \$F # A+ mov \$10 int .space .scr .dr file? 2 spaces order ;  $\overline{\mathbf{3}}$ 2 # A+ mov \$10 int U pop R pop  $\overline{\mathbf{4}}$ ]? D pop Next end-code ! Area: statusline 5 statusline c/col 1- dup window page invers terminal 6  $\overline{1}$ Code  $(at)$   $(- - row col)$ D push u'area U D) W mov W ) D mov : (.status output @ display area @ statusline 8 D+ A- mov 0 # A+ mov A+ D+ mov A push status @ IF (at? drop 0 (at 2 fstat blankline 9 Next. ELSE normal page invers end-code 10 THEN area! output ! ;  $11$ Code curat?  $(- - row col)$  D push R push<br>\$F # A + mov \$10 int  $3$  # A + mov \$10 int ' (.status Is .status 12 13 R pop 0 # A mov 0+ A- xchg A push Next : bye status off .status bye ;  $14$ end-code 15  $\mathsf{o}$  $\mathbf{o}$  $\mathbf{I}$  $\mathbf{0}$ This display interface uses BIOS call \$10 functions for a fast 1 This display interface uses BIOS call \$10 functions for a fast display interface. A couple of state variables is contained 2 display interface. A couple of state variables is contained 3 in a vector that is task specific such that different tasks 4 may use different windows. For simplicity windows always 5 span the whole width of the screen. They can be defined by

8

6 top and bottom line. This mechanism is used for a convenient

7 status display line on the bottom of the screen.

- 9  $10$
- $11$

 $12$ 

- 13
- 14
- 15

in a vector that is task specific such that different tasks may use different windows. For simplicity windows always may use unnocone ment. The screen. They can be defined by span the whole masses of the mechanism is used for a convenient status display line on the bottom of the screen.
$\mathbf{1}$ Seite 1 volksFORTH83 der FORTH-Gesellschaft eV

**NEC8023.PRN** 

 $\Omega$ 6  $\overline{\phantom{0}}$ printer output 0 \\ Printer Interface ks 23 mär 88 ks 24 mär 88  $\mathbf{1}$ 2 Dieses File enthaelt das Printer Interface zwischen volksf0RTH : temit dup (emit pemit : 3 und dem Drucker.  $:$  +cr  $(cr)$  pcr  $\mathbf{r}$  $\cdot$  +del (del pdel ; : +page 5 Damit ist es moeglich Source-Texte auf bequeme Art und Weise (page ppage ; 6 in uebersichtlicher Form auszudrucken (6 auf eine Seite).  $: 14t$ 2dup (at pat ;  $\overline{7}$ 8 In Verbindung mit dem Multitasker ist es moeglich, auch Texte im | Output: >printer pemit pcr tipp pdel ppage pat pat?;<br>9 Hintergrund drucken zu lassen und trotztdem weiterzuarbeiten. | Output: +printer +emit +cr tipp +d 10 11 Diese Druckersteurung wurde von U.Hoffmann für das CP/M Forth definitions 12 volksFORTH geschaffen und von K.Schleisiek verändert. : print >printer normal ;  $13$ 14 : +print +printer normal; 15  $\mathbf{1}$  $\overline{7}$  $\mathbf{1}$ ks 08 aug 88 \ Variables and Setup 0 \ Printer Interface NEC 8023 Printer ks 09 mai 88 Onlyforth  $\mathbf{1}$ Printer definitions Vocabulary Printer Printer definitions also  $\overline{\phantom{a}}$  $\overline{3}$ \$00 : Constant logo  $\overline{\mathbf{4}}$ Variable pcol pcol off 5 Variable prow prow off *l* Variable pageno ! Create scr#s &14 allot \ enough room for 6 screens 6 Variable prints prints off  $\overline{7}$ 8 2 &10 thru ( Printer Interface für IBM Graphic geladen) cr  $\vert$  : header ( -- ) normal 4 spaces dark ." Seite " pageno @ 2 .r 9 \ &11 load (Spooler geladen) cr &13 spaces ." volksFORTH83 der FORTH-Gesellschaft eV " 10 5 spaces file? -dark 1 pageno +! "If :  $11$ : plist (scr --) prints lock output push print 10cpi cr list cr 5 lf's prints unlock; 12 13 Onlyforth 14 15  $\overline{2}$  $\mathbf{1}$ 8 0 \ Printer controls ks 23 mär 88  $\backslash$  Print 2 screens across on a page ks 03 apr 88  $\mathbf{1}$  $2$  : ctrl: (char --) Create c, Does> c@ lst! :  $\frac{1}{2}$ : pr (scr# -- ) dup capacity 1- u> IF drop logo THEN 1 scr#s +! scr#s dup  $82*$  + ! ;  $\overline{3}$  $\ddot{4}$ ctrl: "bs  $\frac{1}{2}$ : 2pr (scr#1 scr#2 line# -- ) 5 8 ctrl: "cr cr 17cpi dup 2 .r space  $c/l \times r$ \$D 6 ctrl: ~lf pad \$101 bl fill swap block re + pad c/l cmove  $7<sup>7</sup>$ \$A ctrl: "ff block  $r$  + pad  $c/l$  + 1+  $c/l$  cmove 8 \$C 9 \$18 | ctrl: ESC pad \$101 -trailing type : ctrl: 10cpi 10 \$12 : 2scr (scr#1 scr#2 -- ) cr cr normal &17 spaces ctrl: 17cpi  $11$  SF wide dark over 4 .r &18 spaces dup 4 .r -wide -dark  $12$ cr  $1/s$  0 00 2dup I 2pr LOOP 2drop; 13 14  $\frac{1}{2}$ : pr-start (--) scr#s off 1 pageno !; 15

 $\mathbf{1}$ Seite 2

9  $\mathbf{z}$  $\mathbf{1}$ ks 24 mär 88 \ Printer 6 screens on a page ks 03 apr 88  $0 \setminus$  printer controls 2 : #esc:  $(\text{cn.c1 n --})$  Create dup c, 0 00 c, LOOP<br>3 Does> ESC count bounds 00 I c@ 1st! LOOP ; header scr#s off scr#s 2+  $\mathsf{!}$  : pagepressing the set of  $\mathsf{!}$ 3 0 00 dup @ over 6 + @ 2scr 2+ LOOP drop page; 4 \$3A 1 #esc: 12cpi  $\vert$  : shadowpr header scr#s off scr#s 2+  $\overline{\mathbf{S}}$ 6 \$47 \$25 2 #esc: cursive \$48 \$25 2 #esc: -cursive 3 0 00 dup @ over 2+ @ 2scr 4 + L00P drop page; \$51 \$25 2 #esc: -prop 7 \$50 \$25 2 #esc: prop \$31 \$49 2 #esc: standard  $\frac{1}{2}$ : pr-flush (-- f) \ any screens left over? 8 \$33 \$49 2 #esc: nlq 9 \$30 \$23 2 #esc: fast scr#s @ dup O=exit O<> \$30 \$57 2 #esc: -wide BEGIN scr#s @ 5 < WHILE -1 pr REPEAT logo pr : 10 \$31 \$57 2 #esc: wide  $$48$  1  $$esc: -dark$ \$47 1 #esc: dark  $11$  $$30$  1 #esc: 8/ $"$ Yariable shadow  $$32$  1 #esc: 6/"  $12 \,$ 13 \$31 \$2D 2 #esc: +under \$30 \$2D 2 #esc: -under  $\frac{1}{2}$  : full? ( -- f ) scr#s @ 6 = ; 14 15  $10$  $\blacktriangle$  $\mathbf{1}$  $\mathsf{ks}\,24$  mär 88  $\setminus$  Printer 6 screens on a page ks 09 mai 88  $0<sub>1</sub>$ Forth definitions  $\mathbf{1}$  $\overline{2}$ : pthru ( first last -- ) [ Printer ]  $\overline{\mathbf{3}}$ prints lock output push print pr-start 1+ swap :  $\frac{1}{2}$  (  $\frac{1}{2}$  +n -- ) ESC \$58 lst! lst! &300 lst! ;  $\ddot{\phantom{1}}$ ?DO I pr full? If pagepr THEN LOOP 5 pr-flush IF pagepr THEN prints unlock; : lf's  $(+n - )$  0 DO "lf LOOP ; 6  $\overline{\mathbf{z}}$ : document ( first last  $-$  ) [ Printer ] 8 : normal standard 12cpi ~cr : isfile@ IF capacity 2/ shadow ! THEN  $9$ prints lock output push print pr-start 1+ swap 10 ?DO I pr I shadow @ + pr full? IF shadowpr THEN LOOP 11 pr-flush IF shadowpr THEN prints unlock : 12 13 : listing  $\qquad 0$  capacity 2/ 1- document : 14 15  $11$ 5  $\mathbf{1}$ ks 07 jan 88 \ Printerspool 0 \ Printer output functions ks 03 apr 88  $\mathbf{1}$ : pemit (  $char --$  )  $1$  pcol  $+!$  dup BL u< \needs Task \\  $\overline{2}$ IF \$40 or +under lst! -under exit THEN lst!;  $\overline{\mathbf{3}}$ : Input: noinput 0 false drop 2drop;  $\boldsymbol{4}$ 5  $6\phantom{1}6$ : pdel "bs pcol @ i- 0 max pcol ! ; \$100 \$200 noinput Task spooler keyboard  $\overline{\mathcal{L}}$ 8 : ppage "ff prow off pcol off; : spool ( from to -- ) 9 isfile@ spooler 3 pass isfile ! pthru stop; 10  $($  row col --  $)$  dup pcol  $e$  - dup 0< swap : pat  $11$ abs 0 00 BL over IF drop 8 THEN 1st! LOOP drop  $12$  $pcol:$   $prow:$ ; 13 14 15

1 v

1 Seite 1 VOLKSFORTH83 der FORTH-Gesellschaft eV

PRIMED.SCR

Vocabulary Editor .

scr @ block swap  $c/l$  \* + dup  $c/l$  bl fill

0 \\ Primitivst Editor zur Installation by the state of the 10 mai 88 1 2 Da zur Installationszeit der Full-Screen Editor noch nicht 3 funktionsfahig ist, missen die zu andernden Screens auf eine 4 andere Weise geandert werden: mit dem Primitivsteditor PRIMED, 5 der nur ein Benutzerwort enthalt: 6 7 Benutzung: Mit "nn LIST" Screen nn zum editieren Anwahlen, 8 dann mit "ll NEW" den Screen andern. Es kGnnen immer nur 9 ganze Leilen new geschrieben werden. 1] gibt an, ab welcher 10 Zeilennummer neue Zeilen eingeben werden sollen. Die Eingabe 11 einer leeren Zeile (nur RETURN) bewirkt den Abbruch von NEW. 12 Nach jeder Eingabe von RETURN wird die eingegebene Zeile in 13. den Screen Gbernommen, und der ganze Screen zur Kontrolle 14 noch einmal ausgegeben. 15 i 0 0 \\ Primitivst Editor zur Installation by the state of the 10 mai 88 1 2 Da zur Installationszeit der Full-Screen Editor noch nicht 3 funktionsfahig ist, missen die zu andernden Screens auf eine 4 andere Weise geandert werden: mit dem Primitivsteditor PRIMED, 5 der nur ein Benutzerwort enthalt: 6 7 Benutzung: Mit "nn LIST" Screen nn zum editieren Anwahlen, 8 dann mit "ll NEW" den Screen ändern. Es können immer nur 9 ganze Zeilen neu geschrieben werden. 11 gibt an, ab welcher 10 Zeilennummer neve Zeilen eingeben werden sollen. Die Eingabe 11 einer leeren Zeile (nur RETURN) bewirkt den Abbruch von NEW. \ primitivst Editor PRINED ks 09 mai 88  $\frac{1}{2}$  : !line ( adr count line#  $\sim$  )

## $:$  new ( n -- )  $1/s$  1+ swap ?DO cr I. pad c/1 expect span @ 0: IF leave THEN pad span @ I !line cr scr @ list LOOP ;

swap cmove update ;

> scr | Alias ser'

.( Primitivsteditor geladen) cr

 $\mathbf{o}$ 

\\ Primitivst Editor zur Installation ks 10 mai 88

Da zur Installationszeit der Full-Screen Editor noch nicht funktionsfahig ist, missen die zu andernden Screens auf eine andere Weise geandert werden: mit dem Primitivsteditor PRIMED, der nur ein Benutzerwort enthalt:

Benutzung: Nit "nn LIST" Screen nn zum editieren Anwahlen, dann mit "11 NEW" den Screen andern. Es kénnen immer nur ganze Zeilen neu geschrieben werden. 11 gibt an, ab welcher leilennunner neue Zeilen eingeben werden sollen. Die Eingabe einer leeren Zeile (nur RETURN) bewirkt den Abbruch von NEW. Nach jeder Eingabe von RETURN wird die eingegebene Zeile in den Screen Ubernommen, und der ganze Screen zur Xontrolle noch einmal ausgegeben.

 $\overline{O}$ 

\\ Primitivst Editor zur Installation ks 10 mai 88

Da zur Installationszeit der Full-Screen Editor noch nicht funktionsfahig ist, missen die zu andarndan Screens auf eine andere Weise gedndert werden: mit den Primitivsteditor PRIMED, der nur ein Benutzerwort enthalt:

Benutzung: Nit "nn LIST" Screen nn zum editieren Anwahlen, dann mit "11 NEW" den Screen andern. Es kénnen immer nur ganze Zeilen neu geschrieben werden. 1] gibt an, ab welcher Zeilennunmer neue Zeilen eingeben werden sollen. Die Eingabe einer leeren Zeile (nur RETURN) bewirkt den Abbruch von NEW. Nach jeder Eingabe von RETURN wird die eingegebene Zeile in den Screen ibernommen, und der ganze Screen zur Kontrolle noch einmal ausgegeben.

0 \\ Primitivst Editor zur Installation ks 10 mai 88 | 9 Da zur Installationszeit der Full-Screen Editor noch nicht 3 funktionsfähig ist, müssen die zu ändernden Screens auf eine 4 andere Weise geandert werden: mit dem Primitivsteditor PRIMED, 5 der nur ein Benutzerwort enthalt: 6 7 Benutzung: Mit "nn LIST" Screen nn zum editieren Anwahlen, 8 dann mit "ll NEW" den Screen andern. Es kGnnen immer nur <sup>9</sup>ganze Zeilen neu geschrieben werden. 11 gibt an, ab welcher 10 Zeilennummer neue Zeilen eingeben werden sollen. Die Eingabe 11 einer leeren Zeile (nur RETURN) bewirkt den Abbruch von NEW. <sup>12</sup>Nach jeder Eingabe von RETURN wird die eingegebene Zeile in 13 den Screen übernommen, und der ganze Screen zur Kontrolle 14 noch einnal ausgegeben.

12 Nach jeder Eingabe von RETURN wird die eingegebene Zeile in 13. den Screen Ubernommen, und der ganze Screen zur Kontrolle

14 noch einmal ausgegeben.

1 0

15

15

1

 $\begin{array}{ccc} 1 & 0 & 10 \end{array}$ 0 \ Extended-Decompiler for VolksForth (and the state of the state of the state of the state of the state of the state  $\sim$  87 1 : ?.then ( ip -- ) thru.branchtable 2 Dieses File enthält einen Decompiler, der bereits kompilierte 200 I branch-to @ over = 3 Worte wieder in Sourcetextform bringt. IF I branch-from @ over u< 4 Strukturierte Worte wie IF THEN ELSE, BEGIN WHILE REPEAT UNTIL IF I branch-type @ dup ['] else = swap ['] if = or<br>5 und DO LOOP +LOOP werden in einem an AI-grenzenden Vorgang IF -in . "THEN " ind-cr LEAVE THEN THEN THEN 5 und DO LOOP +LOOP werden in einem an AI-grenzenden Vorgang 6 erkannt und ungefornt. LOOP ; 7 Ein Decompiler kann aber keine (Stack-) Kommentare wieder 8 herzaubern, die Benutzung der Screens und dann view, wird : 2.begin (ip -- ) thru. branchtable 9 daher stärkstens empfohlen. 200 I branch-to @ over = 10 **IF I branch-from @ over u< not IF I branch-from @ over u< not** 11 Denn: Es ist immer noch ein Fehler drin! IF I branch-type @ dup 12 Und um den zu korrigieren, ist der Sourcetext dem Objektcode ['] repeat = swap ['] until = or 13 doch vorzuziehen. IF ind-cr ." BEGIN " tin LEAVE THEN THEN THEN 14 LOOP ; 15 Benutzung: SEE <name> ( put "BEGIN" and "THEN" where used. )  $1$  11 0 \ Extended-Decompiler for VolksForth LOAD-SCREEN ks 22 dez 87 \ decompile each type of word 01Jul86 1 Onlyforth Tools also definitions 2 : word (ip -- ip' ) dup @ >name .name 2+ ;  $3$  : internal 1 ?head ! ; 4 ; : external ?head off ;  $\cdot$  . (word ( ip -- ip' ) dup @ >name  $5$   $2 \text{dup}$   $0 = \text{If}$   $\frac{1}{2}$   $222$   $\text{F}$   $\text{EISE}$ 6 1 818 +thru count \$1f and swap 1+ swap l- type space THEN 2+ ;  $7$  : inline ( valibb  $-$  ) 8 \\ dup >name ?dup IF  $\cdot$  " ['] " .name drop exit THEN .; 9 Produces compilable Forth source from normal compiled Forth. 10 » Hit (ip -- ip' ) 2+ dup @ .inline 2+ ?.then ; 11 These source blocks are based on the works of : clit (ip -- ip') 2+ dup c@ . 1+ ?.then;  $\frac{12}{12}$  : .string ( ip -- ip' ) . 13 Henry Laxen, Mike Perry and Wil Baden .(word count 2dup type Ascii " emit space + even ?.then ; 14 15 VolksFORTH version: U. Hoffmann : .unnest (ip -- 0) : "; "0=;  $1 \hspace{2.5cm} 2 \hspace{2.5cm} 12$ 0 \ detecting does>  $\overline{k}$  dez 87 \ decompile each type of word  $01Ju186$ 1 2 internal : .default ( ip -- ip' ) dup  $e$  >name ?dup IF ce \$40 and IF ." [COMPILE] " THEN THEN word ?.then : 3 4' Forth @ 1+ dup @ + 2+ Constant (dodoes> : .['] (ip -- ip' ) .(word dup  $e$  2-  $\lambda$  name .name 2+ ?.then : 5  $(IP-f)$  $6: does?$ dup  $ce$  \$E9 ( jmp ) =  $\therefore$  .compile ( ip -- ip' ) .word .word ?.then ; 7 8 swap 1+ dup  $e + 2+$  (dodoes) = and ; 9 10  $11$  $12$ 13 14 15

1. Seite 2 VOIKSFORTH83 der FORTH-Gesellschaft eV SEE.SCR

 $1<sup>3</sup>$  13 0 \ indentation. 04Jul86 \ decoapiling conditionals 04Jul86 \ decoapiling conditionals 1 Variable #spaces #spaces off 2 : if (ip nfa -- ip') ind-cr .name tin 4+ ?.then ; 3: tin (-- ) 3 &spaces +! ; : .repeat-( ip nfa -- ip' ) -in .name ind-cr 4+ ?.then ;  $:$  .else ( ip nfa -- ip' ) -in ind-cr .name  $fin 4+$  ; 5: -in (-- ) -3 &spaces +! ; : .do ( ip nfa -- ip' ) ind-cr .(word tin 2+ ?. then ; 6 :  $\log$  (ip nfa -- ip') -in .(word ind-cr 2+ ?.then; 7: ind-cr ( -- ) ( col #spaces @ = ?exit ) cr #spaces @ spaces ; 8 5 Associative: branch-class 9 : ?ind-cr ( -- ) col c/l u> IF ind-cr THEN ; <br>'if, 'while, 'else, 'repeat, 'until, 10 Case: .branch-class ll is a local intervals to the control of the control of the control of the control of the control of the control of the control of the control of the control of the control of the control of the control of the control of 12  $13$  : .branch  $\left( i\ \mathbf{p} - i\ \mathbf{p}' \right)$ 14 Shranch @ branch-type @ 1 #branch +! 15 dup >name swap branch-class .branch-class ; i 4  $14$ 0 \ case defining words 01Jul86 \ decompile Does> ;code 015 \ case defining words 04Jul86 ] 2 : Case:  $(- - )$  : .(;code ( IP - IP' f) 3 Create: ODoes> swap 2% + perforn ; 2+ dup does? 4 IF ind-cr ." DOES> ° 3+ ELSE ." sCODE " O= THEN ; 5 : Associative: (n -- ) 6 Constant Does> ( n- index } 7 dup @ -rot dup @ 0 8 D0 2+ 2dup @: 9 IF 2drop drop I 00 LEAVE THEN LOOP 2drop ; 10 il 12 13 14 15  $1$  5 15 0 \ branching 01Jul86 \ classify word's output 013u186  $\mathbf{1}$ 2 Variable #branches = Variable #branch Case: .execution-class 3 clit lit branch branch 4: branch-type (n -- a) 6 \* pad + ;<br>do string .string .string ... 5: branch-from ( n -- a ) branch-type 2+ ;<br>
.string .do .loop 6 : branch-to ( $n - a$ ) branch-type 4+ ;<br>
7  $\frac{1}{2}$  default :  $\frac{1}{2}$  unnest  $\frac{1}{2}$  . Compile  $\begin{array}{ccc} \prime & \cdot & \cdot \\ 8 & : \text{ branched ( } \text{adr type -- } ) \setminus \text{Make entry in branch-table.} \end{array}$ .default; 8 : branched ( adr type -- ) \ Make entry in branch-table. 9 branches @ branch-type | dup dbranches @ branch-froa ! A 2+ dup @ + #branches @ branch-to ! 1 &branches +! . 12 \\ branch-table: {  $type0$ <sup>1</sup> from0<sup>1</sup> too : type1<sup>1</sup> from1<sup>1</sup> to1 ... } 13 14 15

 $\frac{1}{6}$  6 16 0 \ branching 013u186 \ decompile colon-definitions 043u186 \ decompile colon-definitions is a constant of the constant of the constant  $\mathcal{L}^{\mathcal{L}}$  . In the constant of the constant of the constant of the constant of the constant of the constant of the constant of the constant of the constant of the consta 2 : branch-back ( adr type -- ) : pass2 ( cfa -- ) #branch off >body 3 \ : make entry in branch-table & reclassify branch-type.) BEGIN ?.begin ?ind-cr dup @ execution-class .execution-class 4 over swap branched dup 0= stop? or 5 2+ dup dup @ + swap 2+ ( loop-start,-end.) UNTIL drop ; 6 0 #branches @ 1- 7 = 200 : .pfa ( cfa -- ) &spaces off +in dup pass! pass2 ; 8 over I branch-from @ w> IF LEAVE THEN 9 dup I branch-to  $e = IF$  ['] while I branch-type ! THEN <sup>1</sup> dup I branch-to  $e = IF$  ['] while I branch-type ! THEN : .immediate (cfa - ) >name ce dup<br>10 -1 +LOOP 2drop ; <br>2ind-cr 40 and IF ." IMMEDIATE " THEN Multiple of the case of the case of the case of the case of the case of the case of the case of the case of the case of the case of the case of the case of the case of the case of the case of the case of the case of the ca 12 13 (cfa- ) ." : " dup >name .name 3 spaces .pfa ; 14 15  $\frac{1}{7}$  17 0 \ branching 01Jul86 \ display category of word 01Jul86 \ 01Jul86 \ display category of word 1: forward? (ip -- f ) 2#@0; external Defer (see internal  $\overline{2}$ 3 : ?branch+ ( ip -- ip' ) dup 4+ swap dup forward? : .does> ( cfa - ) . " DOES> " e 1+ .pfa ; 4 IF {') if branched exit THEN [7] until branch-back ; 5 ; .user-variable ( cfa- ) ." USER " dup >name dup .name 6: branch+ ( ip -- ip' ) dup 4+ swap dup forward? 3 spaces swap execute @u. .name . " ! "; 7 IF (') else branched exit THEN {'] repeat branch-back ; 8 : defer (cfa- ) 9: (loop)+ ( ip -- ip' ) ." deferred " dup »name .name ." Is " >body @ (see ; 10 dup dup @ ( loop,+loop ) branch-back -1 #branches +! 4+ ; Il : .other (cfa- ) dup name .name 12 : stringt ( ip -- ip' ) 2+ count + even ; dup @ over >body = IF drop." is Code " exit THEN 13 dup @ does? IF .does> exit THEN 14: (;codet ( ip -- ip' ) 2+ dup does? not IF 0= exit THEN 3+ ; . drop ." is unknown ° ; 15  $1$  8  $18$ 

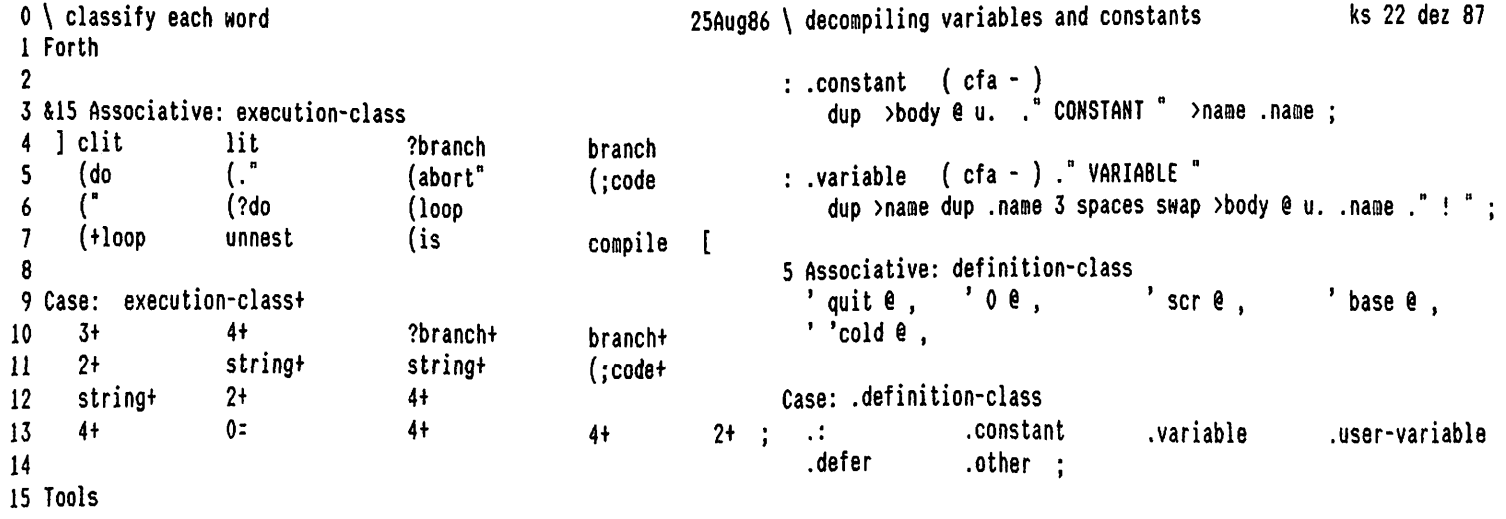

19 1 9 \ Top level of Decompiler ks 20dez8; 0 \ first pass ks 22 dez 87 i 2 : pass1 (  $cfa --$  ) #branches off >body external 3. BEGIN dup @ execution-class execution-class+ 4 dup 0: stop? or : ((see ( cfa -) 5 UNTIL drop ; #spaces off cr dup dup @ 6  $7:$  thru.branchtable ( -- limit start ) #branches  $0$  ; definition-class .definition-class immediate ;  $\mathbf a$  , and the set of the set of the set of the set of the set of the set of the set of the set of the set of the set of the set of the set of the set of the set of the set of the set of the set of the set of the set of 9 ' ((see Is (see 10 \l Forth definitions 12 : see ° (see;  $\mathcal{L}$ 13 14 15  $\Omega$ l 0 0 \ Extended-Decompiler for VolksForth ks 11 mai 88 \ Extended-Decompiler for VolksForth ks 11 mai 88 1 2 Dieses File enthalt einen Decompiler, der bereits kompilierte Dieses File enthalt einen Decompiler, der bereits konpilierte 3 Worte wieder in Sourcetextform bringt. Horte wieder in Sourcetextform bringt. 4 Strukturierte Worte wie IF THEN ELSE, BEGIN WHILE REPEAT UNTIL Strukturierte Worte wie IF THEN ELSE, BEGIN WHILE REPEAT UNTIL und DO LOOP +LOOP werden in einem an Al-grenzenden Vorgang 5 und DO LOOP +LOOP werden in einem an Al-grenzenden Yorgang 6 erkannt und umgeforat. erkannt und umgeforot. Ein Decompiler kann aber keine (Stack-) Kommentare wieder 7 Ein Decompiler kann aber keine (Stack-) Kommentare wieder 8 herzaubern, die Benutzung der Screens und dann view, wird herzaubern, die Benutzung der Screens und dann view, wird 9 daher starkstens empfohlen. daher starkstens empfohlen. 10 11 Denn: Es ist immer noch ein Fehler drin! Denn: Es ist immer noch ein Fehler drin! 12 Und um den zu korrigieren, ist der Sourcetext dem Objektcode Und um den zu korrigieren, ist der Sourcetext dem Objektcode 13 doch vorzuziehen. doch vorzuziehen. 14 15 Benutzung: SEE <name> Benutzung: SEE <name> 0 } 0 0 \ Extended-Decompiler for VolksForth ks 11 mai 88 \ Extended-Decompiler for VolksForth ks 11 mai 88 1 2 Dieses File enthalt einen Decompiler, der bereits kompilierte Dieses File anthalt einen Decompiler, der bereits kompilierte 3 Worte wieder in Sourcatextforn bringt. Worte wieder in Sourcetextform bringt. 4 Strukturierte Worte wie IF THEN ELSE, BEGIN WHILE REPEAT UNTIL Strukturierte Worte wie IF THEN ELSE, BEGIN WHILE REPEAT UNTIL<br>und DO LOOP +LOOP werden in einem an AI-grenzenden Vorgang<br>erkannt und umgeformt.<br>Ein Decompiler kann aber keine (Stack-) Kommentare wieder<br>herzaubern, die Ben 5 und DO LOOP +LOOP werden in einem an AI-grenzenden Yorgang 6 erkannt und umgefornt. 7 Fin Decompiler kann aber keine (Stack-) Kommentare wieder 8 herzaubern, die Benutzung der Screens und dann view, wird 9 daher starkstens empfohlen. daher starkstens empfohlen. 10 41 Denn: Es ist immer noch ein Fehler drin! Denn: Es ist immer noch ein Fehler drin! 12 Und um den zu korrigieren, ist der Sourcetext dep Objektcode Und um den zu korrigieren, ist der Sourcetext dem Objektcode 13 doch vorzuziehen. doch vorzuziehen. 14 Benutzung: SEE <name> 15 Benutzung: SEE <name>

 $\mathbf{1}$ Seite 1 volksFORTH83 der FORTH-Gesellschaft eV

SERIAL.SCR

 $\mathsf{o}$ 5  $\mathbf{1}$  $ks$  11 mai 88 \ receive queue and interrupt service routine 0 \ Serial interface for IBM-PC using 8250 chip ks 11 dez 87  $\mathbf{1}$ 2 INCLUDE SERIAL.SCR lädt den Code für COM1, Label S INT D push I push A push 3 2 LOADFROM SERIAL.SCR für COM2 Portadr # D mov D byte in A- D+ mov Queue # I mov C: seg I ) A mov A- D- mov - D- inc 5 Empfangene Zeichen werden in einer 128 Byte tiefen Queue C: seg D- I ) mov A+ A- add \$7F # A and A I add 6 per Interrupt Routine zwischengespeichert. C: seg  $D+2I D)$  mov \$68 #  $D-$  cmp  $CS$  not ? [ Portadr  $4 + $D$  mov  $\overline{7}$ 8 Die DTR Leitung wird bedient, je nachdem, ob weitere Zeichen 0 byte in  $I E \# A$ - and 0 byte out  $] ? \ \$  -DTR 9 empfangen werden können. \$20 # A– mov I\_ctrl #) byte out \ EOI for 8259 10 Der Sender beachtet CTS, so daß ein vollständiger Hardware-A DOD I pop D pop iret 11 handshake implementiert ist. end-code 12 Xon/Xoff Protokoll mit ^S/^Q ist nicht implementiert. 13 TX?  $(- - f )$ 14 Sender:  $TX$  ( -- char ) 15 Empfänger:  $RX? (- - f)$  $RX$  (char  $\rightarrow$  ) 6  $\mathbf{1}$  $\mathbf{1}$ 0 \ Driver for IBM-PC Serial card using 8250 ks 11 dez 87  $\vert$  rx? rx ks 30 dez 87 1 Onlyforth \needs Assembler 2 loadfrom asm.scr Code rx?  $(-f)$  D push D D xor  $\boldsymbol{\eta}$  $3$  cr  $.($  COM1:  $)$ Queue # $\left(0\right)$  D- mov  $\left(0\right)$  D- D- or  $\left(0\right)$ ?[ [[ D push Portadr 4 + # D mov \ +DTR 5 | \$C 4 \* Constant SINT@ \ absolute loc. of serial interrupt D byte in 9 # A- or D byte out D pop swap ]? Next end-code \$3F8 >label Portadr  $\mathbf{7}$ Я Code rx  $(- - 8b)$  I W mov Queue # I mov 9 | \$10 Constant I\_level \ 8259 priority D push D D xor cli lods A-A- or O= not  $?$  A+ C- mov A- dec A+ inc  $$7F$  # A+ and 10 A -2 I D) mov D- C+ mov C I add I ) D- mov 2 7 +thru  $11$ ]? sti W I mov \$18 # A- cmp CS not ?] Next  $12<sup>°</sup>$ 13 end-code 14 15  $\overline{7}$  $\overline{2}$  $\mathbf{1}$ 0 \ Driver for IBM-PC Serial card using 8250 ks 11 dez 87  $\setminus$  Serial initialization ks 25 apr 86 1 Onlyforth \needs Assembler 2 loadfrom asm.scr  $\boldsymbol{\eta}$ Code S\_init D push D: push A A xor A D: mov C: A mov 3 cr .( COM2: ) SINTe # W mov S\_INT # W ) mov A 2 W D) mov D: pop Portadr  $3 + 4$  D mov \$80 # A- mov D byte out \ DLAB = 1 5 | \$8 4 \* Constant SINT@ \ absolute loc. of serial interrupt 2 # D sub baud # A mov A- A+ xchg D byte out 6 \ baudrate D dec A-A+ xchg D byte out \ 8bit, noP, +RTS +0U1  $7<sup>7</sup>$ \$2F8 >label Portadr 3 # D add \$A07 # A mov D out  $2 \# D$  sub  $1 \# A$ - mov D byte out 8 \ +rxINT 8 Constant I\_level \ 8259 priority 9 ¦ I\_mask #) byte in I\_level Forth not Assembler # A- and 10 I\_mask #) byte out 0 pop Next  $\mathbf{11}$ 16 +thru end-code 12 13 14 15

8  $1$  3  $3$ \ init bye ks 11 dez 87 0 \ Driver for IBM-PC Serial card using 8250 ks II mai 88 metal  $1 \mid 3 \cdot (38.4 \text{ kbaud})$ \needs init : init ; 2 \ &6 .( 19.2 kbaud ) &12 .( 9.6 kbaud ) : init init Queue off S\_init ; init 3 \ 824 .( 4.8 kbaud ) 4 : bye 0 [ Portadr 1+ ] Literal pe! \ -rxINT \ &96 .( 1200 baud ) 5 0 [ Portadr 4 + ] Literal pc!  $\sqrt{-}dtr/-rts/-out2$ >label baud 6 7 I\_mask pc@ I\_level or I\_mask pc! bye ; 8 \$20 >label I\_ctr] 9 \$21 >label I\_mask \ 8259 addresses 0 Create Queve 0 , \$80 allot  $11 \setminus 0$  1 2 130 byte address | len | out {<-- 128 byte Queue -->} 2 3 \ len ::= number of characters queued 4 \ out ::= relativ address of next output character (lentout)mod(128) ::= relative address of first empty byte 5  $\mathbf{Q}$ 1 4 ks 11 dez 87 \ dumb terminal via 8250 ks 11 dez 87  $\,0\,$  \ transmit to 8250 ks 11 dez 87 ks 11 dez 87 ks 11 dez 87 ks 11 dez 87 ks 11 dez 87 ks 11 dez 87 ks 11 dez 87 ks 11 dez 87 ks 11 dez 87 ks 11 dez 87 ks 11 dez 87 ks 11 dez 87 ks 11 dez 87 ks 11 dez 87 ks 11 dez 87 1 Variable Fkeys Fkeys on Code tx? ( -- f ) 2 D push Portadr 5 + # D mov 3 Din OD -xor \$1020 # A and \$1020 # A cop  $\vert$  : ?rx (-- ) pause rx? Ozexit rx 4 0: 2[ D dec ]? Next end-code Fkeys @ 0: IF emit 2cr exit THEN 5 HLF case? IF cr exit THEN Code tx (c-- ) Portadr & D mov D- A- xchg 6 #CR case? IF Row 0 at exit THEN 7 D byte out D pop Next end-code #8S case? IF del exit THEN emit ; 8 9 Code -dtr D push Portadr 4 + # D gov  $\frac{1}{2}$  : ?tx ( c -- ) BEGIN ?rx tx? UNTIL tx ; 10 D byte in \$1E \$ A- and OD byte out D pop Next 11 end-code : dumb BEGIN BEGIN ?rx key? UNTIL key 12 13 Code tdtr \$18 case? IF -dtr exit THEN ?tx REPEAT ; D push – Portadr 4 + # D mov D byte out D pop 14 D byte in 1 # A- or Next 15 end-code  $\mathbf{o}$ l .@) 0 \ Serial interface for IBH-PC using 8250 chip ks 11 mai 88 \ Serial interface for IBM-PC using 8250 chip ks 11 mai 88 1 2 INCLUDE SERIAL.SCR lädt den Code für COM1, INCLUDE SERIAL.SCR ladt den Code fir COMI, 3 2 LOADFROM SERIAL.SCR fir COM2 2 LOADFROM SERIAL.SCR fiir COH2 4 5 Empfangene Zeichen werden in einer 128 Byte tiefen Queue Empfangene Zeichen werden in einer 128 Byte tiefen Queue 6 per Interrupt Routine zwischengespeichert. per Interrupt Routine zwischengespeichert. ,<br>8 Die DTR Leitung wird bedient, je nachdem, ob weitere Zeichen Die DIR Leitung wird bedient, je nachdem, ob weitere Zeichen 9 empfangen werden können. empfangen werden können. 10 Der Sender beachtet CTS, so dak ein vollstandiger Hardware-Der Sender beachtet CTS, so dak ein vollstandiger Hardware-11 handshake implementiert ist. handshake implementiert ist. 12 Xon/Xoff Protokoll mit "\$/°Q ist nicht implenentiert. Xon/Xoff Protokoll mit "S/°Q ist nicht implementiert. 13 14 Sender: TX? (-- f )  $TX$  ( -- char ) Sender: TX? ( -- f ) TX ( -- char )  $RX$  ( char  $\sim$  ) Empfänger: RX?  $(- - f)$  RX  $(\text{char} -)$ 15 Empfanger: &X? ( -- f )

Seite 1 volksFORTH83 der FORTH-Gesellschaft eV STREAM.SCR  $\mathbf{1}$  $\overline{2}$  $\mathbf{o}$  $\mathbf{1}$  $0<sup>1</sup>$ ks 16 sep 88 A ks 06 jul 88 1 Mit dem Wort STREAM>BLK wird aus einem sequentiellen Eingabe-2 file, das mit CR am Zeilenende begrenzt ist, ein Screenfile  $\frac{1}{2}$ : lastline? (-- f) false 0 skipctrl BEGIN -1 case? IF ?dup IF padd THEN 0= exit THEN 3 zu 64 Zeichen pro Zeile erstellt. #cr case? O= WHILE out fputc 1+ in fgetc REPEAT 5 FORTH. TXT sei ein Forthprogramm in einem sequentiellen File. padd :  $6.$ 7 MAKEFILE FORTH.SCR erzeugt ein leeres File : stream>blk open out freset definiert das Inputfile 8 FROM FORTH. TXT out f.size 20 out fseek \ append to end of file 9 STREAM>BLK überträgt FORTH.TXT ins FORTH.SCR BEGIN lastline? stop? or UNTIL close out fclose; 10 11 12 13 14 15  $\mathbf{1}$ 3  $\mathbf{1}$ ks 06 jul 88 \ absolute blocks in file eintragen ks 11 aug 87  $\mathfrak{o}$ Onlyforth Dos also  $\mathbf{I}$  $\frac{1}{2}$  : >stream (blk -- )  $\overline{2}$  $3$  : in ( -- fcb ) from file  $e$ ; fromfile @ (block b/blk bounds  $4$  : out ( -- fcb ) isfile @; DO dse I C/L -trailing out lfputs 5 #cr out fputc #lf out fputc C/L +LOOP;  $6$ ; : padd (cnt -- ) dup IF  $c/l$  mod ?dup 0=exit THEN  $c/l$  swap ?DO BL out fputc  $LOP$ ; : blk>stream ( from.blk to.blk -- ) emptyfile  $\mathcal{I}$ 1+ swap DO I >stream LOOP close; 8  $9$  : skipctrl ( -- char ) BEGIN in fgetc dup #cr = ?exit 10 11 dup 0 BL uwithin 0=exit drop REPEAT; 12  $2<sub>3</sub>$  thru 13 14 15 Onlyforth  $\overline{O}$  $\circ$  $\pmb{1}$  $\mathfrak{o}$ ks 16 sep 88 A ks 16 sep 88 1 Mit dem Wort STREAM>BLK wird aus einem sequentiellen Eingabe-Mit dem Wort STREAM>BLK wird aus einem sequentiellen Eingabe-2 file, das mit CR am Zeilenende begrenzt ist, ein Screenfile file, das mit CR am Zeilenende begrenzt ist, ein Screenfile 3 zu 64 Zeichen pro Zeile erstellt. zu 64 Zeichen pro Zeile erstellt. Δ 5 FORTH.TXT sei ein Forthprogramm in einem sequentiellen File. FORTH. TXT sei ein Forthprogramm in einem sequentiellen File. 6 7 MAKEFILE FORTH.SCR erzeugt ein leeres File MAKEFILE FORTH.SCR erzeugt ein leeres File definiert das Inputfile 8 FROM FORTH. TXT FROM FORTH. TXT definiert das Inputfile **überträgt FORTH.TXT ins FORTH.SCR** STREAM>BLK 9 STREAM>BLK Überträgt FORTH. TXT ins FORTH. SCR 10 11  $12$ 13

14 15

1 Seite 1 volksFORTH83 der FORTH-Gesel lschaft eV SYSTEH.CFG

1 0) 1 0 \ ks 30 apr 88 \ stackdepth returnstackdepth #buffers -- ks 30 apr 88 1 This file is used for reconfiguring the Forth System 2 3 arguments empty 3 You can only reconfigure a system that does not contain 4 any additional task. : reconfigure ( stack rstack #buffers -- ) 5 up@ 2+ @ 4+ Abort" no tasks allowed" 6 INCLUDE RECONFIG.SCR will reconfigure and cold-boot the system. b/buf \* >r 2dup + 2+.0 r> 0 d+ 7 IF drop 0 cr." fewer buffers allocated" bell THEN 8 Reconfiguration takes place by overwriting some cold-boot ['] limit >body ! 9 literals that determine the location of the stacks and the over + ['] r0 >body c@ origin + ! 10 highest address used by the system which happens to be the 6 - ['] 50 >body c@ origin + ! \$80 off cold ; ll end of the topmost block-buffer. 12 reconfigure 13 It can be used to tailor the size of an application below 64k 14 and to allocate more stack and/or dictionary space if necessary 15 l 0 0  $0 \setminus$  ks 30 apr 88  $\setminus$  ks 30 apr 88  $\setminus$ 1 This file is used for reconfiguring the Forth System This file is used for reconfiguring the Forth System , 3 You can only reconfigure a system that does not contain You can only reconfigure a system that does not contain 4 any additional task. any additional task. 5 6 INCLUDE RECONFIG.SCR will reconfigure and cold-boot the system. INCLUDE RECONFIG.SCR will reconfigure and cold-boot the systen. 7 8 Reconfiguration takes place by overwriting some cold-boot Reconfiguration takes place by overwriting some cold-boot 9 literals that determine the location of the stacks and the literals that determine the location of the stacks and the 10 highest address used by the system which happens to be the highest address used by the system which happens to be the 11 end of the topmost block-buffer.  $\qquad \qquad$  end of the topmost block-buffer. 12 13 It can be used to tailor the size of an application below 64k It can be used to tailor the size of an application below 64k 14 and to allocate more stack and/or dictionary space if necessary and to allocate more stack and/or dictionary space if necessary 15 1 e) 'e)  $\sim$  0 \  $\sim$  830 apr 88 \  $\sim$  830 apr 88 \  $\sim$  830 apr 88 1 This file is used for reconfiguring the Forth System This file is used for reconfiguring the Forth System 2 3 You can only reconfigure a system that does not contain You can only reconfigure a system that does not contain 4 any additional task. any additional task. 5 6 INCLUDE RECONFIG.SCR will reconfigure and cold-boot the system. INCLUDE RECONFIG.SCR will reconfigure and cold-boot the systen. 7 8 Reconfiguration takes place by overwriting some cold-boot Reconfiguration takes place by overwriting some cold-boot 9 literals that determine the location of the stacks and the literals that determine the location of the stacks and the 10 highest address used by the system which happens to be the highest address used by the system which happens to be the 11 end of the topmost block-buffer.<br>
end of the topmost block-buffer. 12 13 It can be used to tailor the size of an application below 64k It can be used to tailor the size of an application below 64k<br>14 and to allocate more stack and/or dictionary space if necessary and to allocate more stack a and to allocate more stack and/or dictionary space if necessary 15

Seite 1  $\mathbf{1}$ 

TASKER.SCR

 $\mathbf{z}$  $\mathbf{1}$  $\mathbf{o}$ pass activate ks 22 dez 87  $0<sup>1</sup>$  $ks$  1 jun 87 1 The multitasker is a simple yet powerful round robin scheme 2 with explicit task switching. This has the major advantage : pass  $( n0 ... nr-1$  Taddr  $r -- )$ 3 that the system switches tasks only in known states. BEGIN [ rot ] 4 Hence the difficulties in synchronizing tasks and locking swap \$E9CD over ! \ awake Task r> -rot 5 critical portions of code are greatly minimized or simply \ Stack: IP r addr  $8 + \gamma r$ \ s0 of Task 6 do not exist at all. re 2+ e swap Stack: IP r0 r 7  $2 + 2*$ \ bytes on Taskstack incl. r0 & IP 8 rê ê over -\ new SP 9 dup  $r > 2 - 1$ \ into Ssave 10 swap bounds ?DO I ! 2 +LOOP ; restrict  $11$ 12 : activate ( Taddr -- ) 0 \ [ ' pass >body ] Literal >r ; 13 [ -rot ] REPEAT ; restrict 14 15 3  $\mathbf{1}$  $\mathbf{1}$ ( Building a Task ks 8 may 84 ) 0 \ Multitasker loadscreen ks 03 apr 88 Onlyforth \needs Assembler 2 loadfrom asm.scr  $\mathbf{1}$ : taskerror (string -- ) standardi/o singletask  $\boldsymbol{2}$ \$E990 # U ) mov ' pause @ # jmp ." Task error: " count type multitask stop; Code stop  $\overline{\mathbf{3}}$ end-code 4  $($  addr --  $)$ [ ' noop @ ] Literal ['] pause ! ; : sleep \$90 SWAD C! : : singletask 5 [ ' pause @ ] Literal ['] pause ! ; : multitask 6  $($  addr --  $)$ 7 : wake \$CD swap c! ; 1 3 +thru ( Multitasker geladen) cr 8 : rendezvous (semaphoraddr -- ) 9 10 dup unlock pause lock;  $\overline{11}$ 12 13 14 15  $\mathbf{o}$  $\circ$  $\mathbf{1}$  $0 \setminus$ ks 22 dez 87 ks 22 dez 87 The multitasker is a simple yet powerful round robin scheme 1 The multitasker is a simple yet powerful round robin scheme with explicit task switching. This has the major advantage 2 with explicit task switching. This has the major advantage 3 that the system switches tasks only in known states. that the system switches tasks only in known states. 4 Hence the difficulties in synchronizing tasks and locking Hence the difficulties in synchronizing tasks and locking critical portions of code are greatly minimized or simply 5 critical portions of code are greatly minimized or simply 6 do not exist at all. do not exist at all.  $\overline{\phantom{a}}$ 8 9 10 11 12 13 14 15

 $\sim$ 

-1

ي.

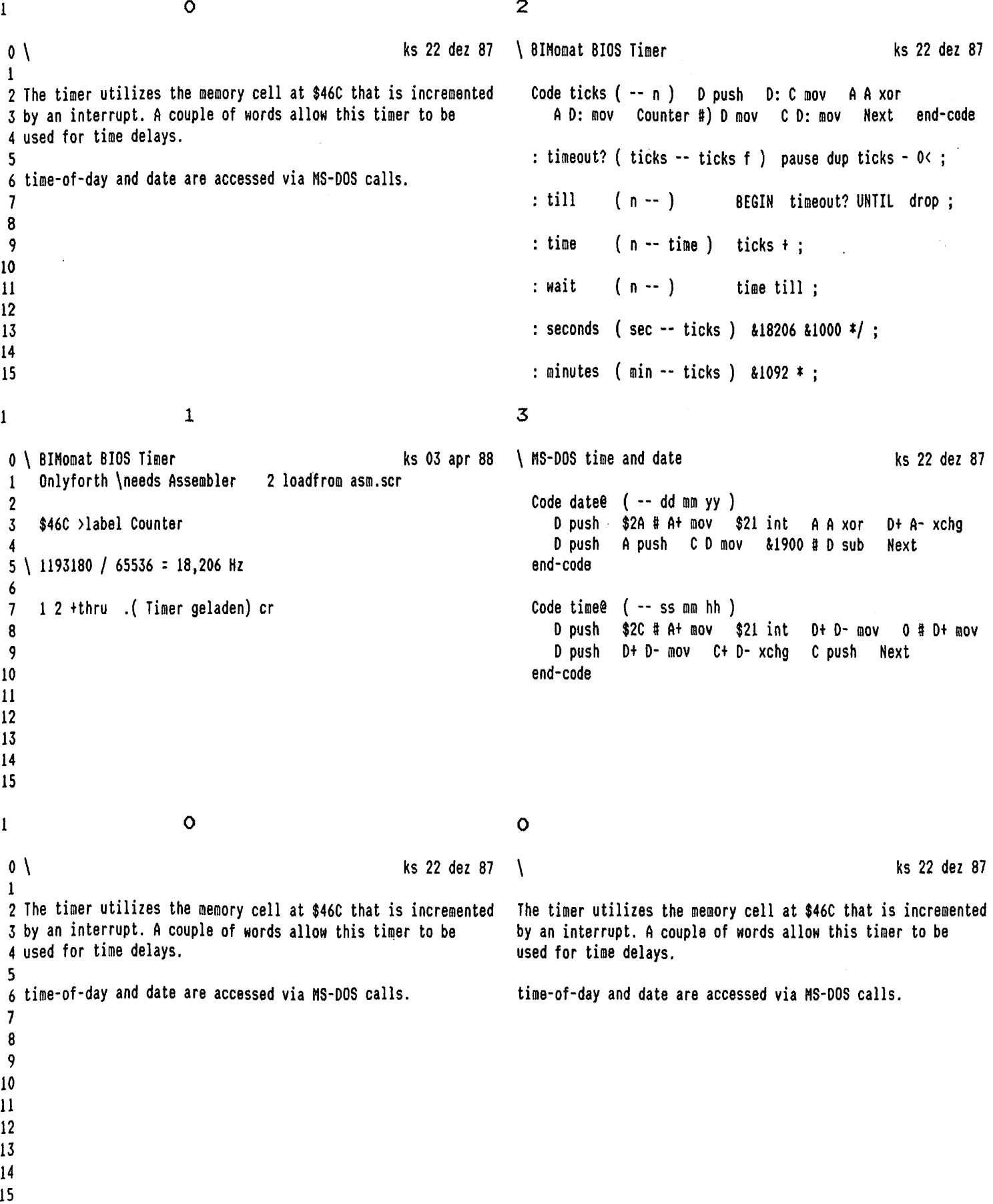

5  $\Omega$  $\mathbf{1}$ ks 22 dez 87  $\backslash$  tracer display ks 16 sep 88  $\mathfrak{o}$  $\mathbf{1}$ 2 Some simple tools for debugging.  $\frac{1}{2}$ : tracing end-trace nest? @ 3 A state-of-the-art, interactive single step tracer 1 nest# +! re 2- (debug nest? off THEN re 'ip ! 4 and a couple of tools for decompiling and dumping nextstep >r input @ >r output @ >r state @ >r 5 blk  $e$  >r >in  $e$  >r adr 'quit  $e$  >r adr parser  $e$  >r 6 tib #tib @ rp@ over - under rp! cmove #tib @ >r  $\overline{7}$ r0 @ >r rpe r0 ! standardi/o<br>cr nest# @ spaces 'ip @ dup 5 u.r @ dup 5 u.r . 8 9 2 spaces >name .name &30 nest# @ + tab .s 10 \$20 allot ['] oneline Is 'quit quit;  $11$ ' tracing >tracing ! 12 13 14 15 6  $\mathbf{1}$  $\mathbf{1}$ ks 03 apr 88 \ test traceability ks 07 dez 87 0 \ Trace Loadscreen Onlyforth \needs Assembler 2 loadfrom asm.scr  $\mathbf{1}$  $\vert$  : traceable ( cfa -- cfa') recursive dup  $\theta$  $\overline{2}$ [': @] Literal case? ?exit Vocabulary Tools Tools also definitions  $\overline{3}$  $\begin{bmatrix} 1 & 1 & 1 \\ 1 & 1 & 1 \end{bmatrix}$  is the case? If body cell nput e +  $\overline{4}$  $5\phantom{a}$ 19 +thru Onlyforth . ( Tools geladen) cr @ traceable exit THEN [ ' type  $e$  ] Literal case? IF >body c@ Output  $e +$  $\boldsymbol{6}$  $\overline{\phantom{a}}$ @ traceable exit THEN [ ' r/w e ] Literal case? IF >body @ traceable exit THEN 8  $\overline{9}$ c@ \$E9 = IF @ 1+ exit THEN \ Does> word >name .name ." can't be DEBUGged" quit ; 10  $11$  $12$ 13 14 15  $\overline{2}$  $\overline{7}$  $\mathbf{1}$  $0 \setminus$  trace - next ks 11 jun 87 ks 16 sep 88 \ user words for tracing  $\frac{1}{2}$  : do debug (addr -- )  $\mathbf{1}$ 2 | Variable nest? nest? off traceable (debug nest? off nest# off do-trace;  $\overline{3}$ \ trace next high-level word executed Label tracenext 0 # nest? #) byte cmp 0= 4 : nest ?[  $$5555$  # I cmp here 2- >label (ip >= 'ip e e traceable drop nest? on ; 5 ?[ [[ swap lods A W xchg W ) jmp ]? 6  $$5555$  # I cmp here 2- >label ip)  $CS$  ? \ ends tracing of actual word  $\overline{7}$ : unnest <ip on ip> off ; unnest \ clears trap range  $\left| \begin{array}{c} 1 \end{array} \right|$  0 # nest? #) byte mov 8 1? \$5555 # W mov here 2- >label >tracing  $\forall$  W ) jup 9 \ stop tracing loop end-code : endloop 10 \ use when at end of loop 'ip  $e$  <ip ! ;  $\overline{11}$  $12$  | (ip Constant  $\langle$ ip | ip) Constant ip> ' do\_debug; : debua 13  $14$  : (debug (addr -- ) dup <ip ! BEGIN 1+ dup  $e$  ['] unnest = UNTIL 2+ ip> ! : ' dup >r do\_debug r> execute end-trace unnest ; : trace  $15<sup>2</sup>$ 

Seite 2  $\mathbf{1}$ 

volksFORTH83 der FORTH-Gesellschaft eV

TOOLS.SCR

 $\mathbf{3}$ 8  $\mathbf{1}$  $\mathsf{ks}\;11\;\mathsf{jun}\;87\quad\mathsf{tools}\;\mathsf{for}\;\mathsf{decompiling},\;\mathsf{interactive}\;\mathsf{use}$ ks 04 jul 87 0 \ install Tracer  $\mathbf{1}$ next-link # # mov D push  $\frac{1}{2}$  : ?: ( addr -- addr )  $\overline{2}$ Label (do-trace dup  $5 u.r.^{\circ} :$ ; : @? ( addr -- addr )  $\overline{3}$ \$E9 # A- mov tracenext 1+ # C mov dup @ 6 u.r ;  $[$   $[$   $\mathbb{W}$   $]$   $\mathbb{W}$  mov  $\mathbb{W}$   $\mathbb{W}$  or 0= not  $: c?$  (addr -- addr ) dup  $ce3$  .r ;  $\overline{4}$  $?$  [[ A--4 W D) mov C D mov W D sub  $| :$  end  $$28$  tab : 5 D-3 WD) mov ]]? D pop ret end-code 6  $: s$  (addr1 -- addr2)  $\overline{1}$ Code do-trace (do-trace # call Next end-code ?: 3 spaces c? 2 spaces count 2dup type + even end; 8 : n ( addr1 -- addr2 ) 9 ?: @? 2 spaces dup @ >name .name 2+ end ; ' end-trace Alias end-trace 10 : d ( addr1 n -- addr2 ) 2dup swap ?: 3 spaces  $11$ 12 ¦ Code (step swap 0 DO c? 1+ LOOP 2 spaces -rot type end; (do-trace # call : 1 ( addr1 -- addr2 ) ?: 6 spaces @? 2+ end ; R) I mov R inc R inc lods A W xchg W) jmp 13  $: c$  (addr1 -- addr2 ) 1 d end : 14 : b ( addr1 -- addr2 ) ?: @? dup @ over + 6 u.r 2+ end ; 15 | Create: nextstep (step ;  $9$   $\cdot$  $\mathbf{1}$  $\overline{\bf{4}}$  $0 \setminus$  tracer display ks 20 sep 88 \ often times ks 29 jun 87 Onlyforth  $\mathbf{1}$ 2 | Variable nest# nest# off : often stop? ?exit  $\rightarrow$ in off ;  $\overline{3}$ 4 | Variable 'ip 'ip off Variable #times #times off 5 6 | Create: -nest r> ip> ! r> <ip ! -1 nest# +! ; : times ( n -- ) ?dup 7 IF #times @ 2+ u< stop? or 8 : oneline status space BEGIN query interpret tib #tib @ + 1- c@ BL = If #times off exit THEN 1 #times +! -9 WHILE prompt &36 tab REPEAT ELSE stop? ?exit 10  $11$  $-$ \$20 allot r0 @ rp! r> r0 ! r> dup #tib ! THEN  $\rightarrow$  in off ; rpe over tib swap cmove rpe + rp!  $12$  $r$  Is parser  $r$  adr 'quit !  $r$  > in ! 13 r> blk ! r> state ! r> output ! r> input ! ; 14 15  $\mathbf{1}$  $\mathbf{o}$  $\mathbf{o}$ ks 22 dez 87  $0<sup>1</sup>$  $\lambda$ ks 22 dez 87  $\mathbf{1}$ 2 Some simple tools for debugging. Some simple tools for debugging. 3 A state-of-the-art, interactive single step tracer A state-of-the-art, interactive single step tracer 4 and a couple of tools for decompiling and dumping and a couple of tools for decompiling and dumping  $5\phantom{.0}$  $\boldsymbol{6}$  $\overline{7}$ 8 9 10  $11$ 12 13 14

15

Seite 1  $\mathbf{1}$ 

 $\mathsf{o}$  $\overline{2}$  $\mathbf{1}$ 0 \\ Startup: Load Standard System ks 22 dez 87  $\mathbf{1}$ 2 Dieses File enthaelt Befehle, die aus dem File KERNEL.COM 3 ein vollstaendiges volksFORTH machen. 5 Dieses System wird unter dem namen WORK.COM abgelegt. -6 7 Unter Umständen muß dieses File mit dem im System 8 MINIMAL.COM enthaltenen Primitiveditor so geändert werden, 9 daß weniger kompatible Hardware genutzt werden kann.  $10$ 11 12 13 14 15  $\mathbf{1}$ 3  $\mathbf{1}$ 0 \ System LOAD-Screen fuer MS-DOS volksFORTH ks 30 apr 88  $\mathbf{1}$ Onlyforth warning off  $\overline{2}$ include asm.scr  $\overline{3}$ include extend.scr  $\boldsymbol{\Delta}$ include multi.vid  $\mathsf{S}$ include dos.scr -6 include tasker.scr  $\overline{7}$  $\mathbf{R}$ include timer.scr include tools.scr  $\ddot{\mathbf{q}}$ include editor.scr 10  $11$ include graphic.prn  $12$ warning on clear status on .status 13 savesystem volks4th.com bell  $14$ .( Neues System ist als VOLKS4TH.COM abgelegt ) cr 15  $\mathbf{o}$ Ō  $\mathbf{1}$ 0 \\ Startup: Load Standard System ks 22 dez 87 \\ Startup: Load Standard System 1 2 Dieses File enthaelt Befehle, die aus dem File KERNEL.COM Dieses File enthaelt Befehle, die aus dem File KERNEL.COM ein vollstaendiges volksFORTH machen. 3 ein vollstaendiges volksFORTH machen. 5 Dieses System wird unter dem namen WORK.COM abgelegt. Dieses System wird unter dem namen WORK.COM abgelegt. 6 Unter Umständen muß dieses File mit dem im System 7 Unter Umständen muß dieses File mit dem im System MINIMAL.COM enthaltenen Primitiveditor so geändert werden, 8 MINIMAL.COM enthaltenen Primitiveditor so geändert werden, 9 daß weniger kompatible Hardware genutzt werden kann. daß weniger kompatible Hardware genutzt werden kann. 10 11 12 13  $14$ 15

ks 22 dez 87